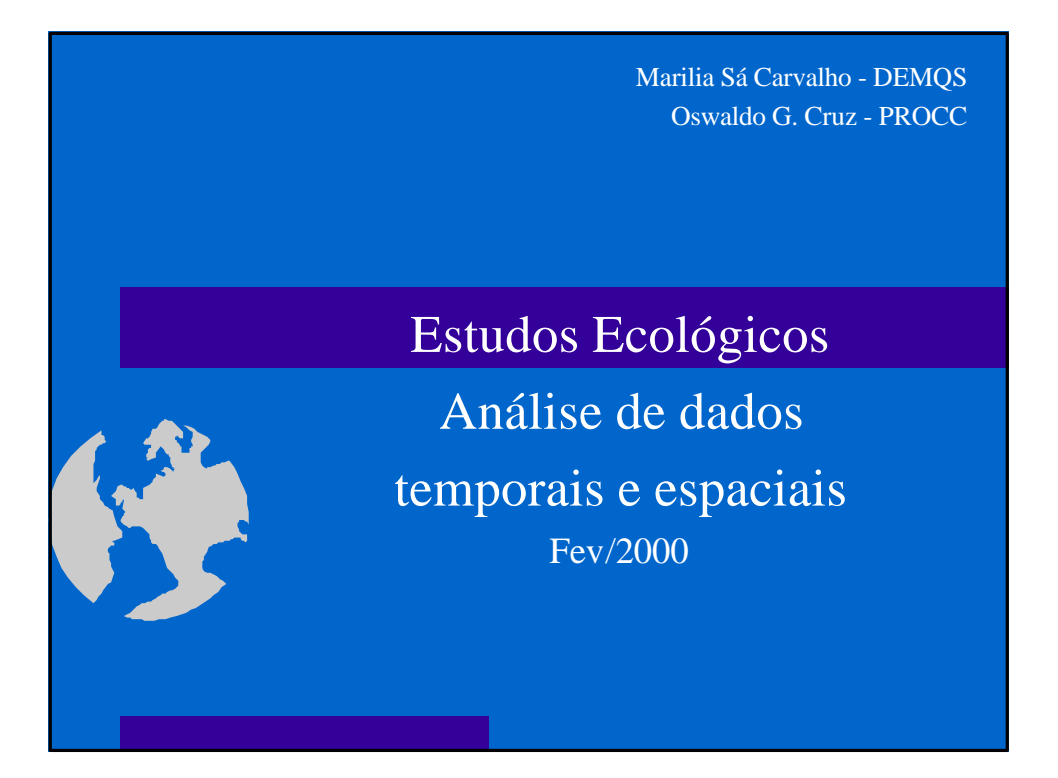

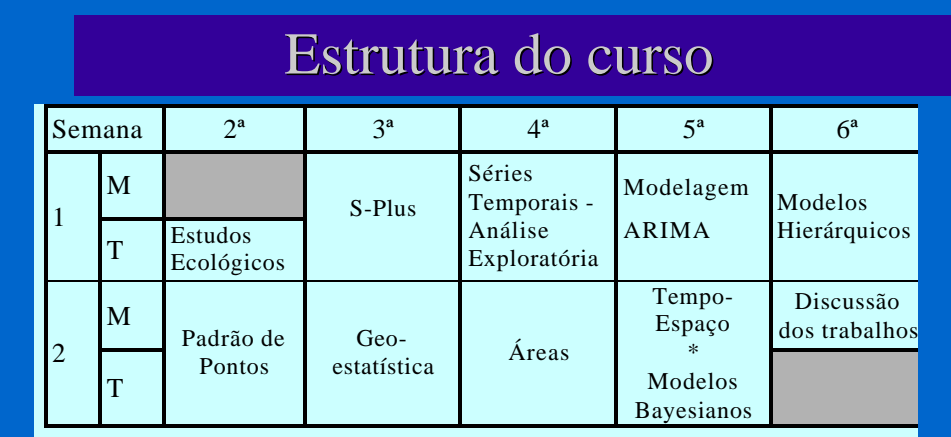

**Aulas teóricas** 

- l Aulas práticas usando S-Plus (em micros e estações RISC)
- l Aulas demonstrativas: SIG/pacote estatísticoWinBugs

<sup>l</sup> "*Um estudo ecológico ou agregado focaliza a comparação de grupos, ao invés de indivíduos. A razão subjacente para este foco é que dados a nível individual da distribuição conjunta de duas (ou talvez todas) variáveis estão faltando internamente nos grupos; neste sentido um estudo ecológico é um desenho incompleto*".

(Morgenstern, cap. Ecologic Studies - in Rothmans, Modern Epidemiology, 2ª Ed., 1998)

# Estudos Ecológicos - conceitos

<sup>l</sup> "*... estudar saúde no contexto ambiental. O objetivo é ambicioso: entender como o contexto afeta a saúde de pessoas e grupo através de seleção, distribuição, interação, adaptação, e outras respostas. Medidas de atributos do indivíduo não podem dar conta destes processos* [...] *Sem medir estes contextos, nem padrão de mortalidade e morbidade, nem o espalhamento epidêmico, nem a transmissão sexual podem ser explicados*" (Susser, Am.J.Public Health, 1994;84:825-835)

l "*Textos de Epidemiologia fazem uma avaliação consistente sobre estudos ecológicos: eles são tentativas cruas de estimar correlações em nível individual. [...] Examinar esta questão de uma perspectiva diferente como um problema geral de validade - mostrará que a falácia ecológica, conforme freqüentemente usada, encoraja três noções interrelacionadas e falaciosas: (1) que modelos em nível individual são mais perfeitamente especificados que os de nível ecológico, (2)que correlações ecológicas são sempre substitutos para correlações de nível individual, e (3) que variáveis de nível de grupo não causam doença.* " (Schwartz, Am.J.Public Health, 1994;84:819-824)

# Estudos Ecológicos - conceitos

- l "*A Epidemiologia é freqüentemente definida em termos do estudo da determinação da distribuição da doença; mas não se deve esquecer que quanto mais espalhada é uma causa particular, menos ela contribui para explicar a distribuição da doença.*"
- l "*...dois tipo de perguntas etiológicas. A primeira busca as causas dos casos, e a segunda as causas da incidência."*

(Rose, G. Int.J.Epidemiol., 1985;14:32-38)

l *"Aplicada à etiologia, a visão centralizada no indivíduo leva ao uso do risco-relativo como a representação básica da força etiológica: ou seja, o risco em indivíduos expostos realtivo aos não-expostos.* [...] *Esta pode ser geralmente a melhor medida de força etiológica, mas não é medida de* [...] *importância em saúde pública."* (Rose, G. Int.J.Epidemiol., 1985;14:32-38)

## Estudos Ecológicos - conceitos

l "*É rara a doença cuja taxa de incidência não tenha variado largamente, seja ao longo do tempo ou entre populações* [...] *Isto significa que as causas da incidência, desconhecidas que sejam, não são inevitáveis.* [...] *Mas identificar o agente causal pelos métodos tradicionais de caso-controle e coorte não terá sucesso se não houver sufucientes diferenças na exposição dentro da população* [...] *Nestas circunstâncias tudo os que os métodos tradicionais fazem é encontrr marcadores de susceptibilidade individual. A chave deve ser buscada nas diferenças entre populações ou em mudanças nas populações ao longo do tempo.*"(Rose, G. Int.J.Epidemiol., 1985;14:32-38)

l " *... torna-se aparente que muitas das explicações convencionais dos determinantes da saúde - porque algumas pessoas são saudáveis e outras não - são, na melhor das hipóteses seriamente incompletas, se não simplesmente erradas. É assim, infelizmente, porque as sociedades modernas dedicam uma parte muito grande de sua riqueza, esforço e atenção tentando manter ou melhorar a saúde dos indivíduos que compõem suaa populações. Estes esforços maciços são primeiramente canalizados para os sistemas de assistência à saúde, presumivelmente refletindo uma crença que receber uma boa assistência é o mais importante determinante de saúde.*" (Evans, R.G." Why are some people healthy and others not")

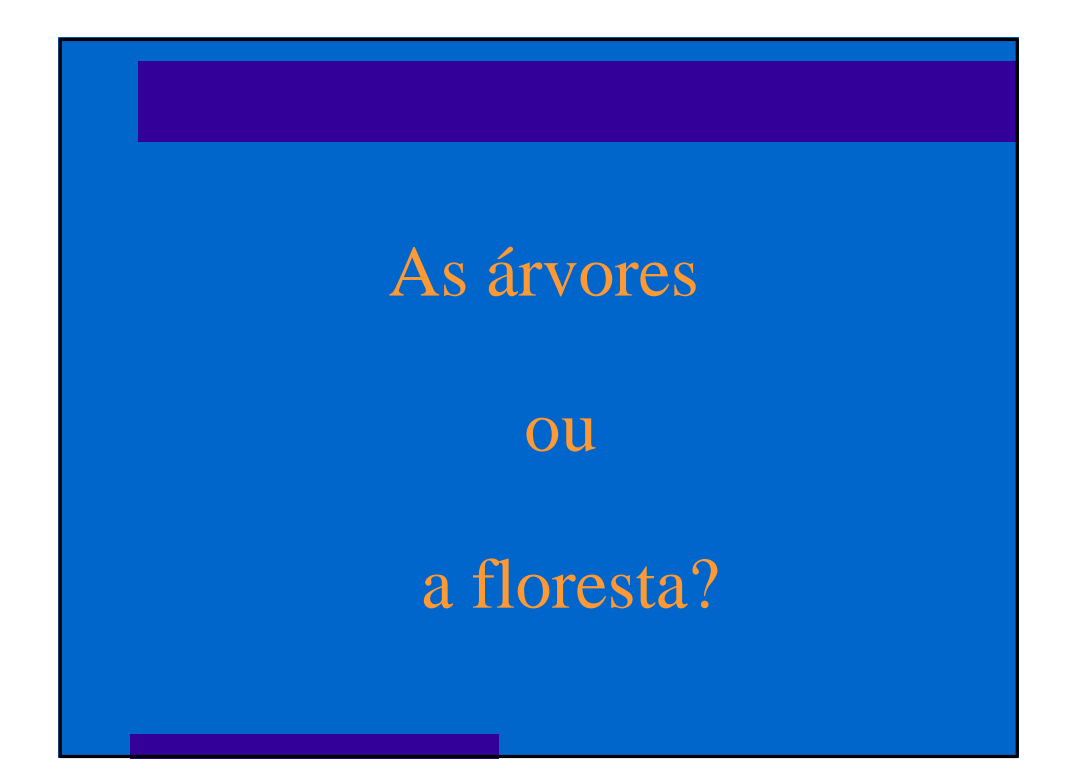

# As Árvores

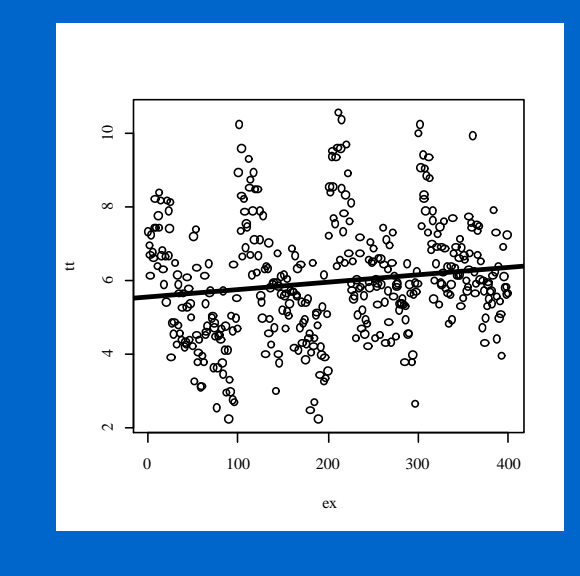

- $\bullet$  Suponha os dados abaixo, onde a variável "X" representa um efeito de exposição e a variável "Y" um taxa.
- l Ao fazermos uma regressão obtemos uma correlação de apenas 0,1469 entre as duas variáveis.

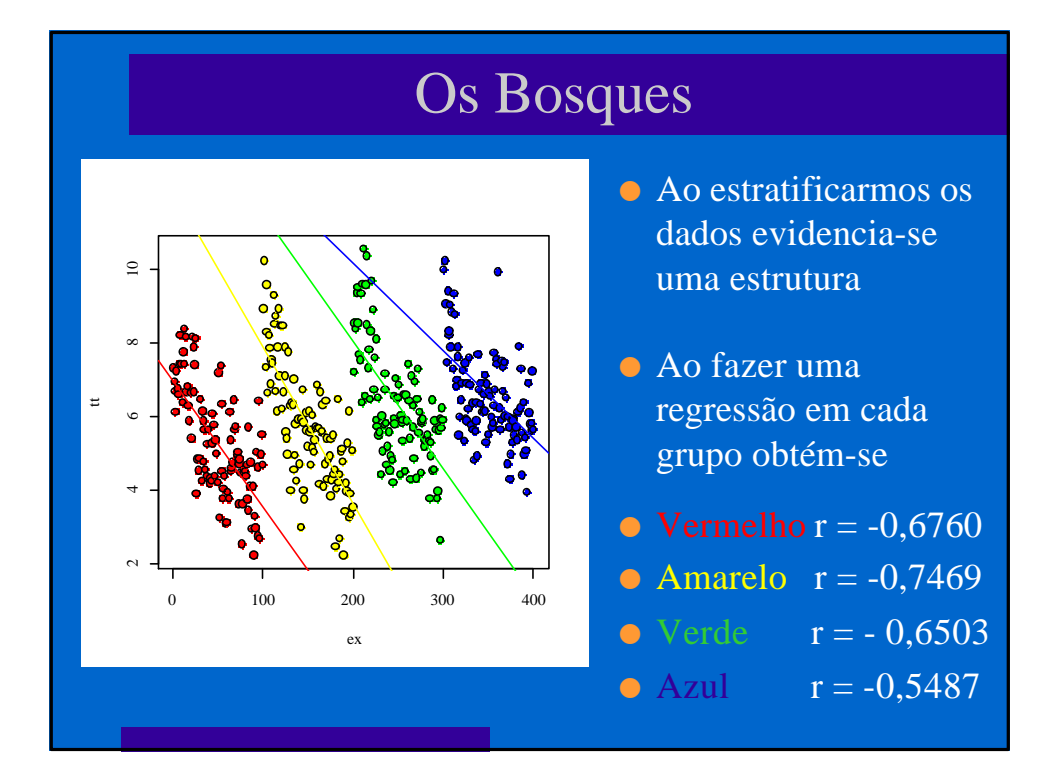

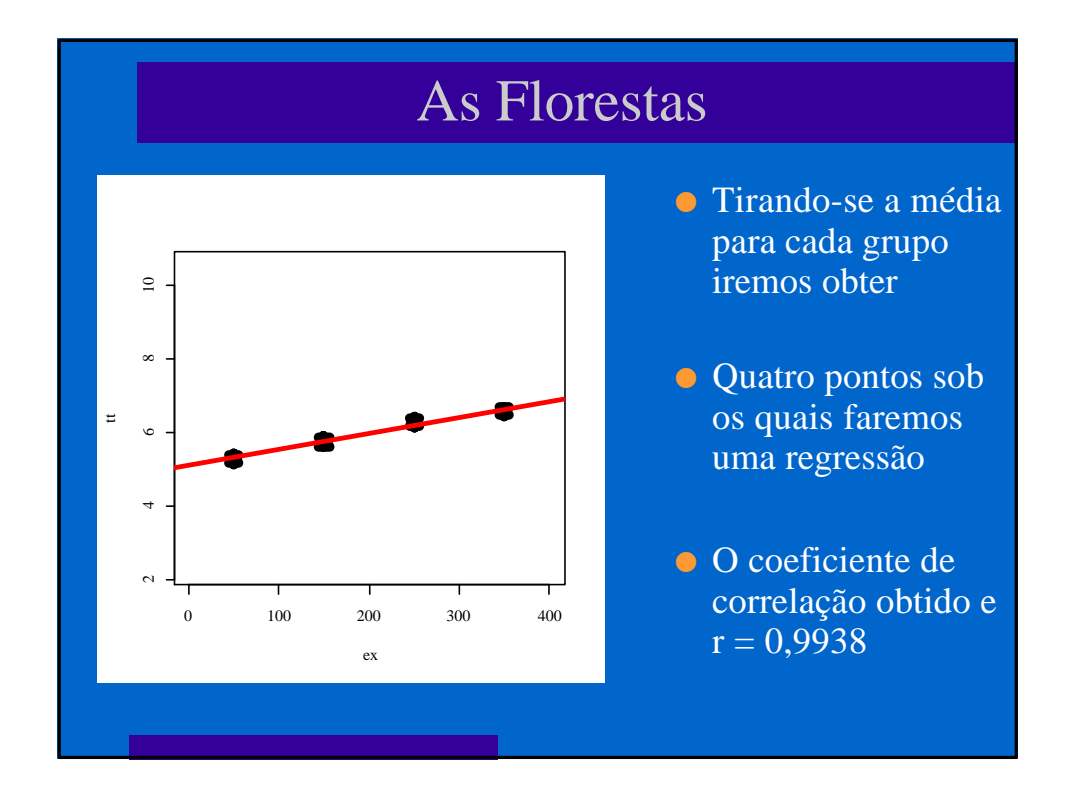

# Medidas - conceitos

- **e** Medidas agregadas sumários de distribuição de observações colhidas a nível individual, usualmente proporções, médias, ou percentis da distribuição. (Ex: renda média do chefe da família; % de chefes com renda abaixo de um salário mínimo; mediana etária de homens; idade onde 95% das crianças entram na escola)
- **o** Medidas ambientais características físicas do meio onde vivem ou trabalham os indivíduos. Observar que para cada medida ambiental existe um análogo no nível individual (medidas de exposição ou dose) que varia entre os indivíduos do grupo (Ex: poluição do ar, intensidade de UV)
- **•** Medidas globais não existe análogo individual (densidade populacional; existência de leis, acesso ao serviço de saúde, etc.)

# Problemas práticos

#### **•** Numerador:

- $\circ$  subregistro
- $\circ$  duplicidade de registros
- o georreferenciamento:
	- **·** não localização
	- **·** informação incorreta
	- $\bullet$  preenchimento inadequado
- o mudança na classificação ao longo do tempo

#### **•** Denominador:

- o espaçamento do censo
- o migração
- o mudança de fronteiras (!!!!)

# Problemas práticos

#### **·** Exposição:

- o pode ocorrer em diversos lugares
- o dificilmente mensurável com precisão
- o uso de "proxy"
- <sup>m</sup> diferentes áreas para medida de exposição e de efeito, e áreas não compatíveis
- m Informações mais detalhadas (PNAD, amostra do censo) não extrapoláveis para populações pequenas

#### **Análise:**

- o migração
- $\circ$  multicolinearidade

Fonte: Walter, S.D.Ecological Studies - discussion. In Int. Conf. on the Analysis and Interpretation of Disease Clusters and Ecological Studies, Londres, 16-17 de dezembro, 1999.

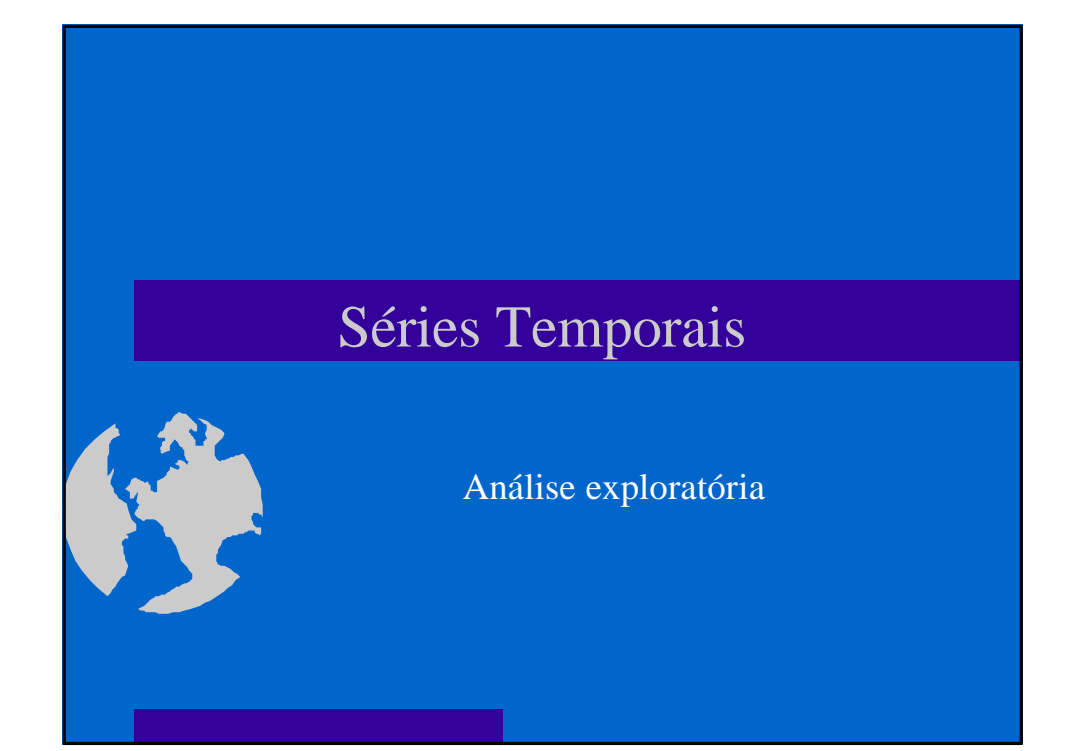

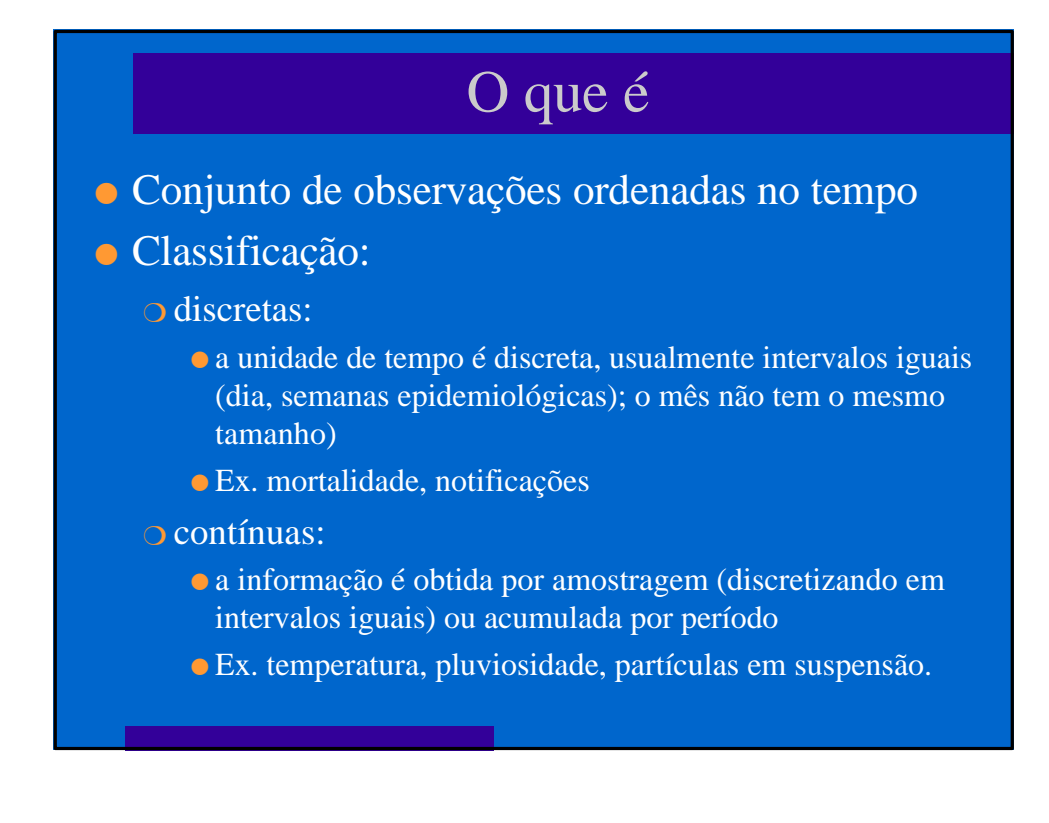

# Processo estocástico

- l Um processo estocástico pode ser pensado de duas formas:
	- m um conjunto de possíveis trajetórias que poderiam ser observadas;
	- <sup>m</sup> um conjunto de variáveis aleatórias uma para cada tempo *t*
- l Cada valor observado de uma trajetória é um dos possíveis valores que poderiam ter sido observados, de acordo com a distribuição de probabilidades da respectiva variável aleatória.
- l Série temporal é o conjunto de observações disponíveis para análise - uma parte de uma trajetória entra muitas que poderiam ter sido observadas

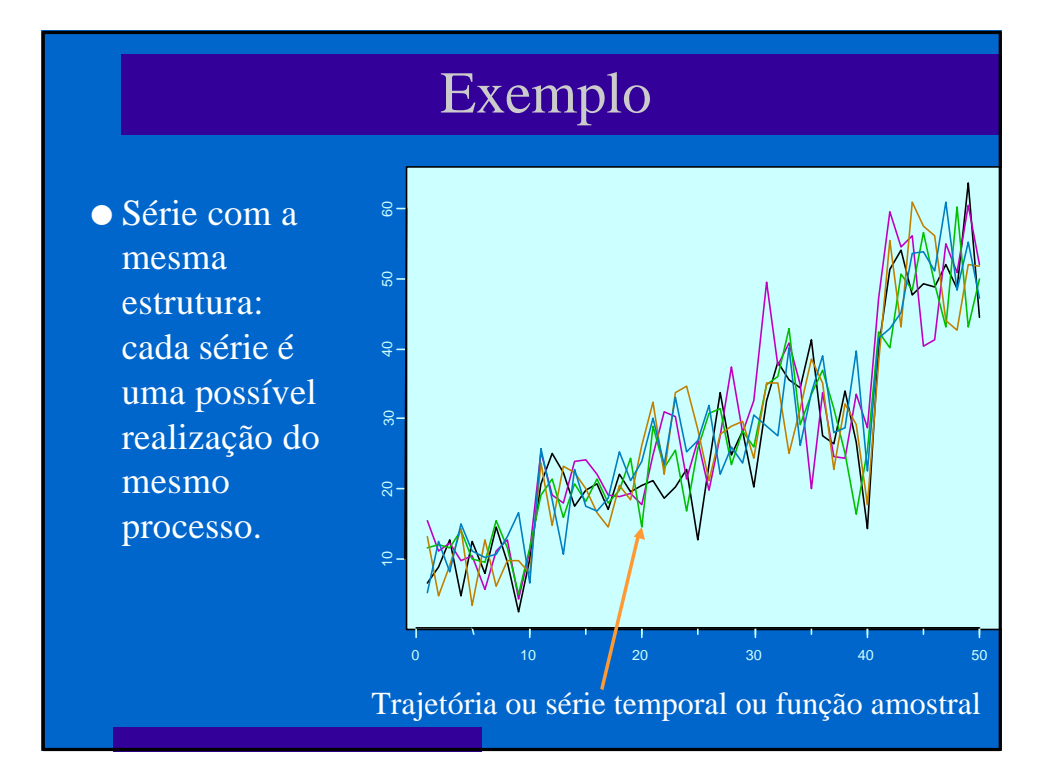

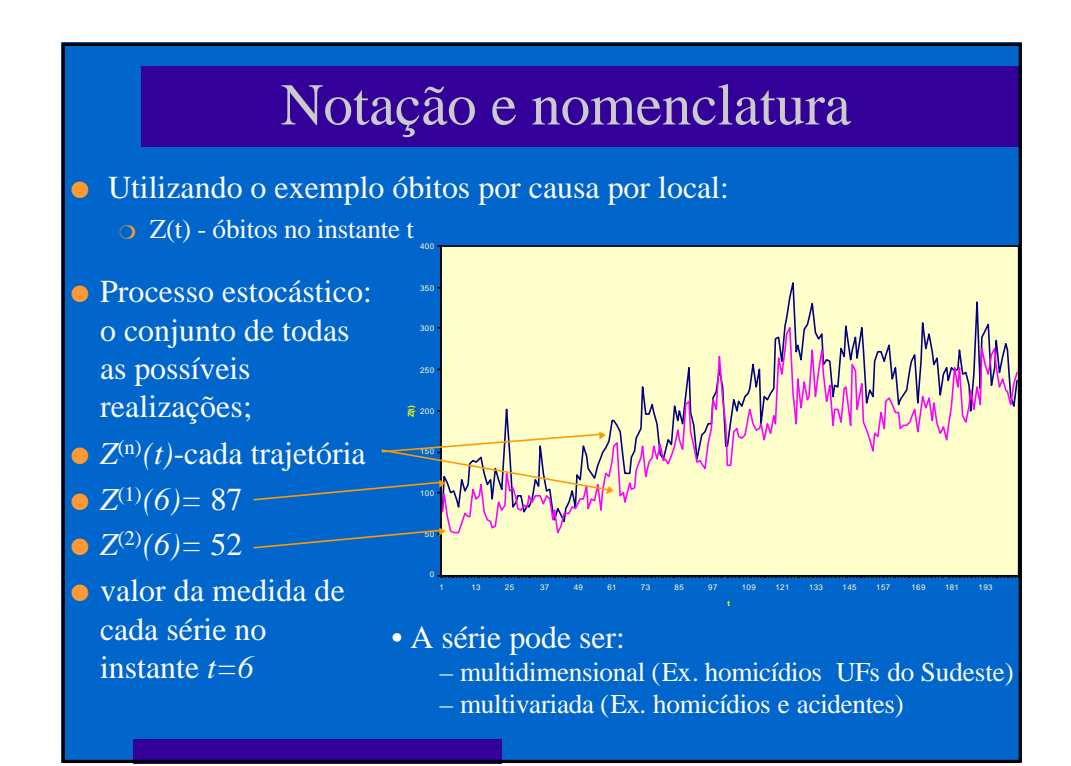

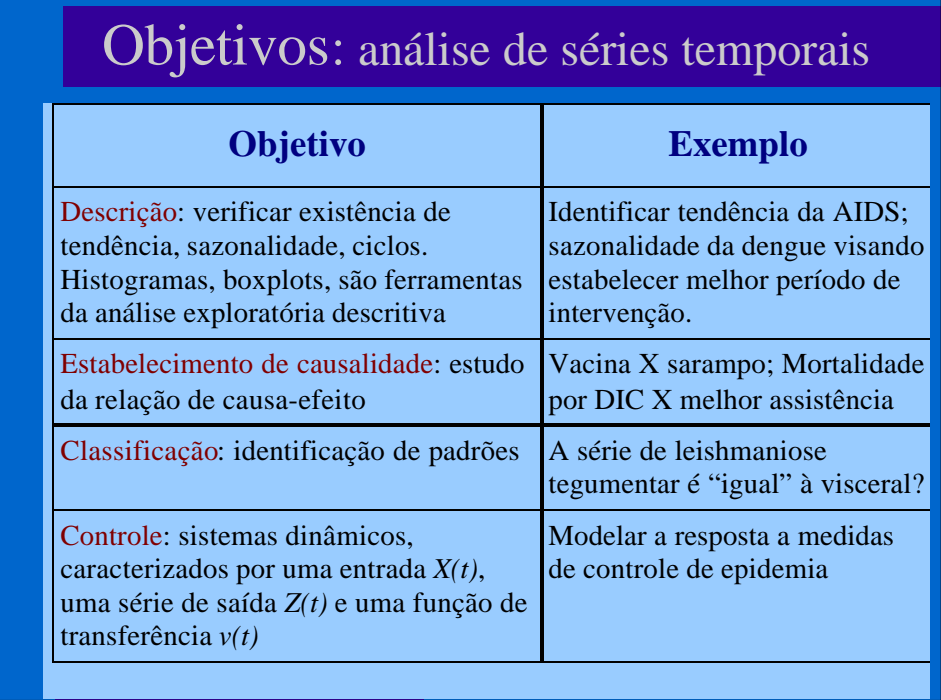

## Independência

- l Os métodos usuais de análise de dados têm como pressuposto básico a independência dos eventos (casos). Ou seja, a ocorrência de um caso de doença em uma dada pessoa é independente da ocorrência em outra pessoa.
- l Na análise da incidência de doenças (ou qq outro indicador ecológico) ao longo do tempo isso não é verdade: a incidência em um determinado dia/mês ou ano em geral é correlacionada com a ocorrência no dia/mês/ano anterior.
- l Esta correlação é expressa em uma função denominada função de autocorrelação.

## Dependência

- <sup>l</sup> Classifica-se a dependência quanto à:
	- o Sem dependência serial: série puramente aleatória ou ruído branco
	- m Memória longa: a dependência desaparece lentamente (os valores de pontos no passado influenciam momentos muito adiante no tempo - ex, doenças com grande latência)
	- o Memória curta: dependência desaparece rapidamente (doenças de alta infecciosidade e "explosivas" gripe, por ex.)

#### Função de autocorrelação

- <sup>l</sup> Para cada intervalo de tempo fixo *j*, pode-se calcular a correlação amostral entre os valores de *Z<sup>t</sup>* e *Z(t+j)*
- <sup>l</sup> Para cada intervalo de tempo fixo *j*, pode-se calcular a correlação amostral entre os valores de *Z<sup>t</sup>* e *Z(t+j).* O gráfico destes valores para cada *j* denomina-se correlograma.
- $\bullet$  O correlograma é uma das principais ferramentas de análise exploratória e modelagem das séries temporais, pois indica em que medida cada valor em um dado instante de tempo *t* se relaciona com os valores em *t+1*, *t+2*,... *t+j*

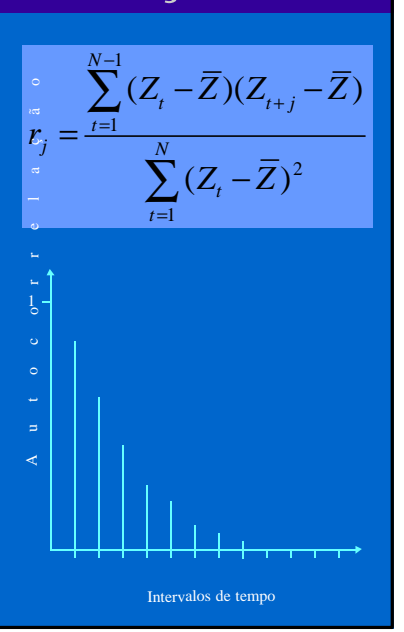

# Tratamento dos dados

- **Intervalo amostral somente se detecta fenômenos cuja** periodicidade é maior que o intervalo amostral (sazonalidade com dados anuais não é detectável)
- **•** Estacionariedade:
	- o 1ª ordem média constante ao longo de todo o período
	- o 2ª ordem variância constante ao longo de todo o período
- **·** Transformações visam estabilizar a série
	- $\circ$  diferenças sucessivas  $\Delta Z(t) = Z(t) - Z(t-1)$
	- $\therefore$  estabilizar variância (log)  $\Delta \log Z_t = \log Z_t \log Z_{t-1}$
- l observações perdidas ou irregulares interpolação, etc.
- **a** outliers exclusão, tratamento
- $\bullet$  registros curtos CUIDADO!

## **Componentes**

- l A série pode ser descrita como sendo a soma dos componentes: tendência, sazonalidade, ciclicidade e termo aleatório.
- l Se a sazonalidade varia em conjunto com a tendência (aumenta de amplitude quando aumenta a tendência), o modelo melhor é multiplicativo, que pode ser

$$
Z_t = T_t + S_t + C_t + a_t, \, t = 1, 2, ..., N
$$

$$
Z_{i} = T_{i} \cdot S_{i} \cdot a_{i}
$$
  

$$
\log(Z_{i}) = \log(T_{i}) + \log(S_{i}) + \log(a_{i})
$$

- transformado em aditivo usando log.
- Removendo as componentes T e S, supõe-se que sobra?
	- Ruído branco;
	- cada *a<sup>t</sup>* é "determinado" pelo *a(t-1)*  modelo AR
	- a variância de *a<sup>t</sup>* é "determinada" por *a(t-1)*  modelo MA

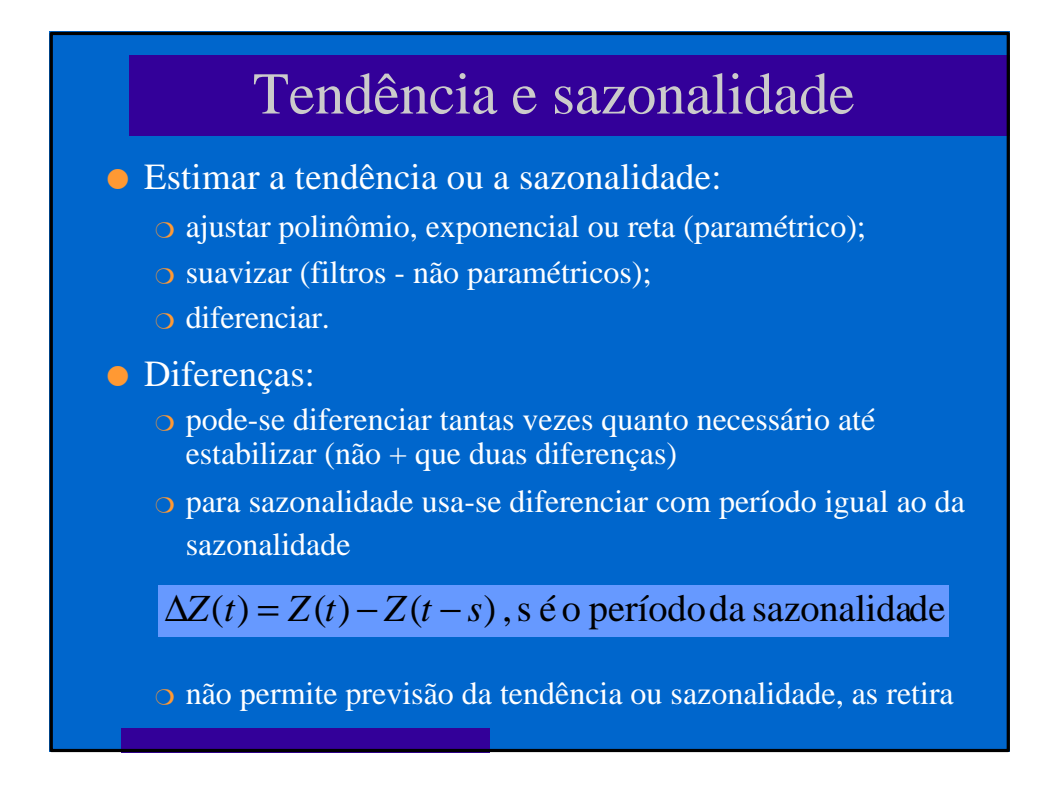

# Alisamentos

#### $\bullet$  Médias móveis:

- m o tamanho da janela é empírico
- <sup>m</sup> perde-se *k* observações
- <sup>m</sup> para estudar sazonalidade usa-de janela de ordem *s* (o período da sazonalidade)
- $\circ$  se k = N/2, então a previsão será igual a média aritmética dos valores observados, o que é o valor esperado para séries inteiramente aleatórias
- m não pode ser usado para previsão se a série é não estacionária

$$
Z_t^* = \frac{1}{2k+1} \sum_{j=-k}^k Z_{t+j}
$$
, ordem 2k

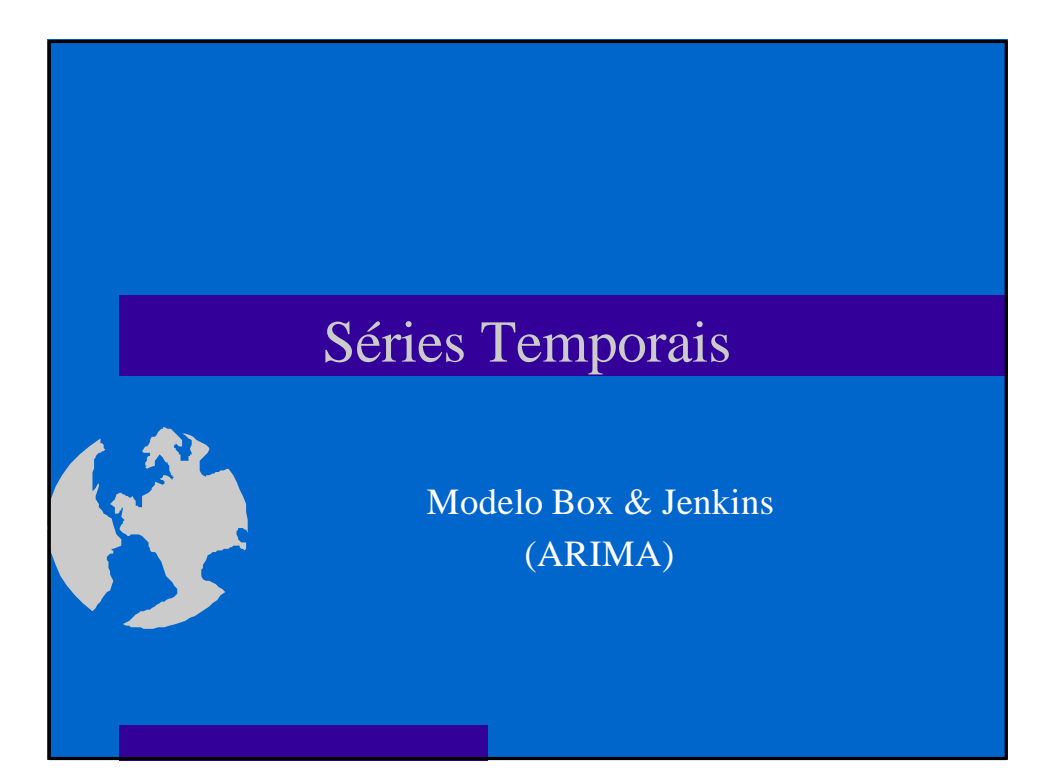

# O que é

- l Método de modelagem de séries temporais tratando simultaneamente tendência, sazonalidade, ciclicidade e estrutura de dependência serial.
- l A dependência serial é influência que um dado evento no tempo recebe de pontos anteriores.
- l O processo de modelagem é feito em um ciclo iterativo de 3 estágios (repetido até ...):
	- m identificação análise exploratória, baseada em gráficos (dos dados brutos, autocorrelação, autocorrelação parcial), buscando identificar o tipo de modelo + adequado
	- <sup>m</sup> estimação estimativa de termos e parâmetros e seleção do "melhor modelo"
	- o diagnóstico critérios de ajuste, parcimônia

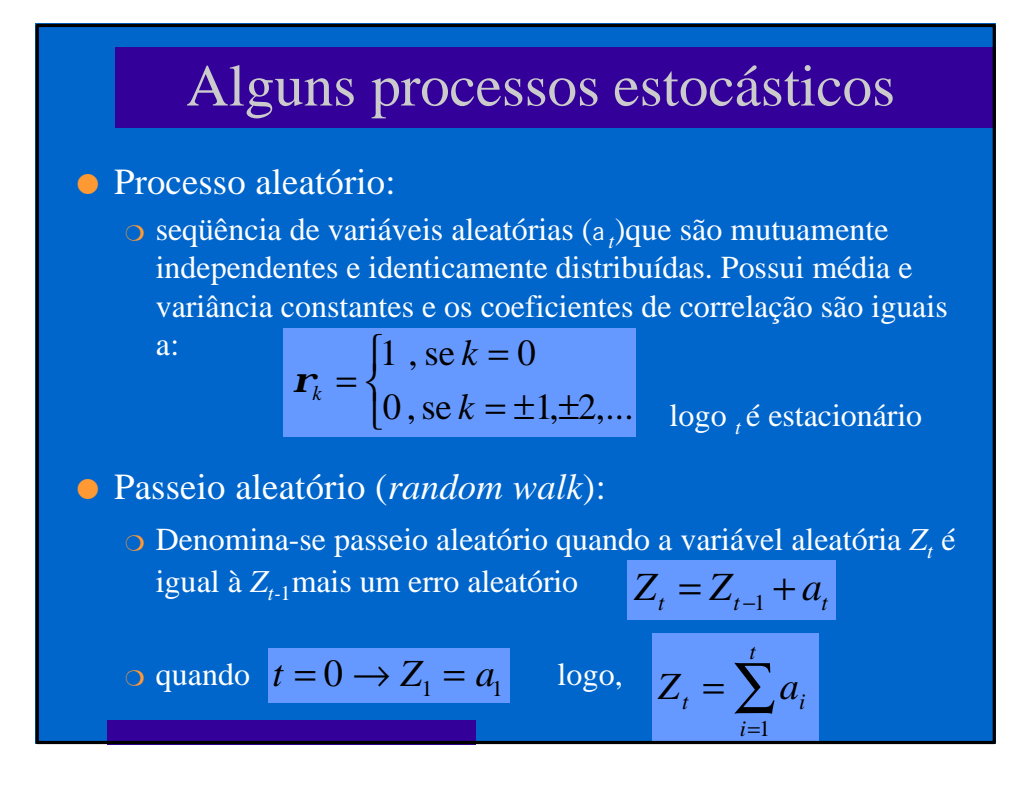

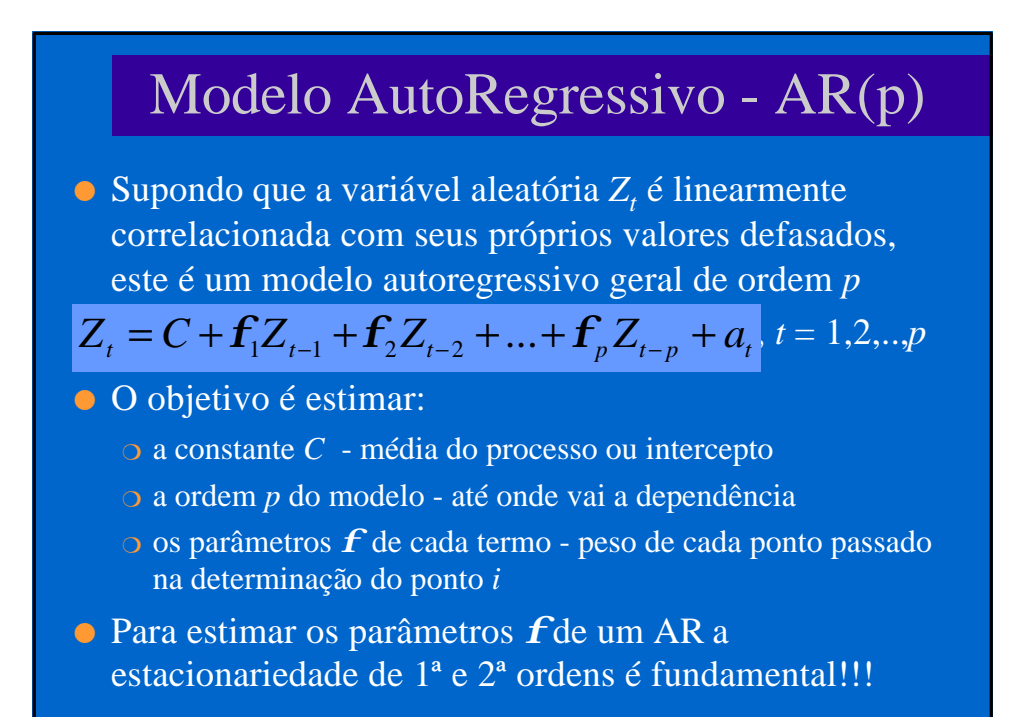

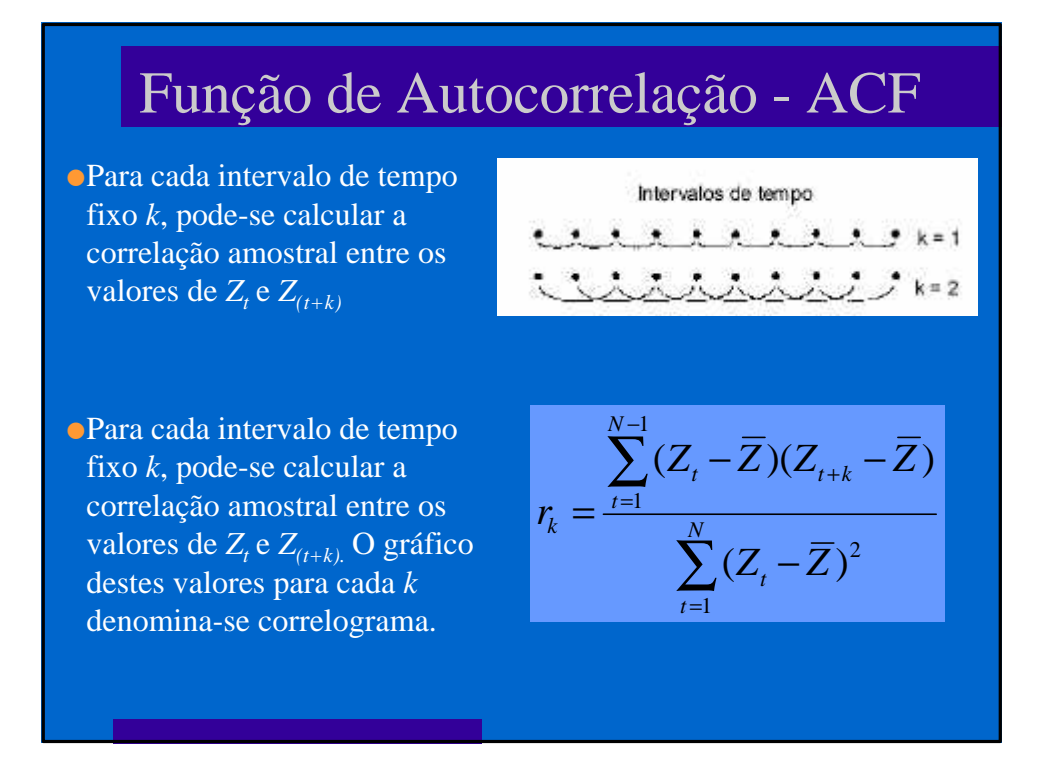

#### Autocorrelação Parcial - PACF

- l A correlação medida diretamente em *t*-1, *t*-2 até *t-p* é a função de autocorrelação.
- l Outra função que pode ser calculada é a função de autocorrelação parcial, onde o cálculo da autocorrelação entre os pontos é feito excluindo o efeito dos pontos intermediários.
- $\bullet$  No lag = 1, a ACF e a PACF são iguais.
- l Na PACF somente existe correlação até o lag igual a ordem do modelo - modelo de ordem 3 somente apresenta valores de PACF até o 3º lag.

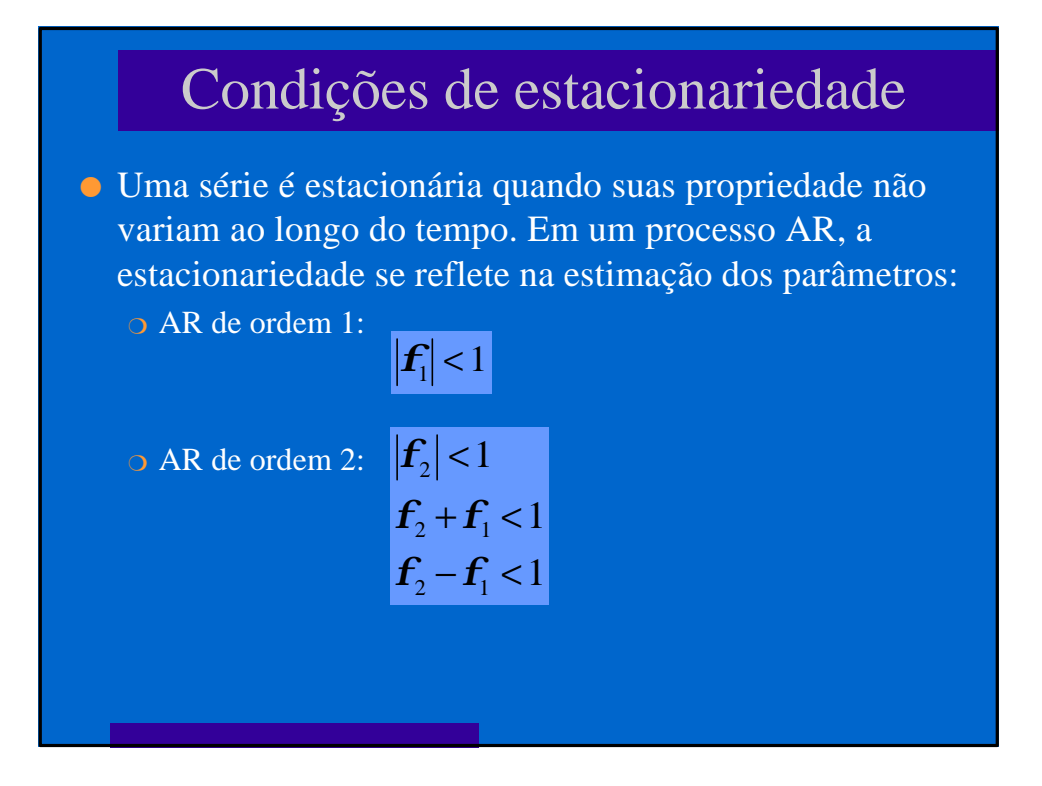

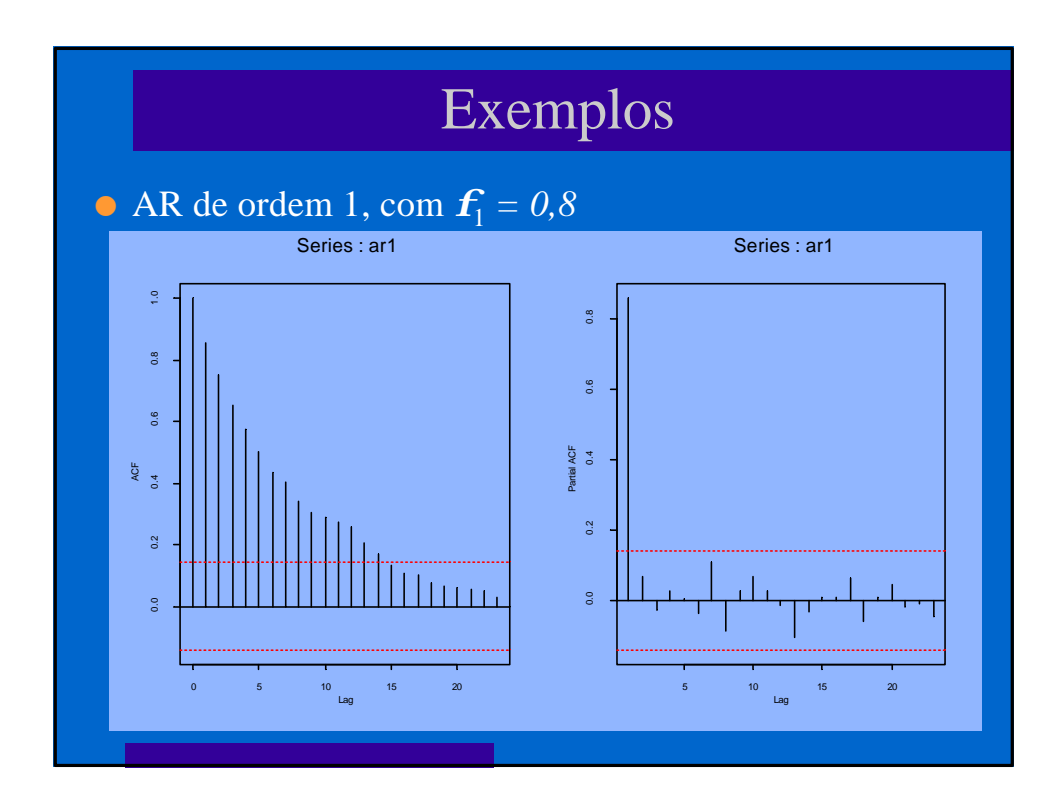

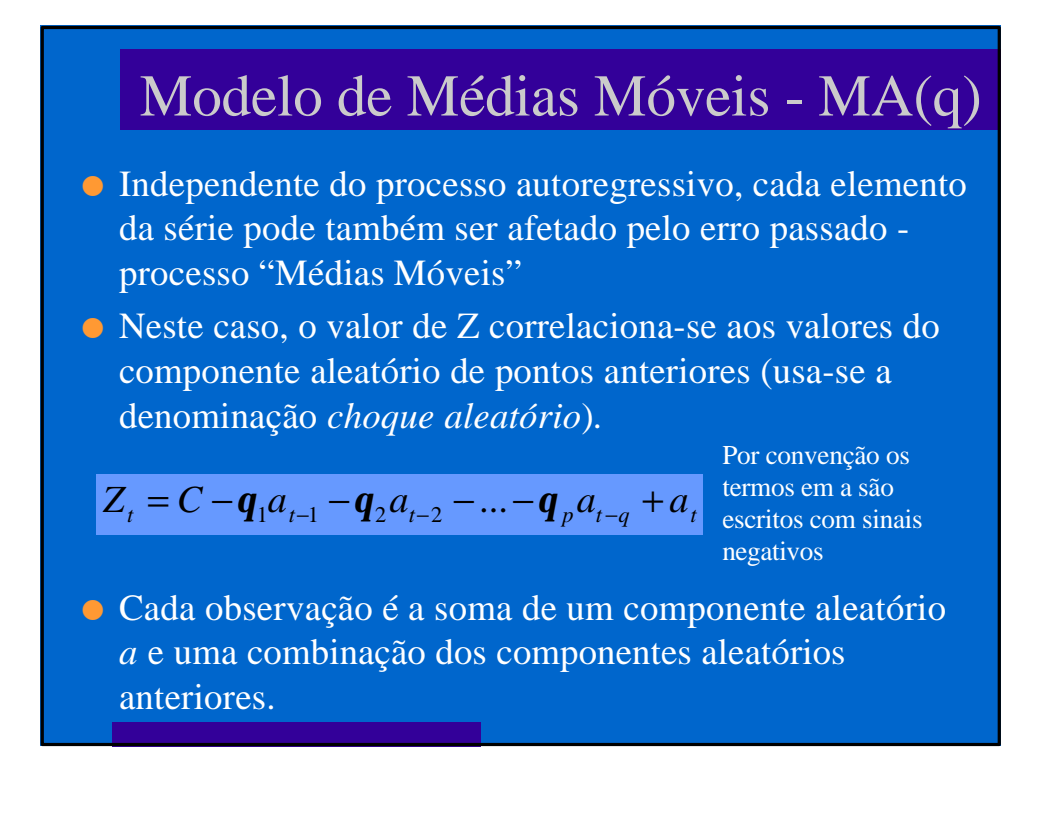

## Invertibilidade

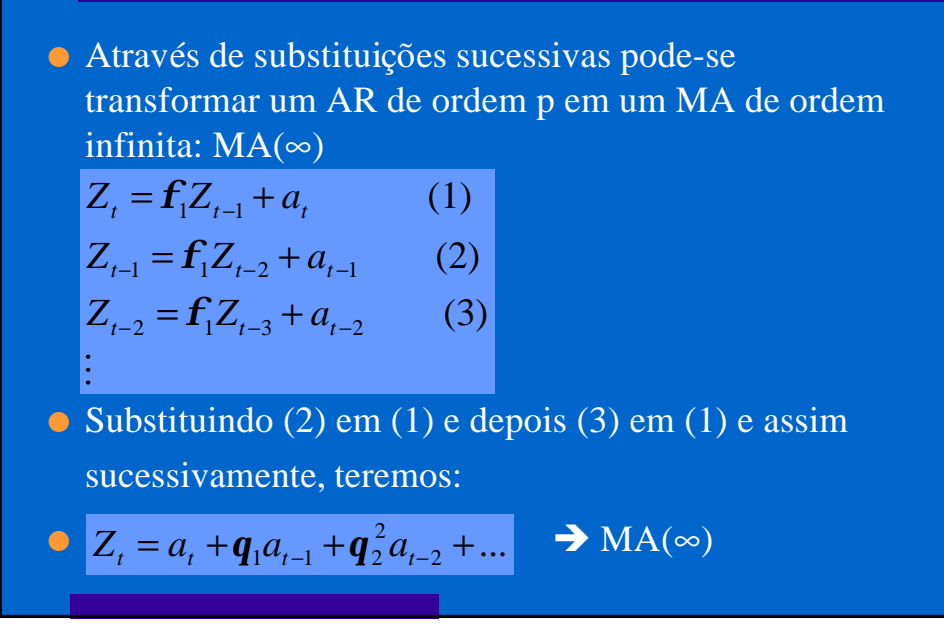

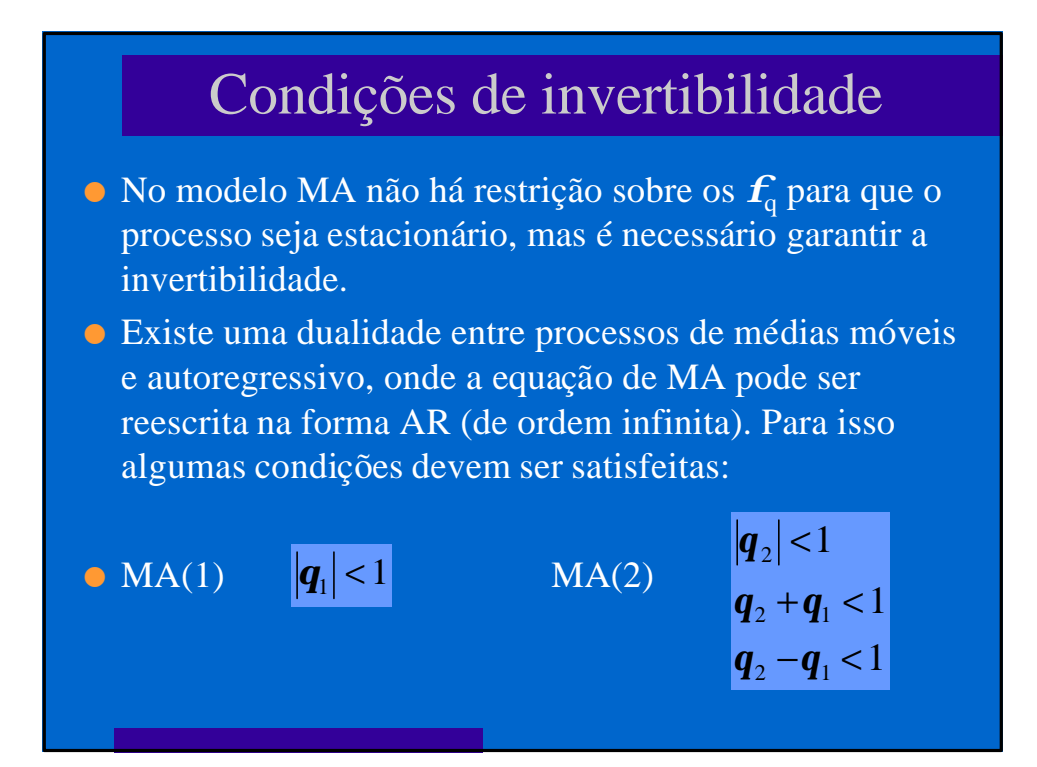

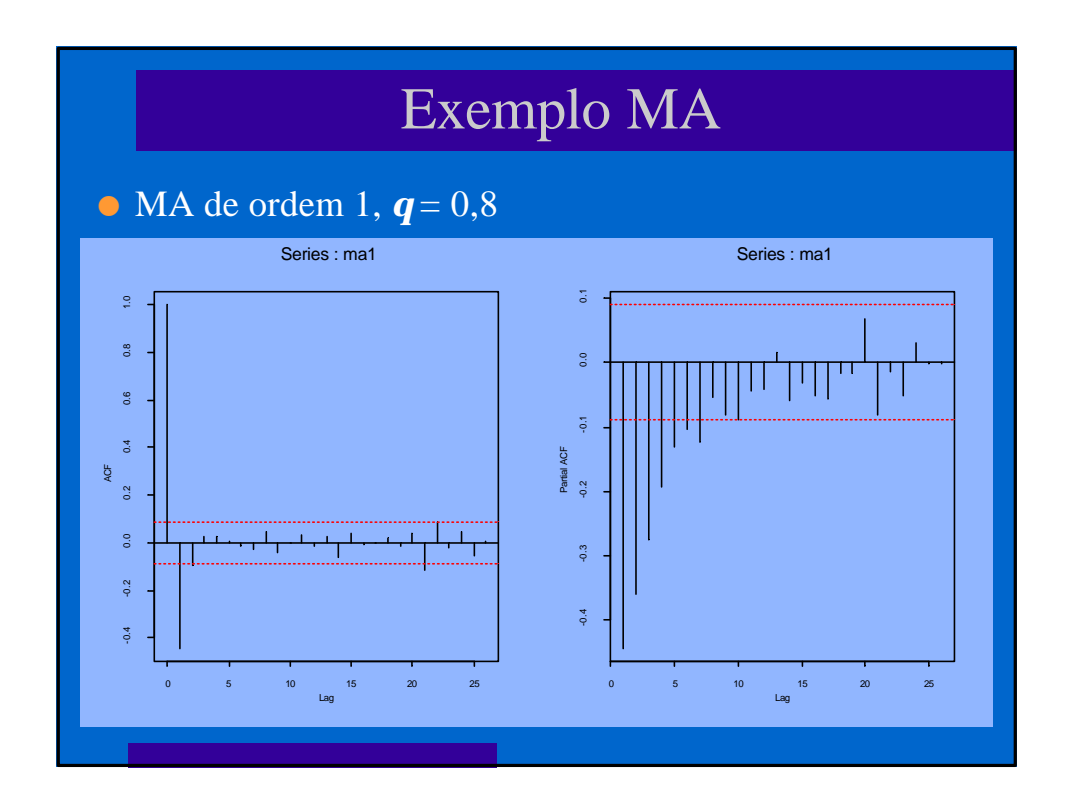

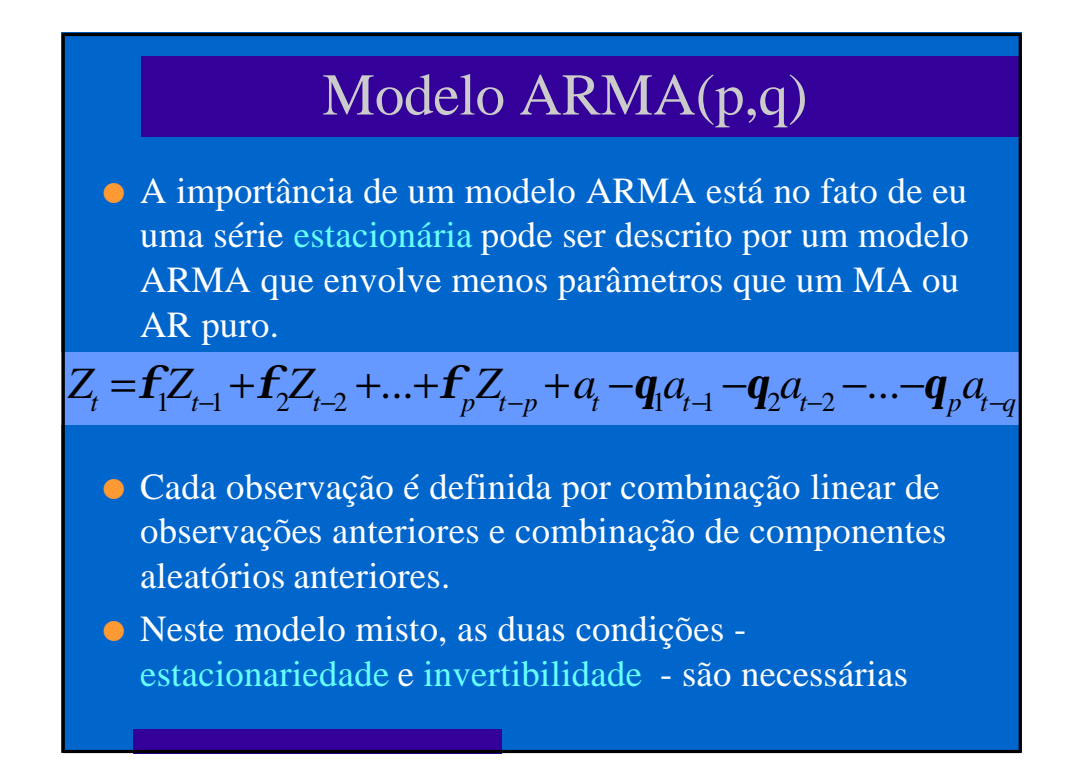

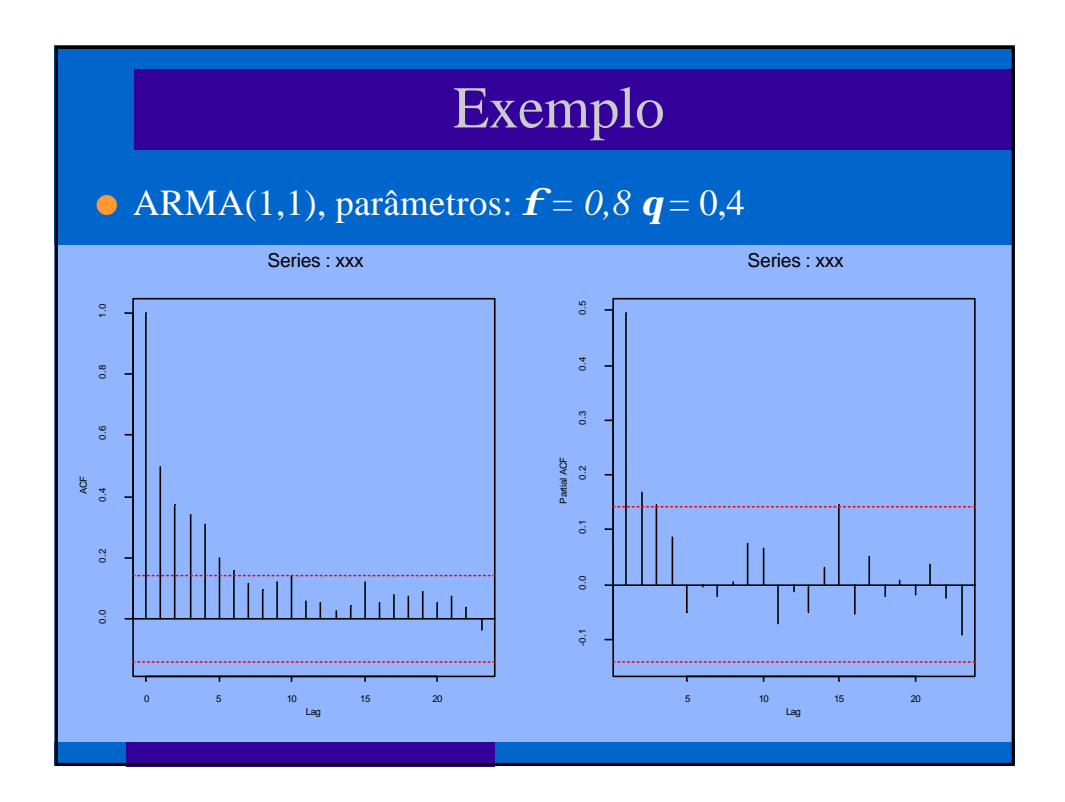

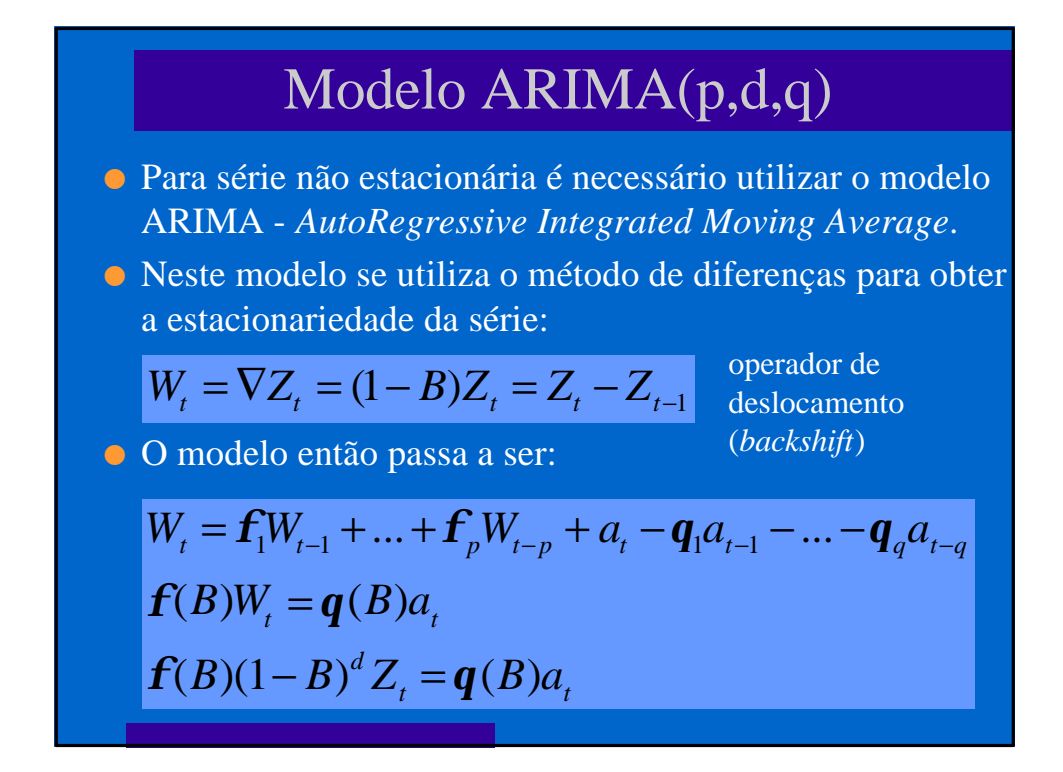

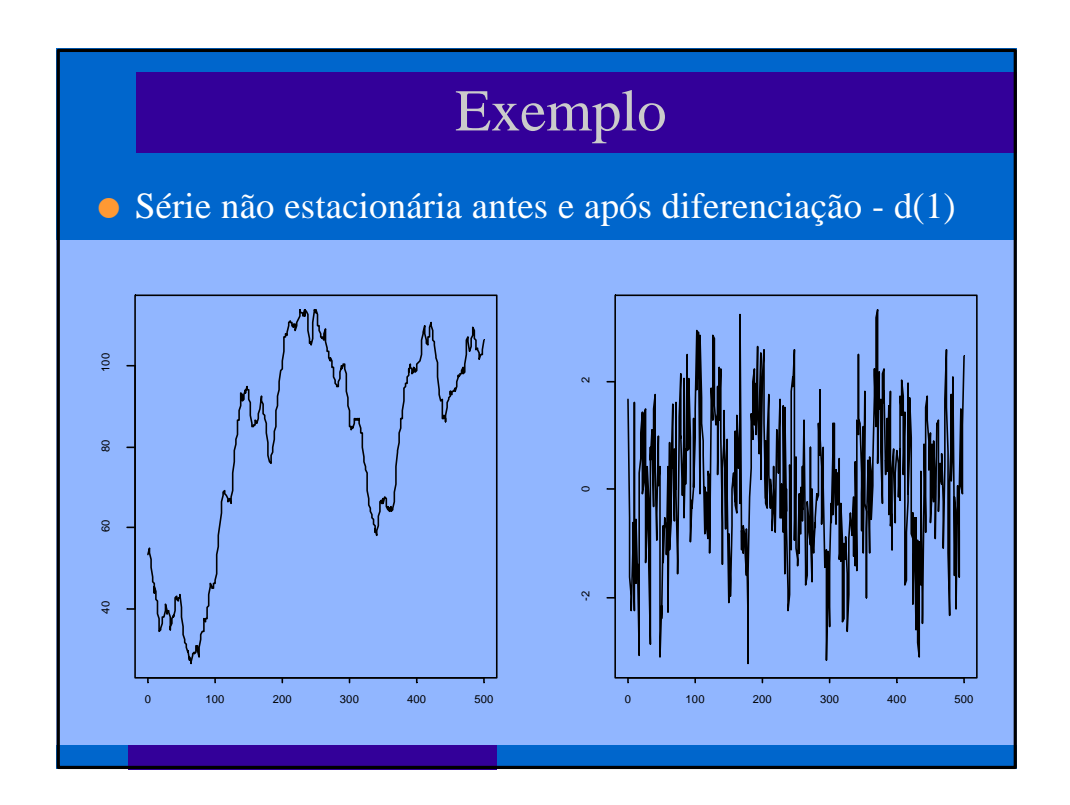

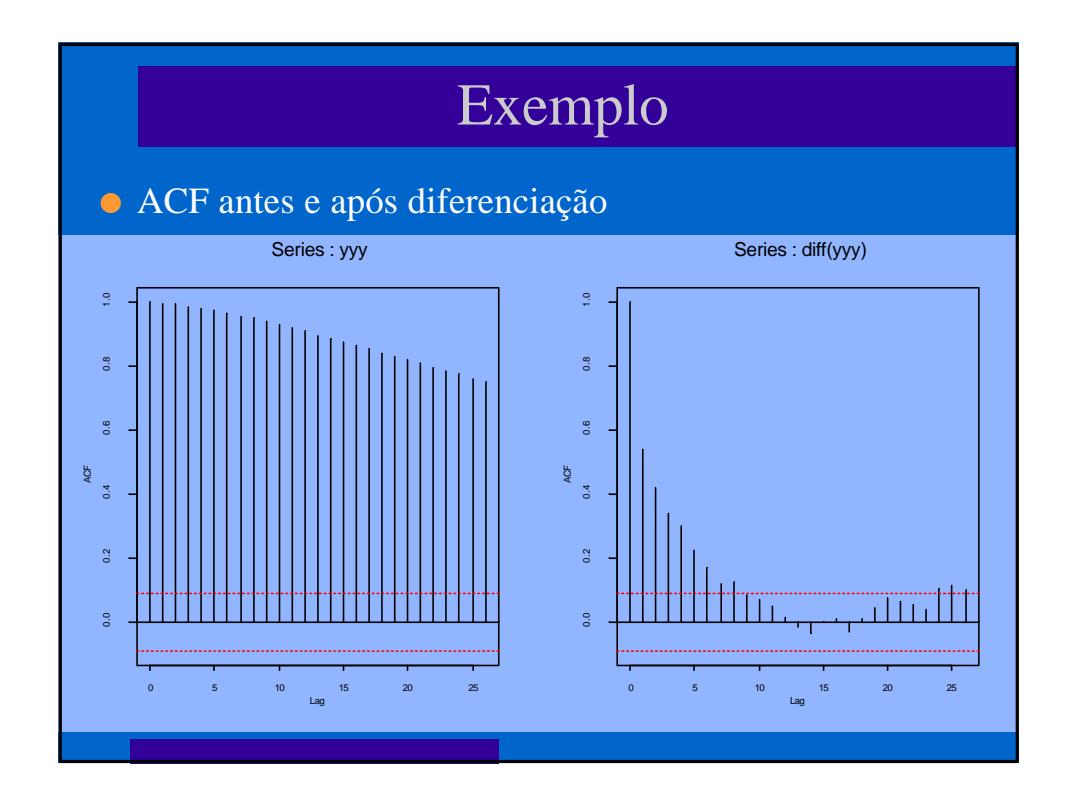

# Modelos sazonais - SARIMA

l Em epidemiologia é comum haver sazonalidade. O seja, considerando medidas mensais, pode-se esperar que a série dependa também dos termos  $Z_{t-12}$  e talvez  $Z_{t-24}$ :  $SARIMA(p,d,q)x(P,D,Q)$ .

=

*t s t*  $D \nabla d$ *s*  $f(B)\Phi(B^s)\nabla_s^p\nabla^d Z_t = C + q(B)\Theta(B^s)a$ 

#### $AR(p)$ *backshift*

AR(P) - sazonal *backshift* sazonal diferenciação sazonal diferenciação tendência  $Z_t$ 

Média do processo  $MA(q)$ *backshift* MA(Q) - sazonal *backshift* sazonal erro aleatório

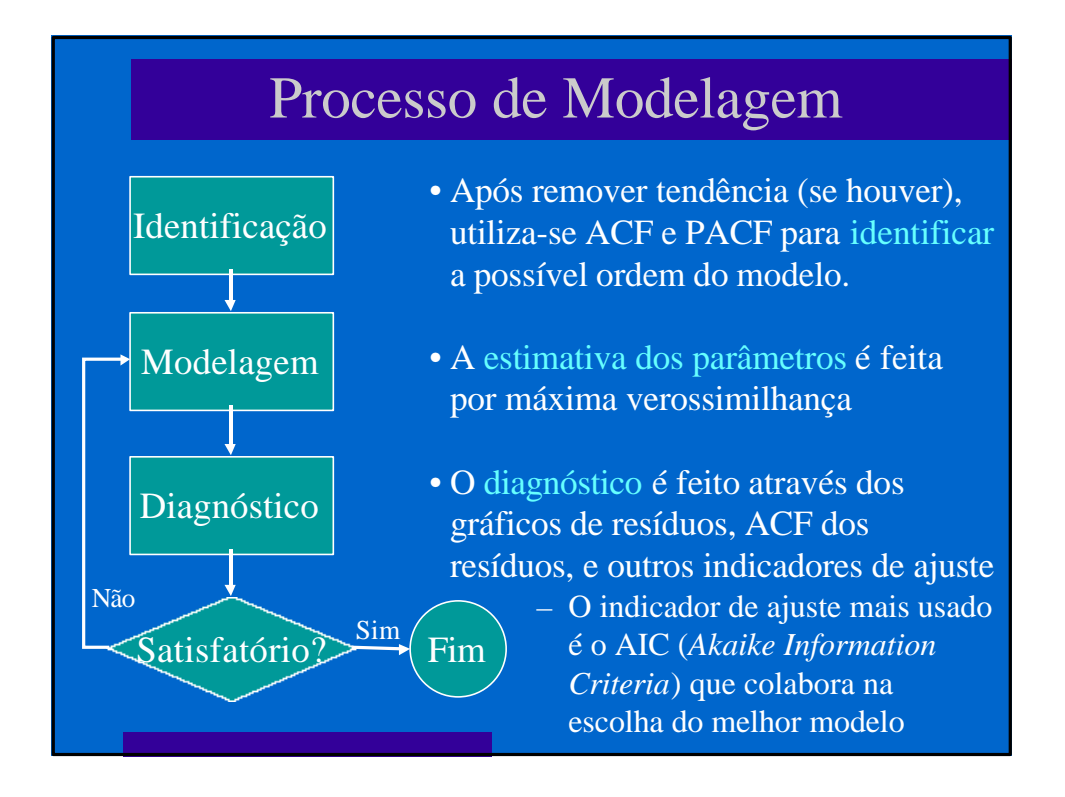

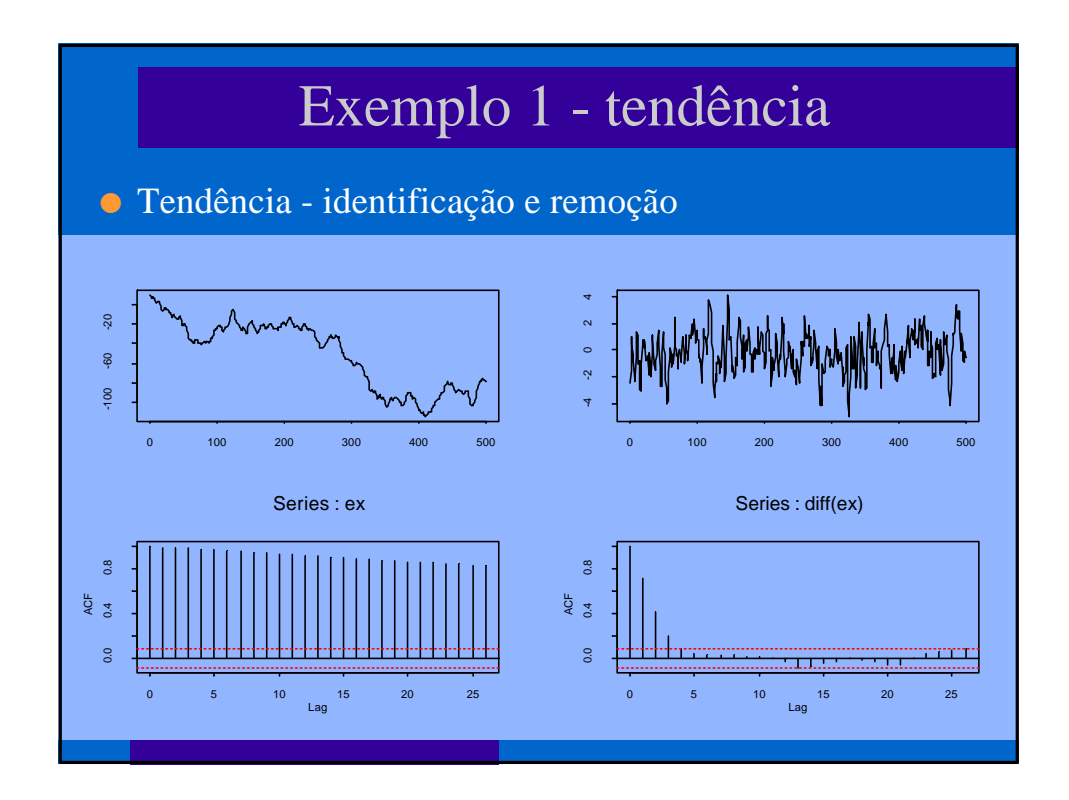

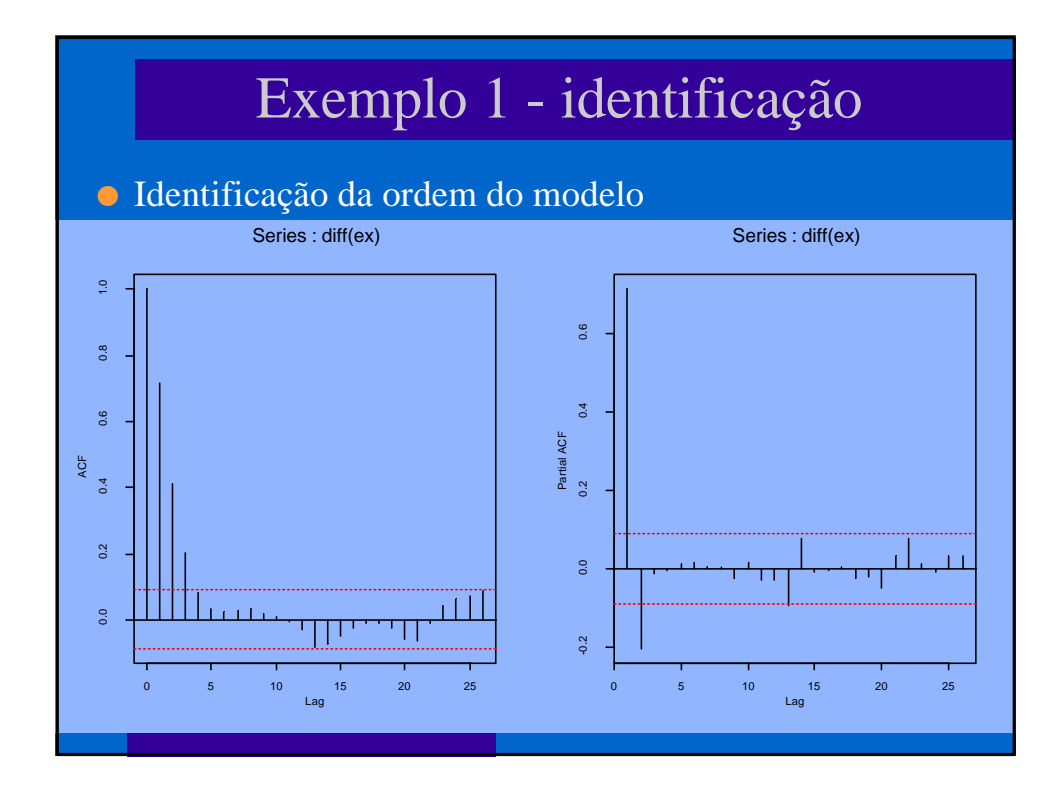

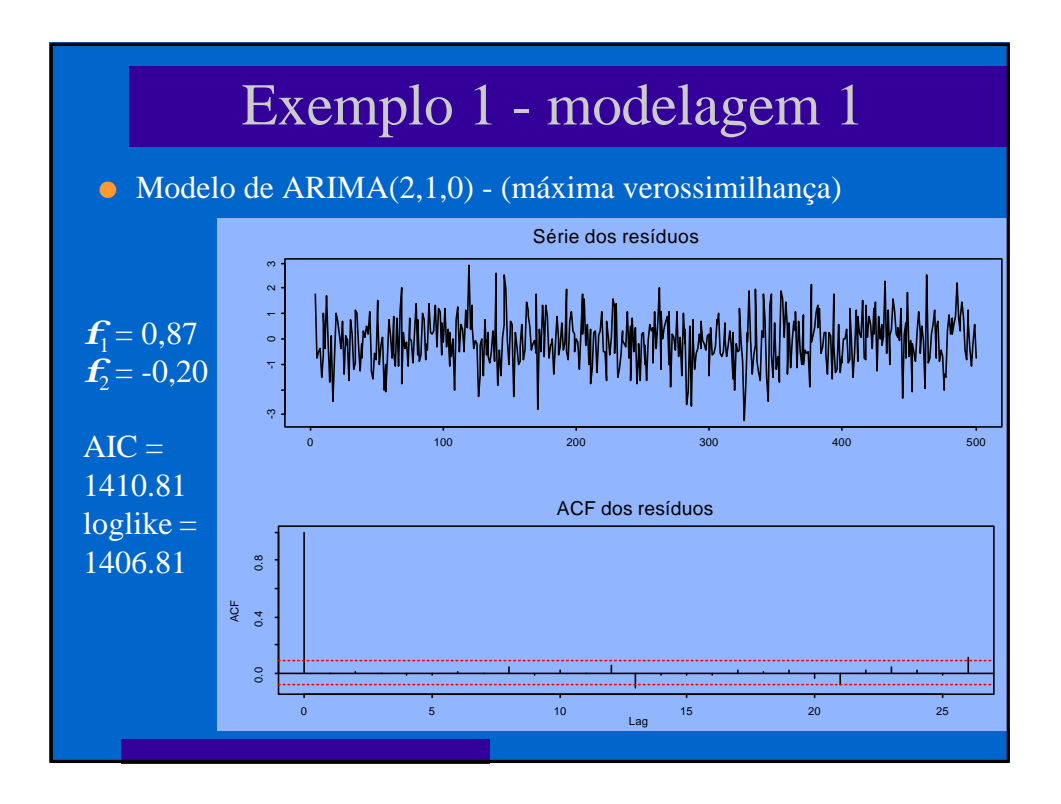

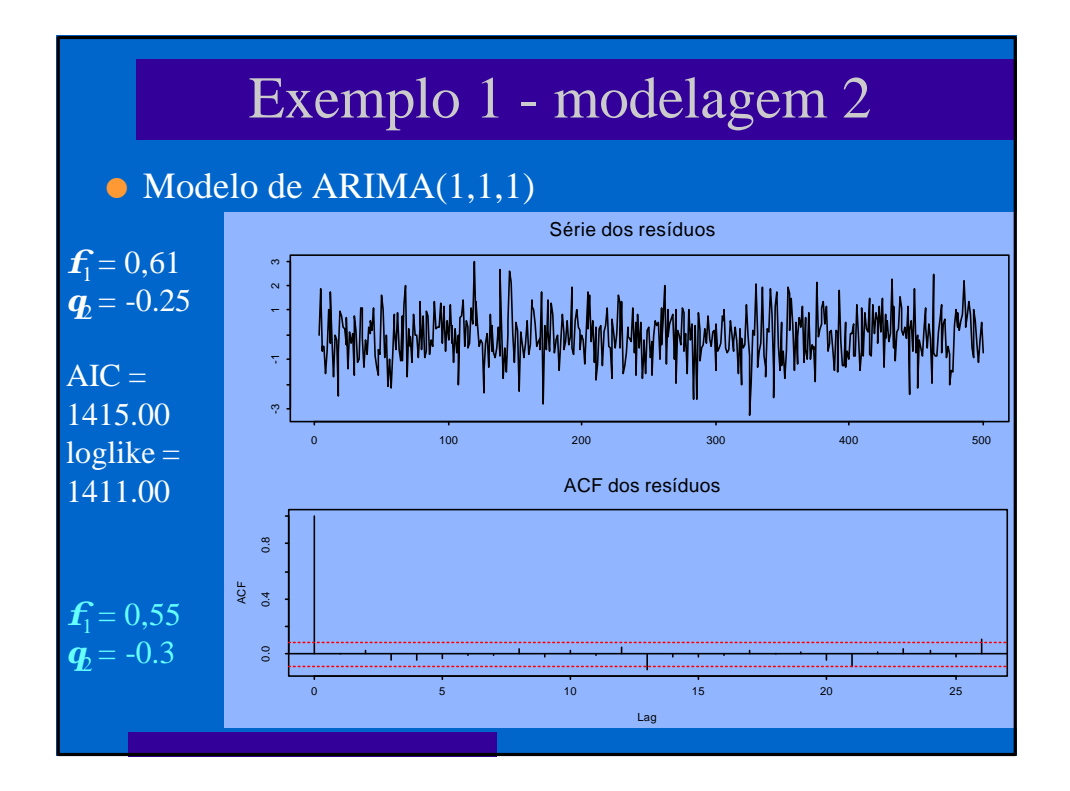

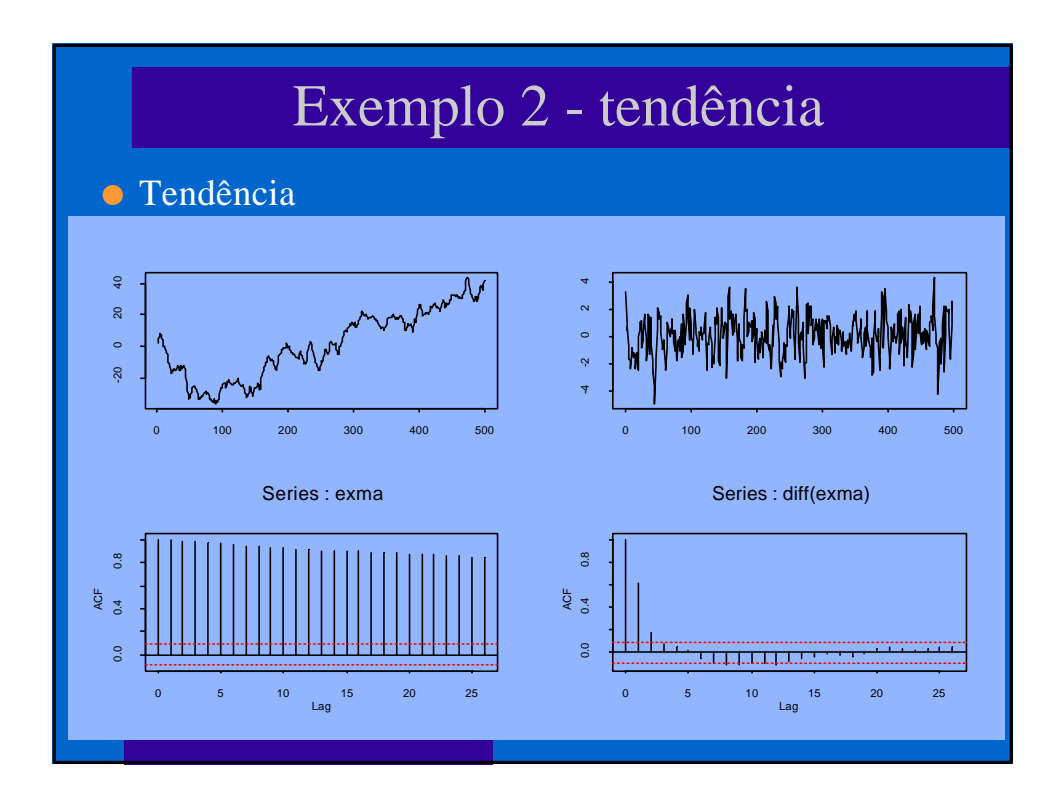

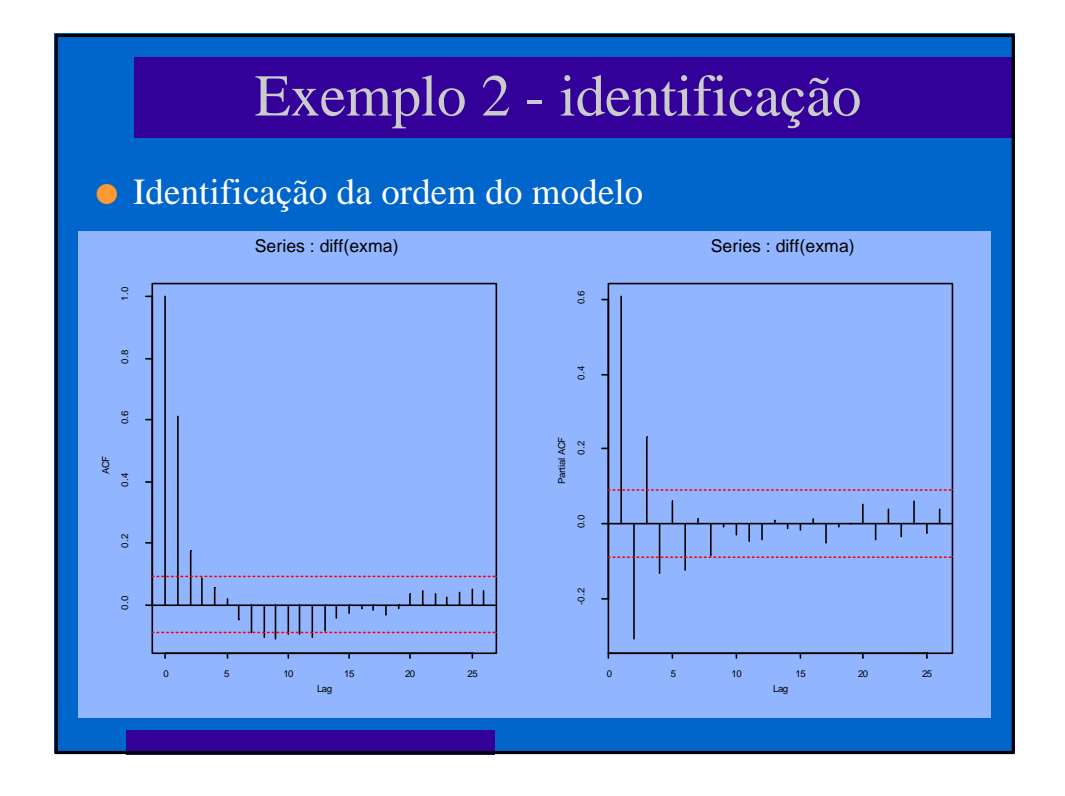

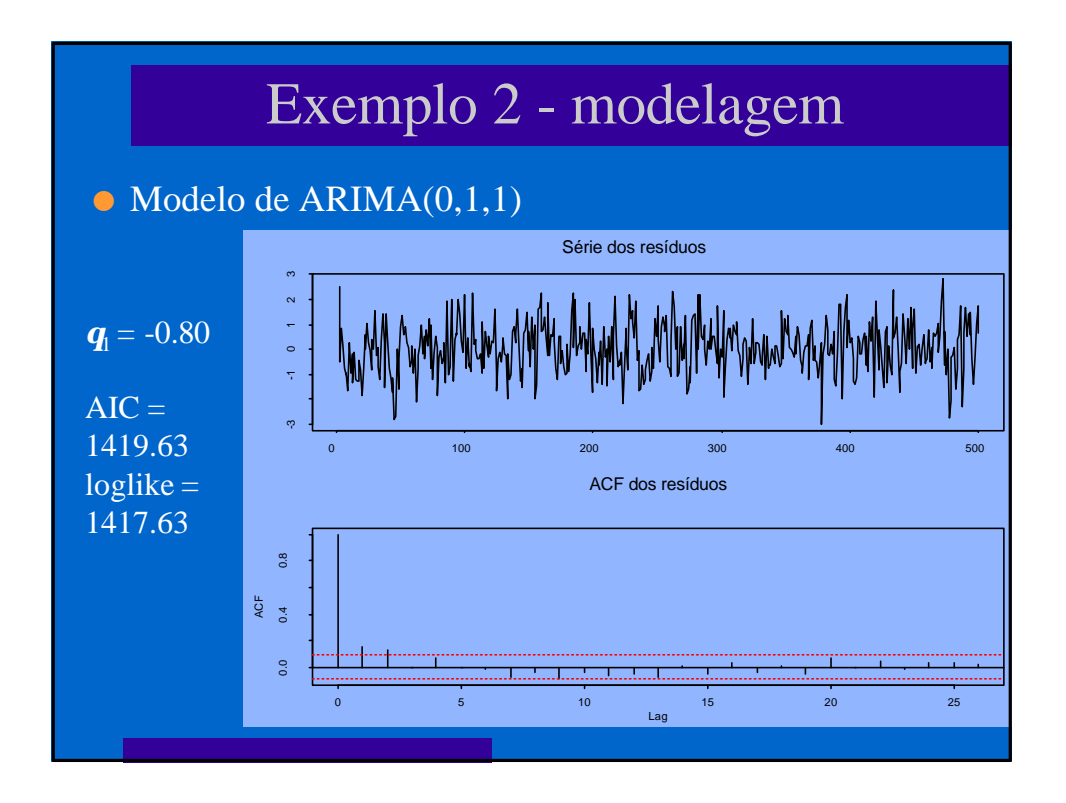

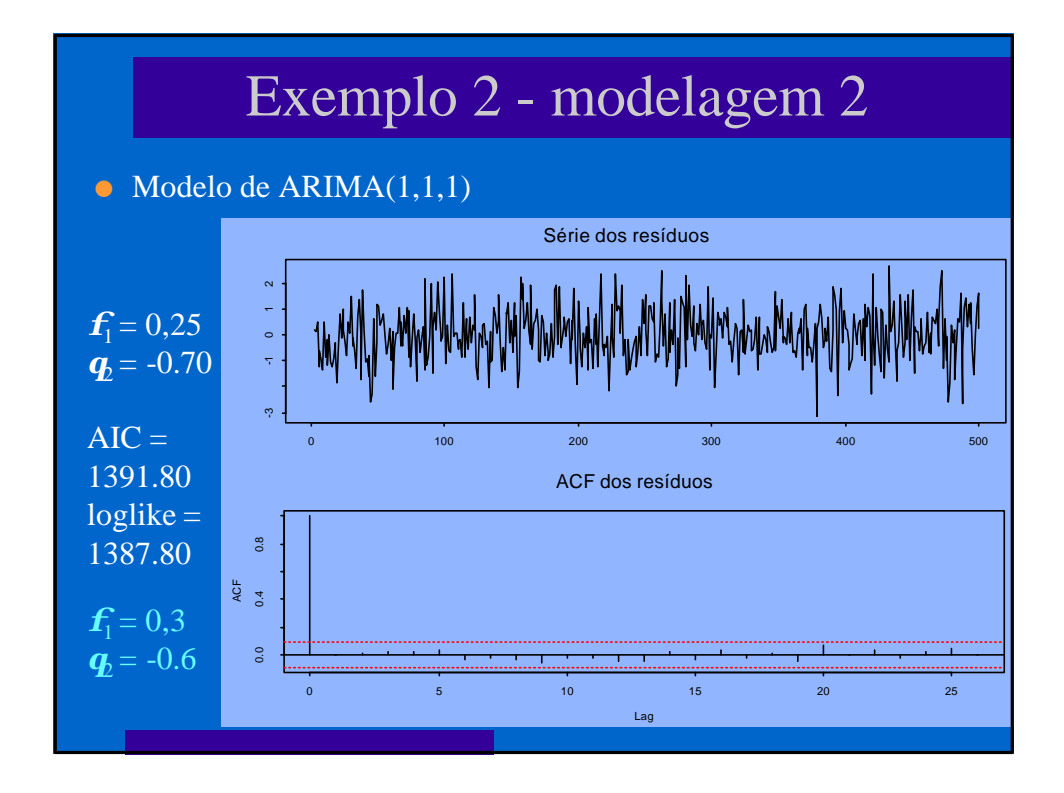

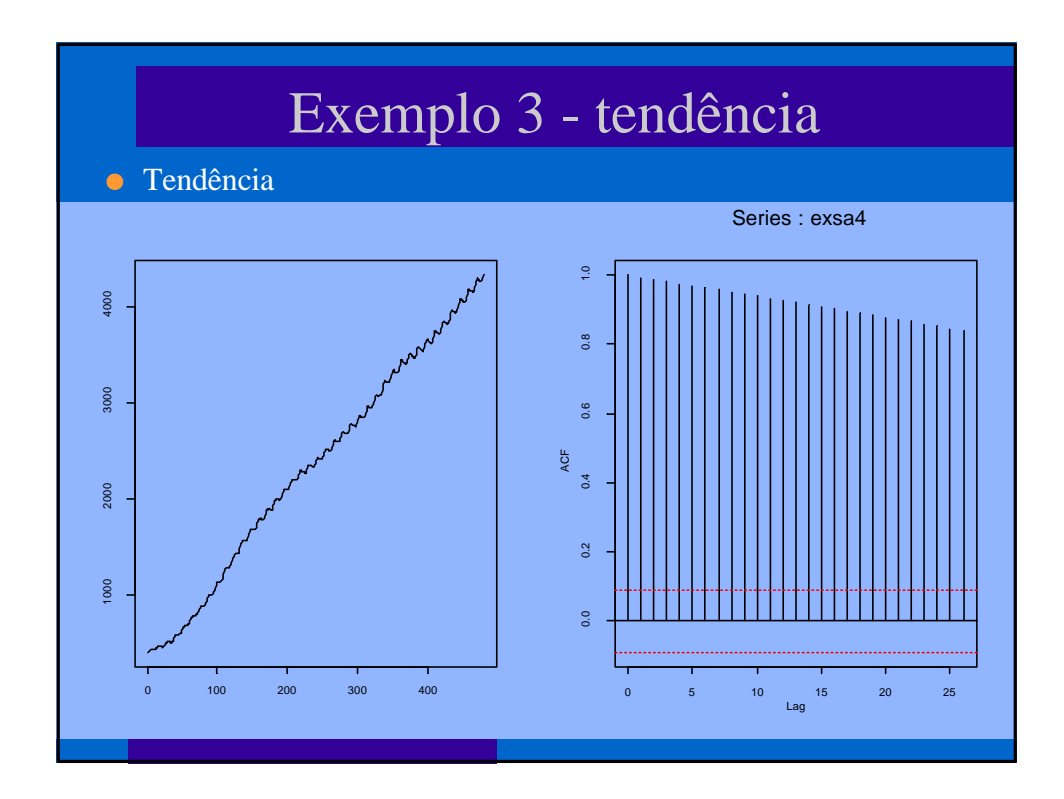

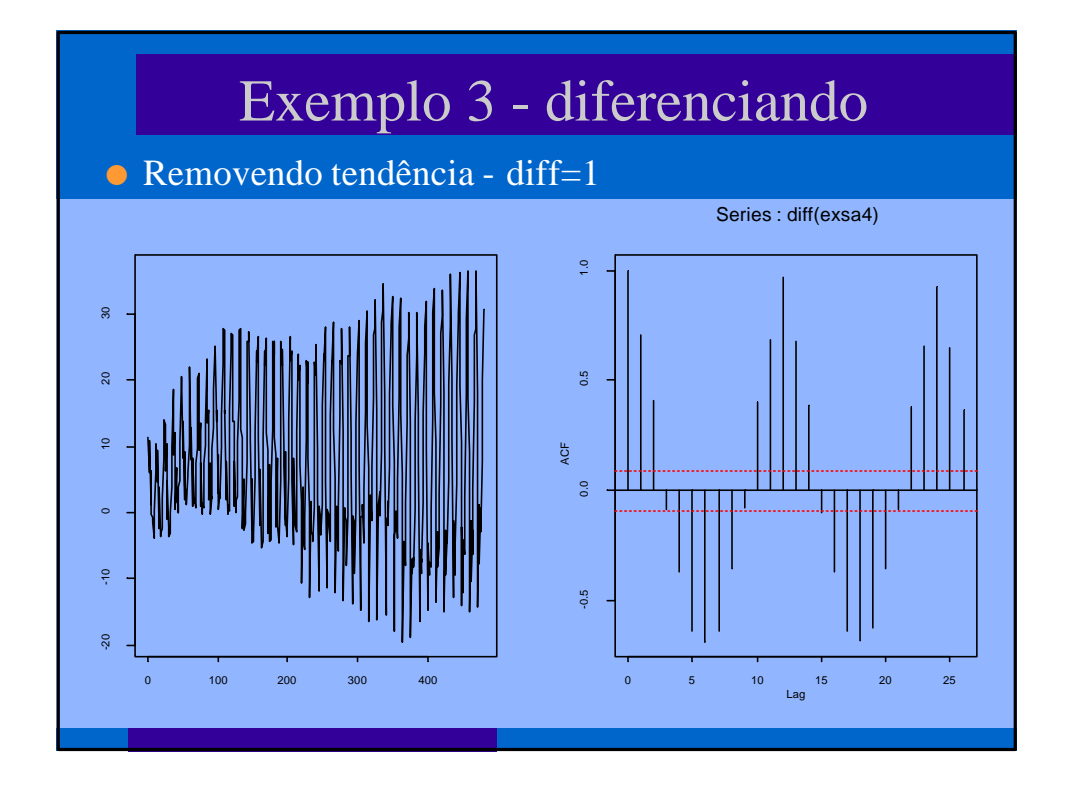

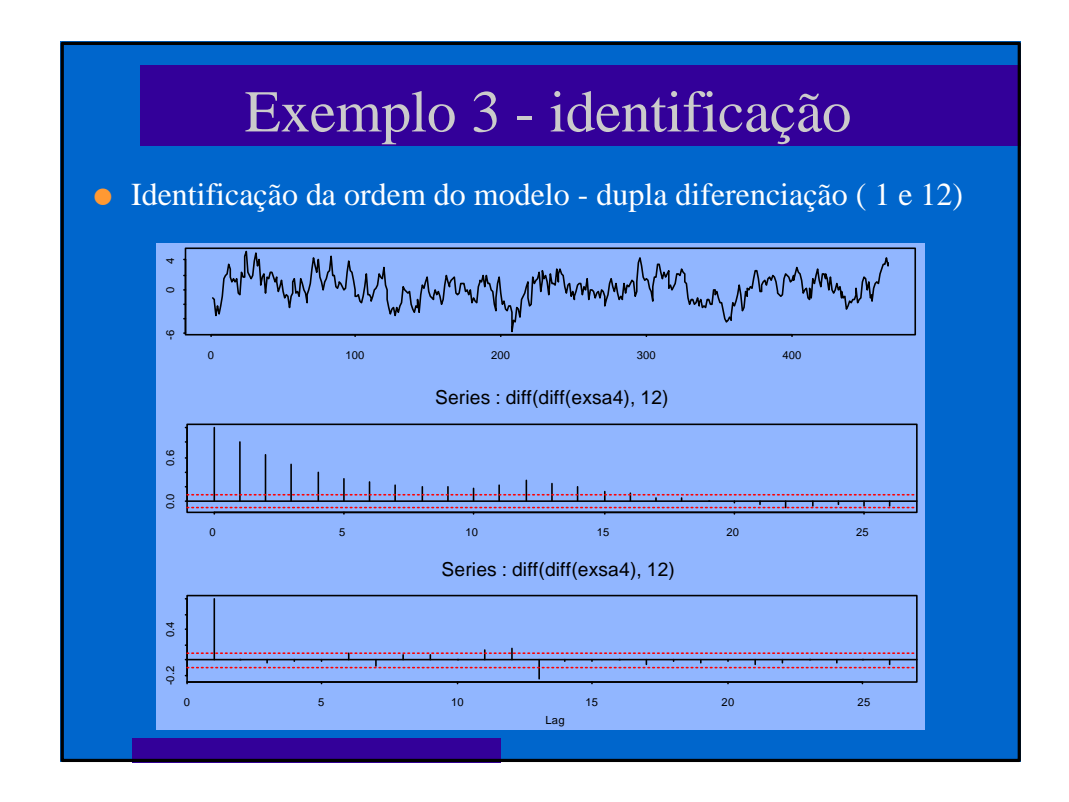

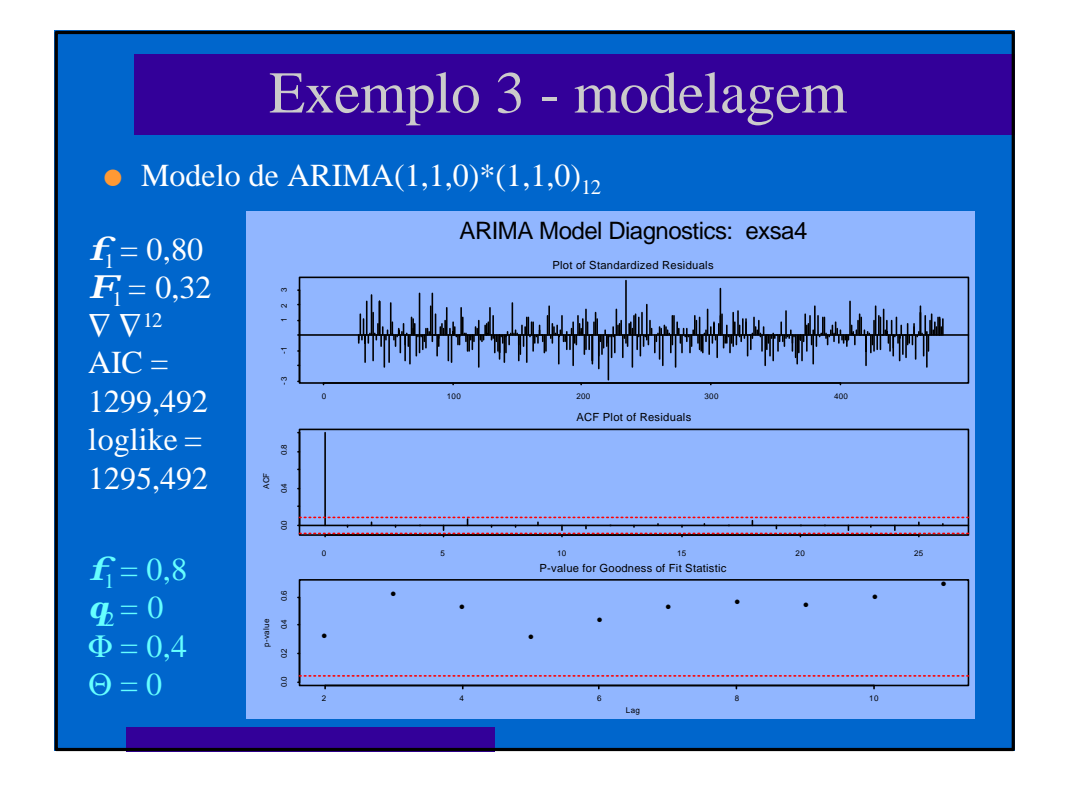

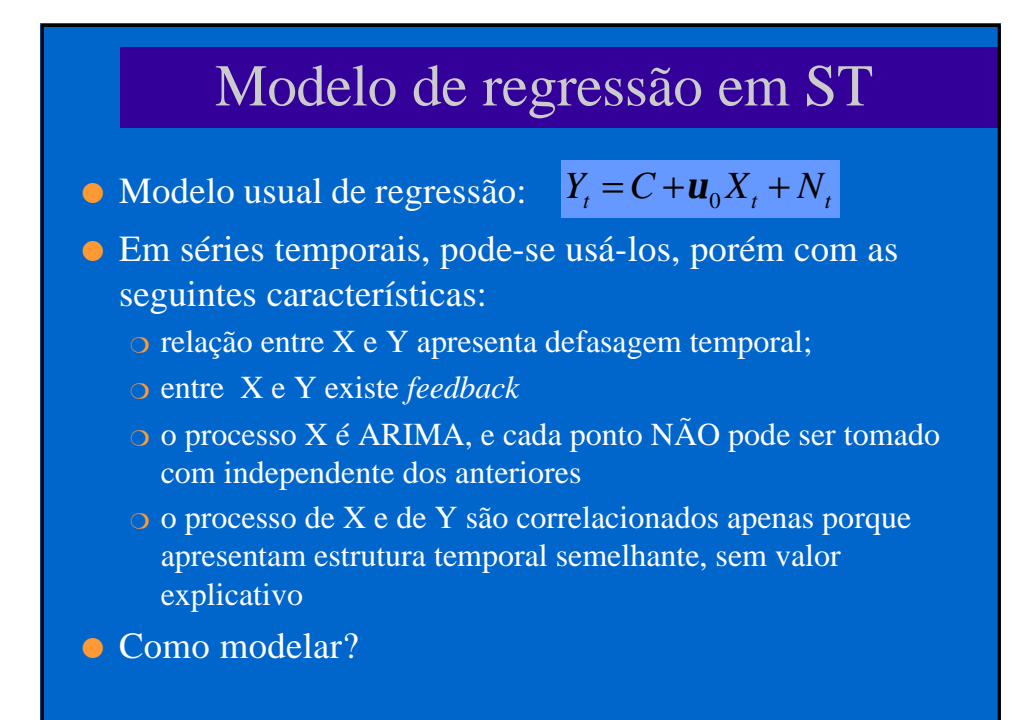

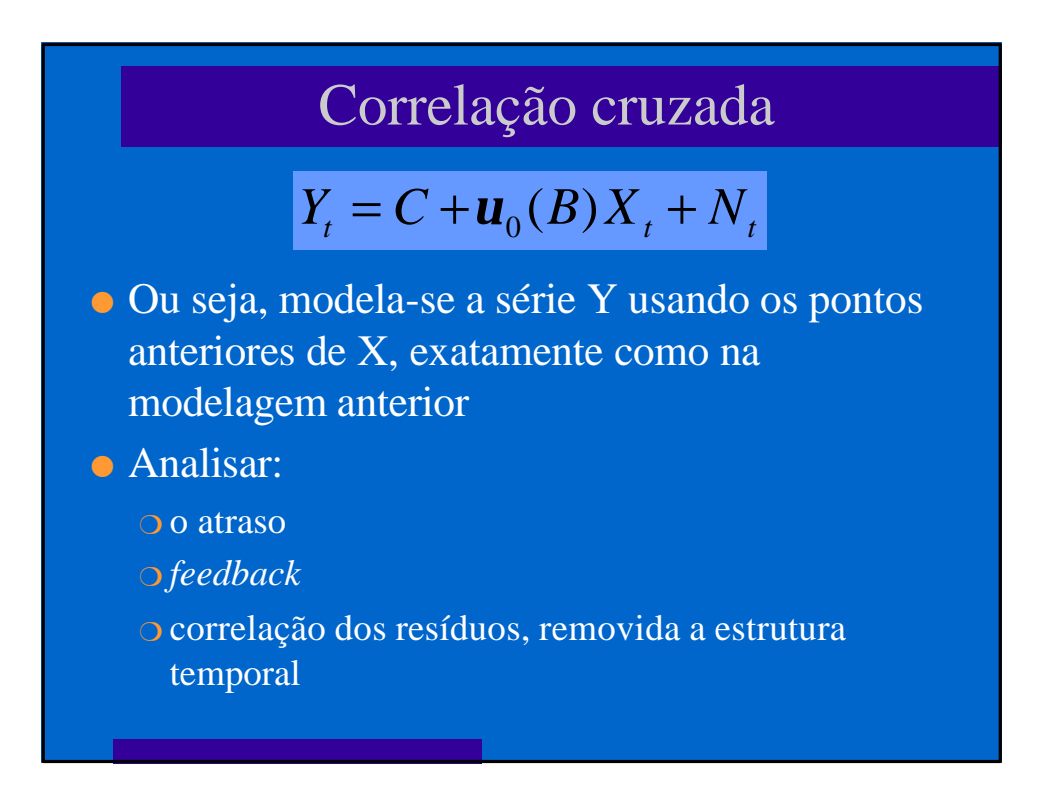

# Outras aplicações

l Análise de intervenção - vários tipos de intervenção existem e pode-se modelar utilizando o ARIMA:

- o pulso um evento que aparece e desaparece instantaneamente
	- l o impacto na violência de "operação" policial em uma favela l uma catástrofe natural e as conseqüências nas saúde
- $\circ$  degrau um evento que sobe repentinamente e se mantém alto durante um tempo
	- l o aumento na cobertura vacinal através de campanhas e seu impacto na incidência da doença
- l Predição (*forecast*) muito usado em econometria. O intervalo de confiança aumenta rapidamente!
- l Detecção de *outliers* útil na detecção epidêmica

# Vantagens e desvantagens

#### **VANTAGENS**

#### **DESVANTAGENS**

- **Conceitualmente sólido**
- **O** O método de estimativa dos parâmetros permite calcular o erro associado e estabelecer intervalos de confiança
- **•** Permite estabelecer relações causais considerando o tempo
- **Modelar requer MUITA** experiência
- l A previsão em epidemiologia não teve sua utilidade demonstrada
- l A escala usual dos SIS mistura processo temporais diferentes - ESPAÇO/TEMPO!

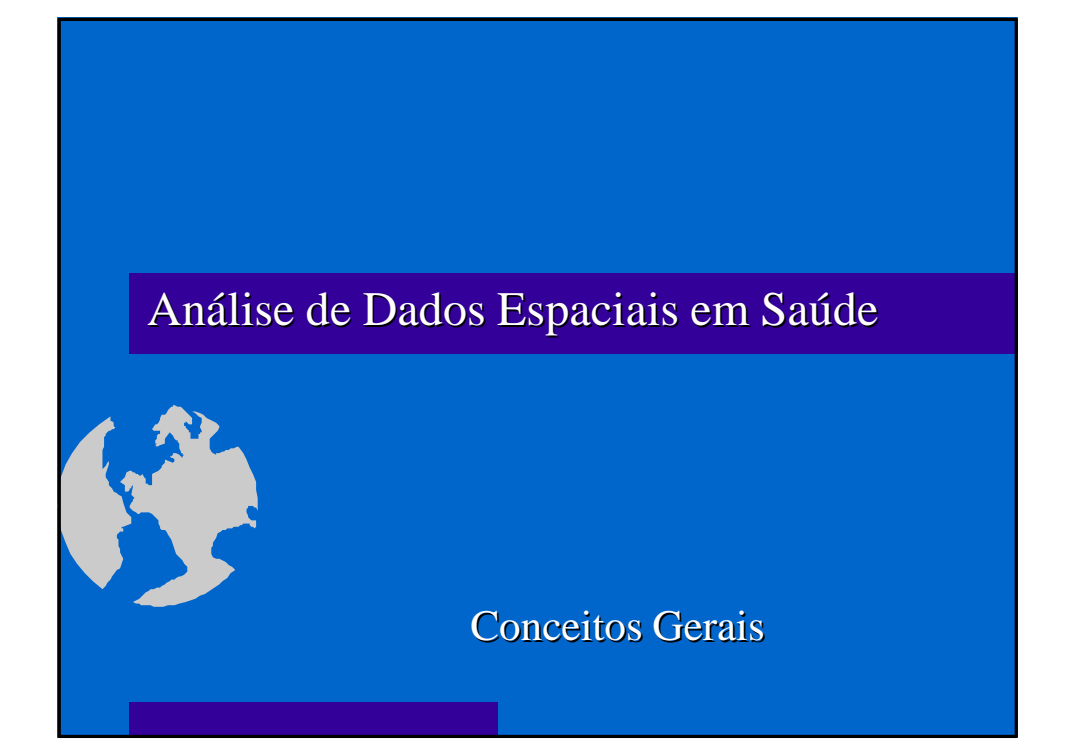

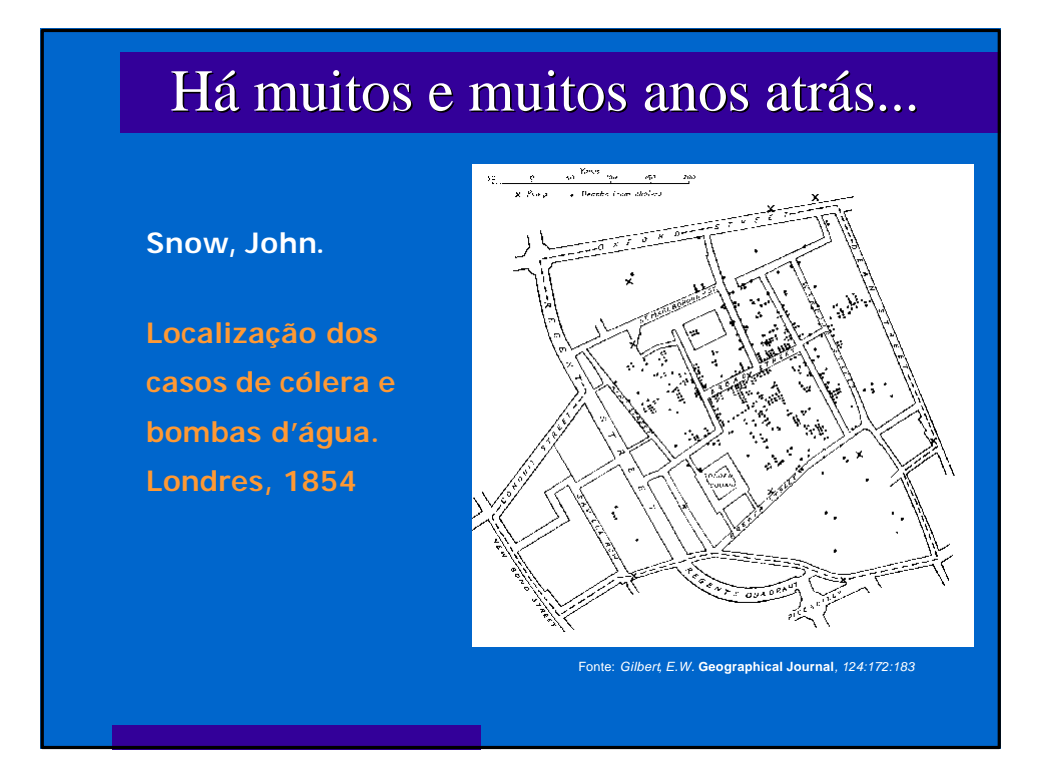

# O que é análise espacial

- **·** Análise espacial: estudo quantitativo de fenômenos que são localizados no espaço.
- **a** Análise de dados espaciais: em oposição a análise de dados em geral, focaliza-se as técnicas onde de considera explicitamente a localização espacial.
- <sup>l</sup> Defini-se "*análise estatística espacial quando os dados são espacialmente localizados e se considera explicitamente a possível importância de seu arranjo espacial na análise ou interpretação dos resultados*" (Bailey & Gatrell, 1995).
- <sup>l</sup> Neste curso serão abordadas basicamente as técnicas **estatísticas** de análise espacial.
- **El Diversas operações realizadas em um SIG são também chamadas** análise espacial, mas não são objeto deste curso.

## Quando usar

- <sup>l</sup> quando o evento em estudo é gerado por fatores ambientais de difícil detecção a nível do indivíduo;
- **·** na delimitação de áreas homogêneas segundo intervenção pretendida;
- <sup>l</sup> quando o evento em estudo e os fatores relacionados têm distribuição espacialmente condicionada;
- **o** no estudo de trajetórias entre localidades.

OBS: O conjunto de técnicas de otimização, análise de redes, rotas não serão abordados neste curso

# Dependência espacial

- **e** Quais as possíveis implicações de não considerar a localização espacial na modelagem?
- l *"Independência é um pressuposto muito conveniente que faz grande parte da teoria estatística matemática tratável. Entretanto, modelos que envolvem dependência estatística são freqüentemente mais realísticos. Duas classes de modelos que tem sido comumente usados envolvem estruturas de correlação intraclasse e estruturas de correlação serial. Estes oferecem pouca aplicabilidade a dados espaciais, onde a dependência está presente em todas as direções e fica mais fraca a medida em que aumenta a dispersão na localização dos dados."* (Cressie,1991)
- **o** O que aconteceria ao se estimar a associação entre duas variáveis em um estudo ecológico ao não se considerar, por exemplo, a tendência espacial que ambas apresentassem????

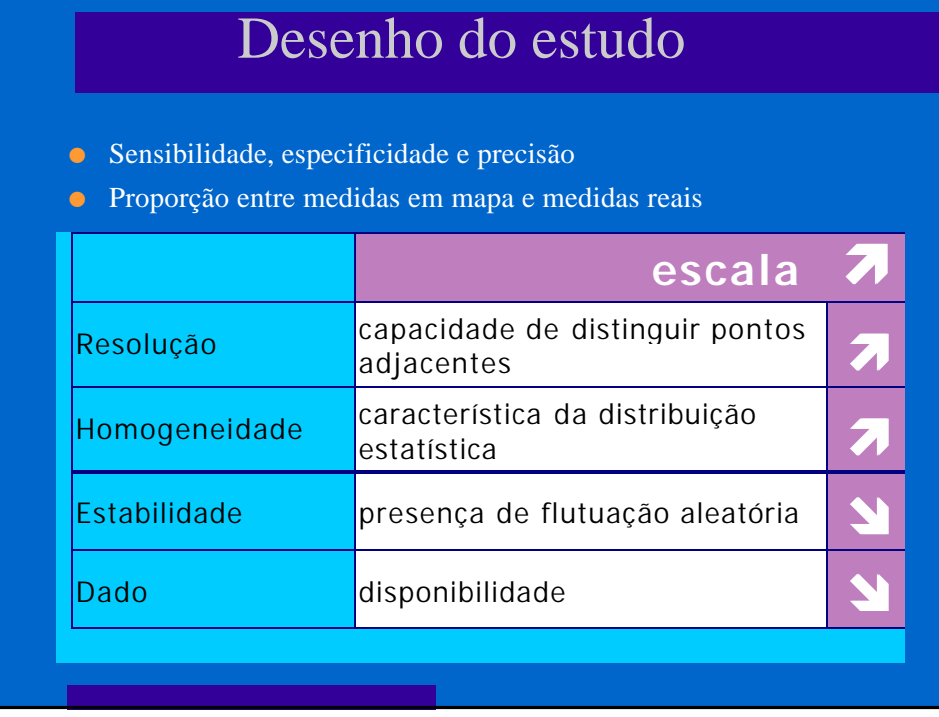

## Aplicações - uma revisão recente

- l Mapeamento de doenças: descrição do processo espacial de distribuição das doenças, visando vigilância, predição de epidemias, etc.
- l Estudos ecológicos: estudar a relação entre incidência de doenças e potenciais fatores etiológicos, seja no campo da análise exploratória visando definir hipóteses (formulação clássica), ou apontar medidas preventivas.
- l Cluster: identificação de focos de doença ou avaliação de aumento de risco ao redor de fonte suspeita de risco ambiental.
- l Avaliação e monitoramento ambiental: estimativa e monitoramento da distribuição espacial de fatores ambientais relevantes para a saúde.

#### Tipos de dados

- l Dados de casos (eventos) processos pontuais: usualmente se dispõe da localização pontual (coordenadas) da residência de casos de doença ou de controles da população de risco. Covariáveis do indivíduo podem ser medidas.
- l Dados de amostras pontuais geoestatística: medidas, em geral de natureza ambiental, tomadas em locais amostrados.
- Áreas pode-se subdividir em dois sub-grupos:
	- $\overline{\mathrm{o}}$  Áreas irregulares em geral contagens de casos ou populações em divisões administrativas, indicadores socioeconômicos
	- $\overline{\mathrm{O}}$  Áreas regulares medidas em grade regular, como nas imagens de satélite
## Tipos de dados

- **la** Três tipos básicos de dados:
	- $\circ$  pontos
	- $\circ$  espaço contínuo
	- $\circ$  áreas.
- l Eventualmente misturas de diferentes tipos estão presentes em um mesmo estudo.
- l Alguns métodos somente são aplicáveis a um tipo de dado, outros a mais de um.
- l Em algumas situações pode-se converter o dado de uma para outro tipo

## Mapeamento de doenças

- **O** O objetivo geral é avaliar a variação geográfica na ocorrência das doenças visando identificar diferenciais de risco, orientar a alocação de recursos, levantar hipóteses etiológicas.
- l Os métodos tem como objetivo produzir um mapa "limpo", sem o "ruído" gerado pela flutuação aleatória dos pequenos números, e controlando as diferenças na estrutura demográfica.
- l São usualmente aplicados aos dados resultantes de contagens de casos em áreas administrativas - taxas.
- **Também são aplicados a dados pontuais, usualmente** trabalhados sob forma de superfícies de risco, ou de risco relativo.

# Estudos ecológicos

- **.** Essencialmente modelos de regressão, onde se busca explicar a variação na incidência da doença através de outras variáveis.
- l O modelo se complica pela necessidade de controlar simultaneamente o processo espacial.
- **Classicamente aplica-se a dados agregados em áreas.**
- **e** Pode-se entretanto considerar também dados pontuais e misturas de diferentes tipos de dados.

### **Cluster**

- **.** "Cluster": qualquer agregado de eventos.
- l Cluster em estatística multivariada é um resultado de classificação onde se busca definir um grupamento de "semelhantes".
- l Cluster espacial é um agregado de eventos no espaço ou a ocorrência de "taxas semelhantes" em área próximas.
- l O objetivo da detecção de cluster espacial é estabelecer a significância de um sobre-risco em um determinado espaço ou tempo e espaço.

# Cluster  $\overline{(2)}$

- l Estes cluster podem ser causados por diferentes fatores: agentes infecciosos, contaminação ambiental localizada, efeitos colaterais de tratamentos, etc.
- l Os estudos podem estar dirigidos a buscar evidência de tendência geral à clusterização, ou a um determinado e predefinido agregado.
- **e** Podem ser usados para pontos ou áreas.
- $\bullet$  É indispensável controlar para fatores como a distribuição populacional e outras covariáveis que podem criar agregados.

## Monitoramento ambiental

- l Acompanhamento de potenciais fontes ambientais de problemas de saúde: poluentes químicos, insolação (Raios UV), vegetação, clima, etc.
- **.** Os modelos estatísticos tem por objetivos fazer a predição espacial ou espaço-temporal. Estes processos em geral tem forte correlação espacial e temporal
- l O interesse pode estar voltado para predição de valores extremos.
- l A quantidade e disponibilidade de dados nesta área vem crescendo, com ênfase particular para as imagens de satélite, com resolução e acessibilidade cada vez maior.

### Análise espacial - análise exploratória

- l descrição dos dados de forma a contribuir para o desenvolvimento de hipóteses e modelos;
- **C** caracterizam-se por poucos pressupostos a priori e são resistentes a valores aberrantes (técnicas robustas);
- **e** envolvem, além da visualização, alguma manipulação dos dados, sendo difícil estabelecer a fronteira entre visualização, análise exploratória e modelagem.
- **o** gráficos dinâmicos selecionar no mapa e analisar estatística, identificar outliers no mapa
- **Ex:** seleção de sub-regiões, análise de vizinhança.

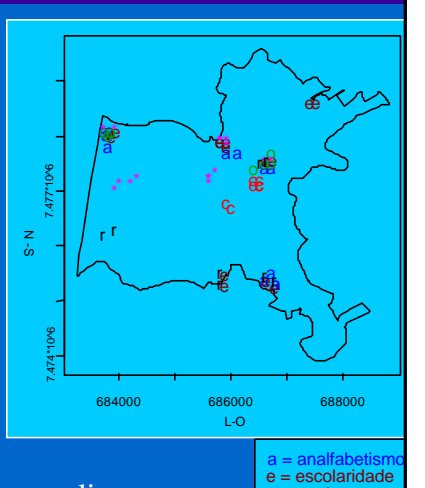

 $r =$  renda o = água<br>**c = c.alugadas** \* = esgoto

## Conceitos estatísticos fundamentais

#### $\bullet$  Estacionariedade

o as propriedades estatísticas da variável independem de sua localização absoluta, ou seja, a média e a variância são constantes em qualquer sub-área e a covariância entre dois pontos quaisquer depende somente de sua localização relativa;

#### $\bullet$  Isotropia

- $\circ$  se, além de estacionário, a covariância depende somente da distância entre os pontos e não da direção entre eles.
- **e** Processo de modelagem
	- o Transformações visando obtenção de estacionariedade;
	- $\overline{\circ}$  Ajuste de modelos.

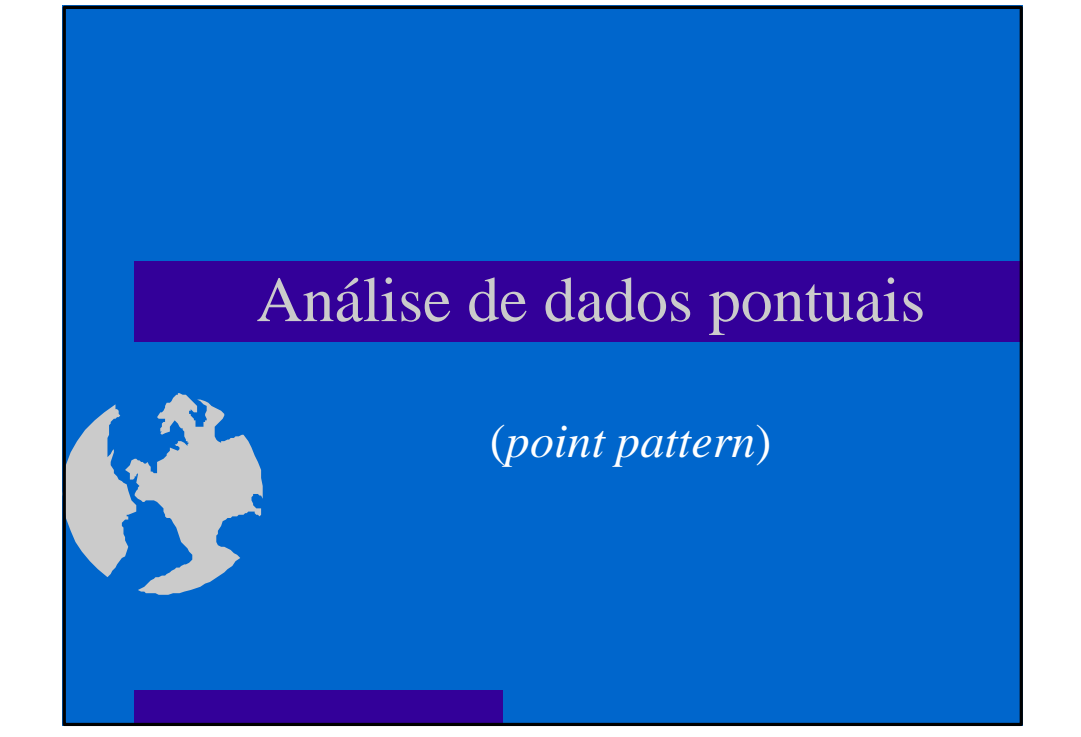

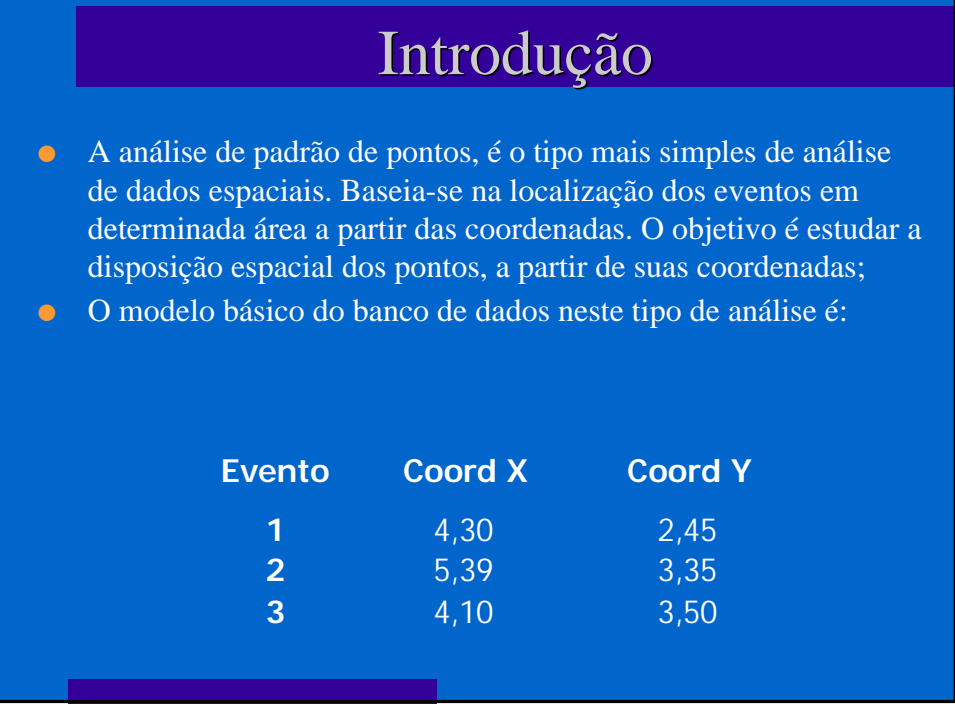

# Análise exploratória - mapa de pontos

- **o** O tipo mais simples de apresentação de dados espaciais
- **·** Permite comparar a posição relativa dos eventos, inclusive diversos tipos
- **In Muito usado para** localização de prédios, como centros de saúde, escolas, etc.

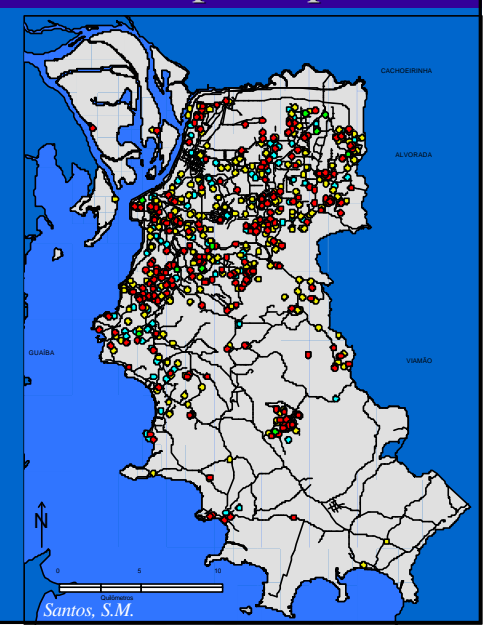

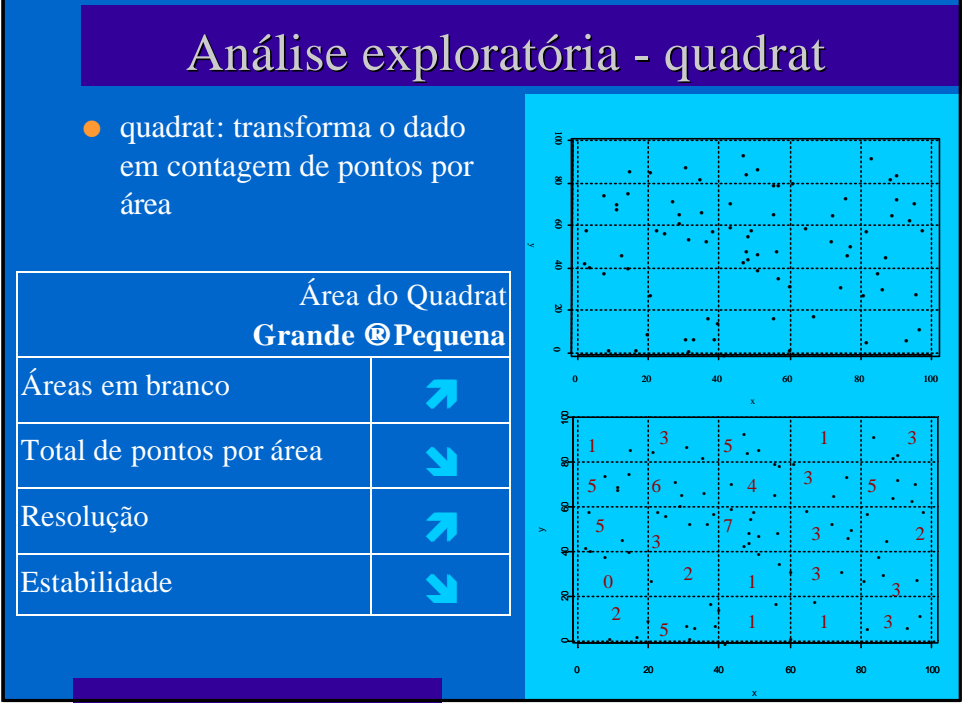

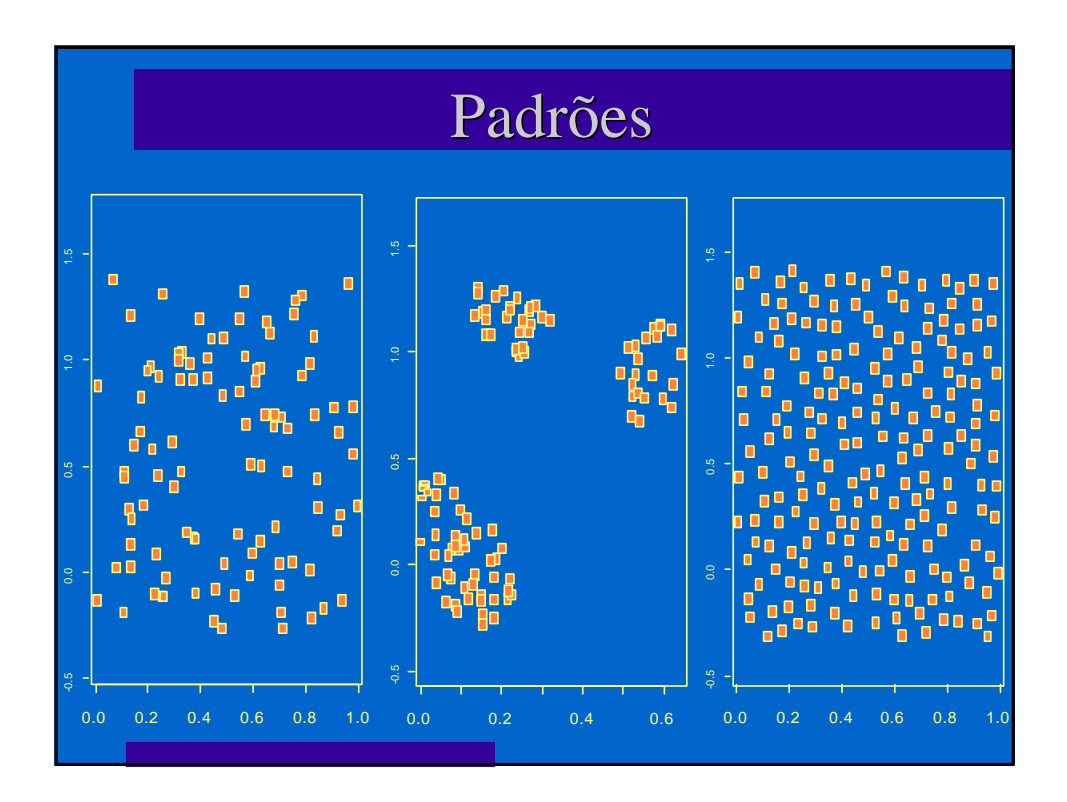

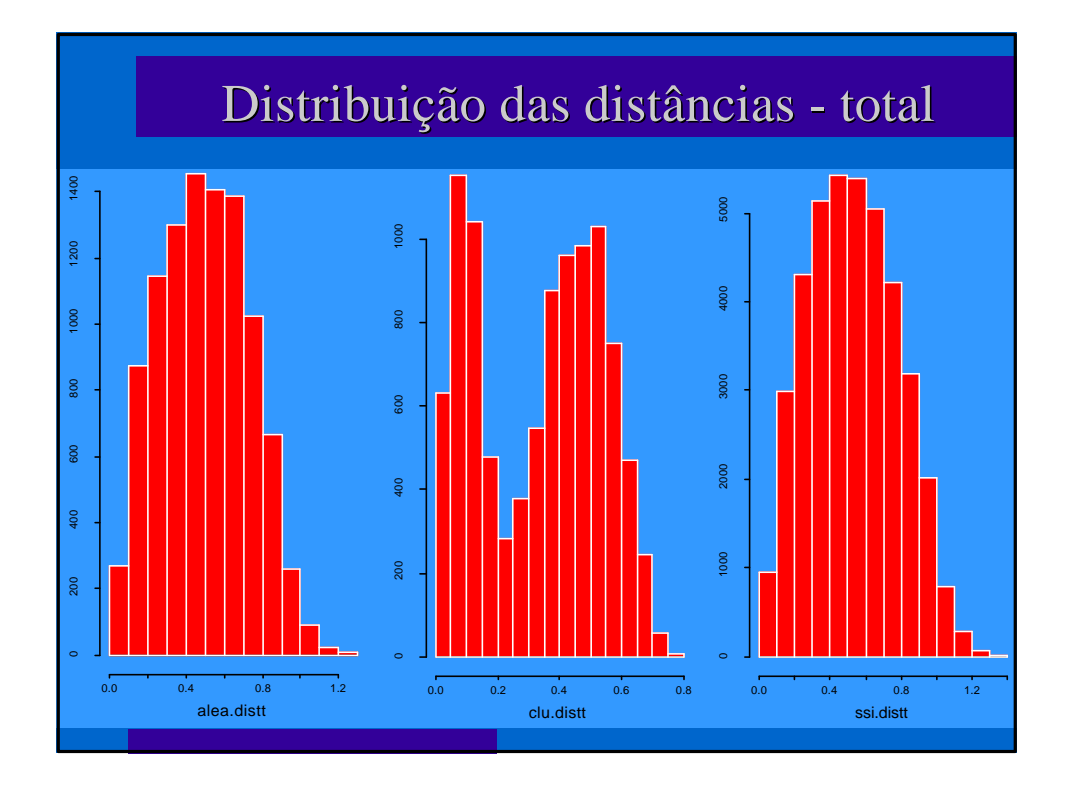

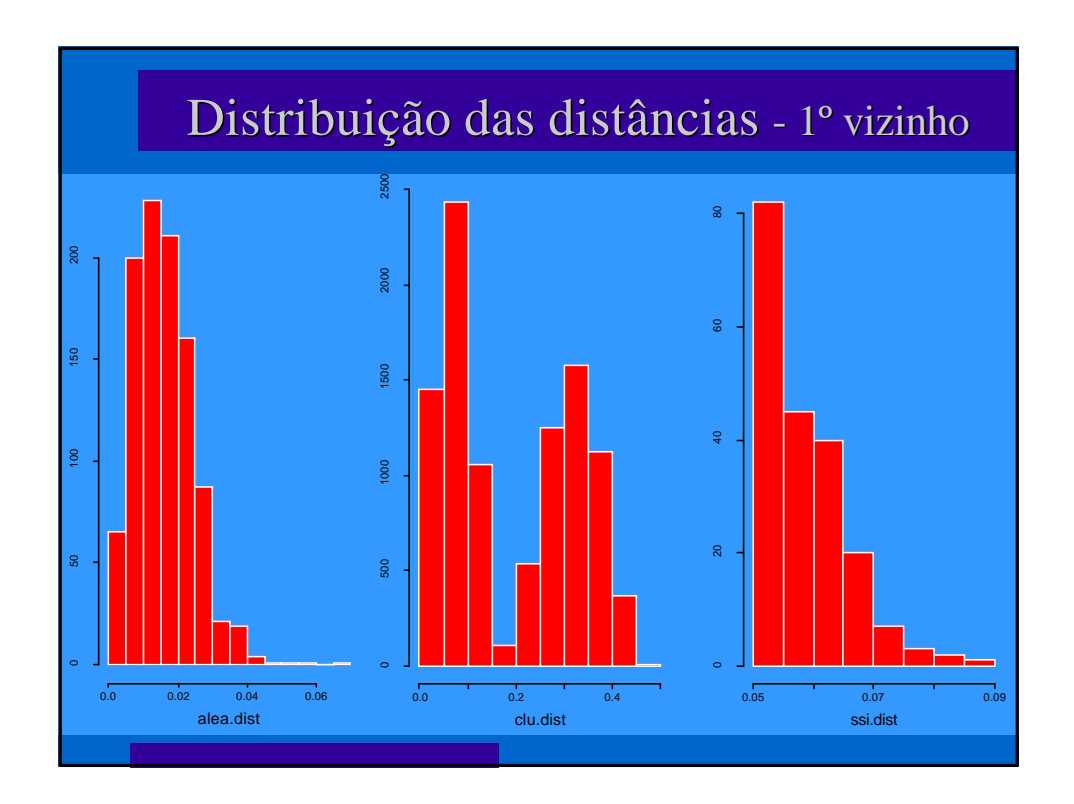

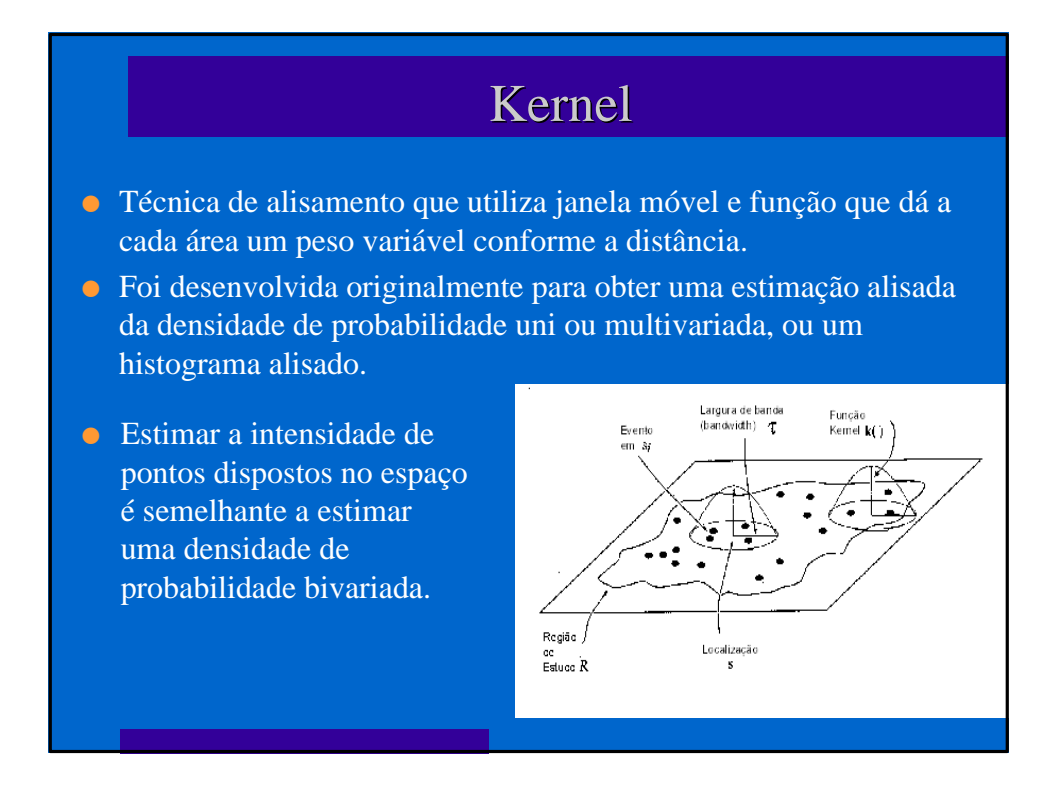

# Kernel

$$
\hat{\lambda}(s) = \sum_{i=1}^{n} \frac{1}{\tau^2} k \left( \frac{(s - s_i)}{\tau} \right)
$$

- **Deve-se fazer correção** para as bordas
- **c** Calcula-se o volume sob o Kernel que está de fato dentro da região de estudo
- **·** Aplicando a correção das bordas obtém-se um estimador corrigido

l(s) - valor estimado por área; t- largura da banda (fator de alisamento); *k* ( ) - função de ponderação **kernel**; s - centro da área; si - local do ponto.

$$
\delta_{\tau}(s) = \int_{R} \frac{1}{\tau^{2}} k \left( \frac{(s - u)}{\tau} \right) du
$$

$$
\hat{\lambda}(s) = \frac{1}{\delta_{\tau}(s)} \sum_{i=1}^{n} \frac{1}{\tau^2} k \left( \frac{(s - s_i)}{\tau} \right)
$$

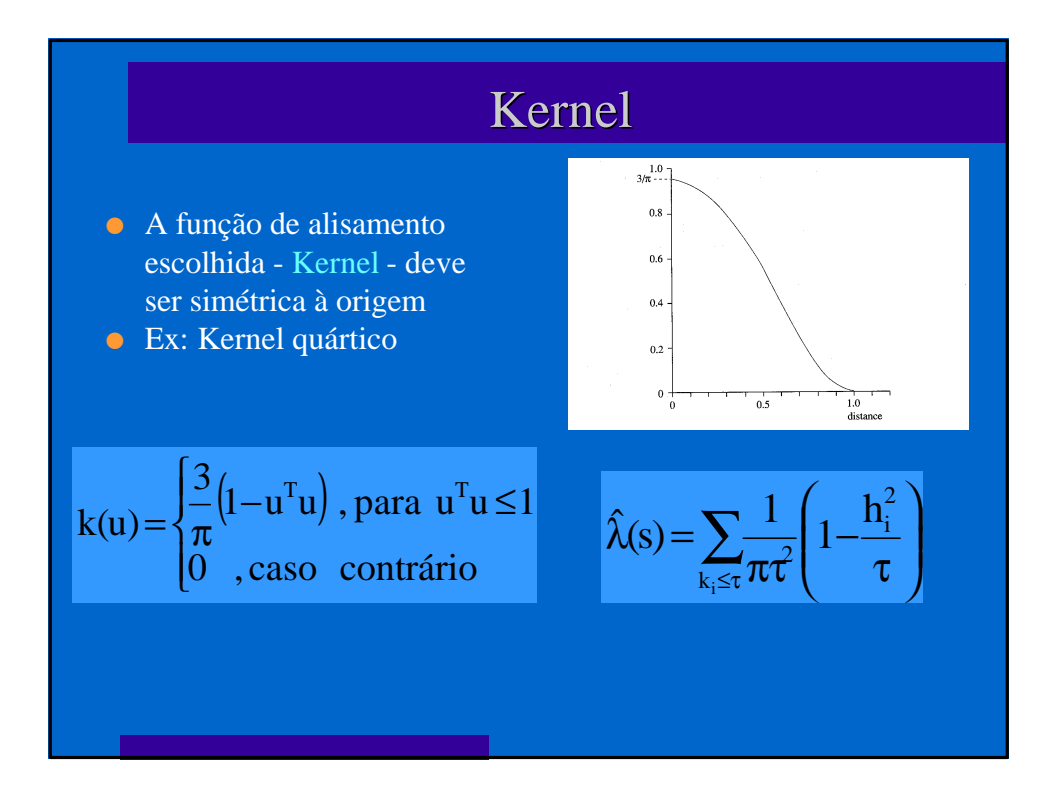

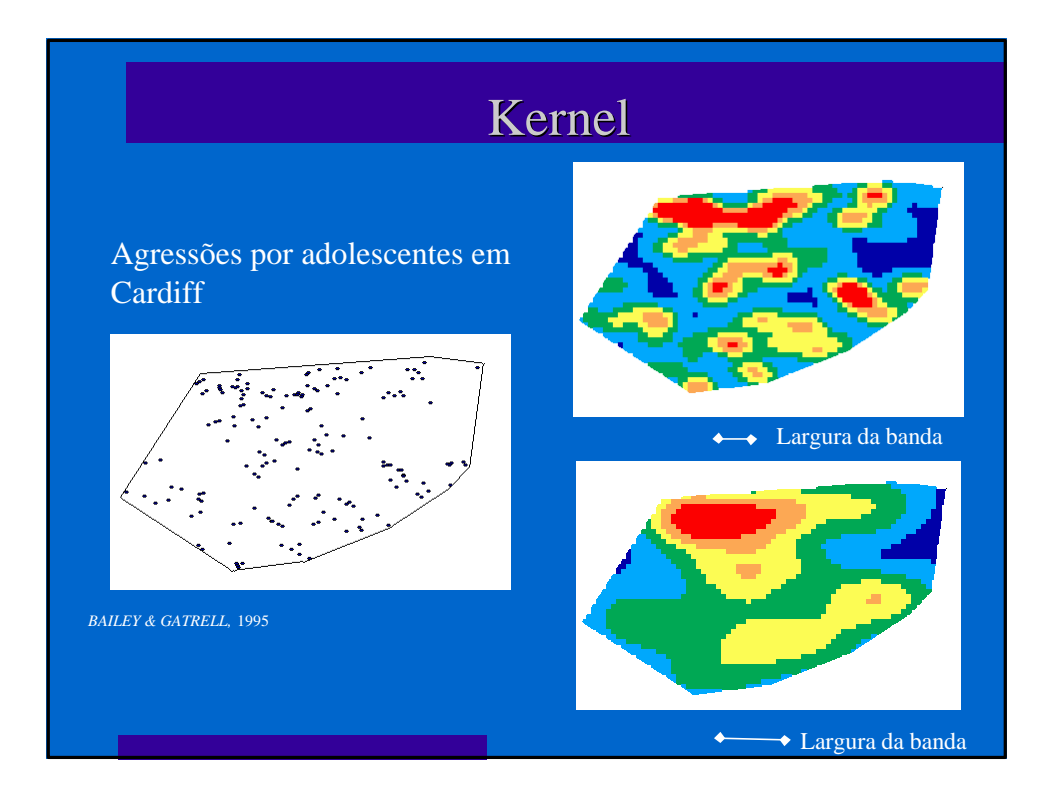

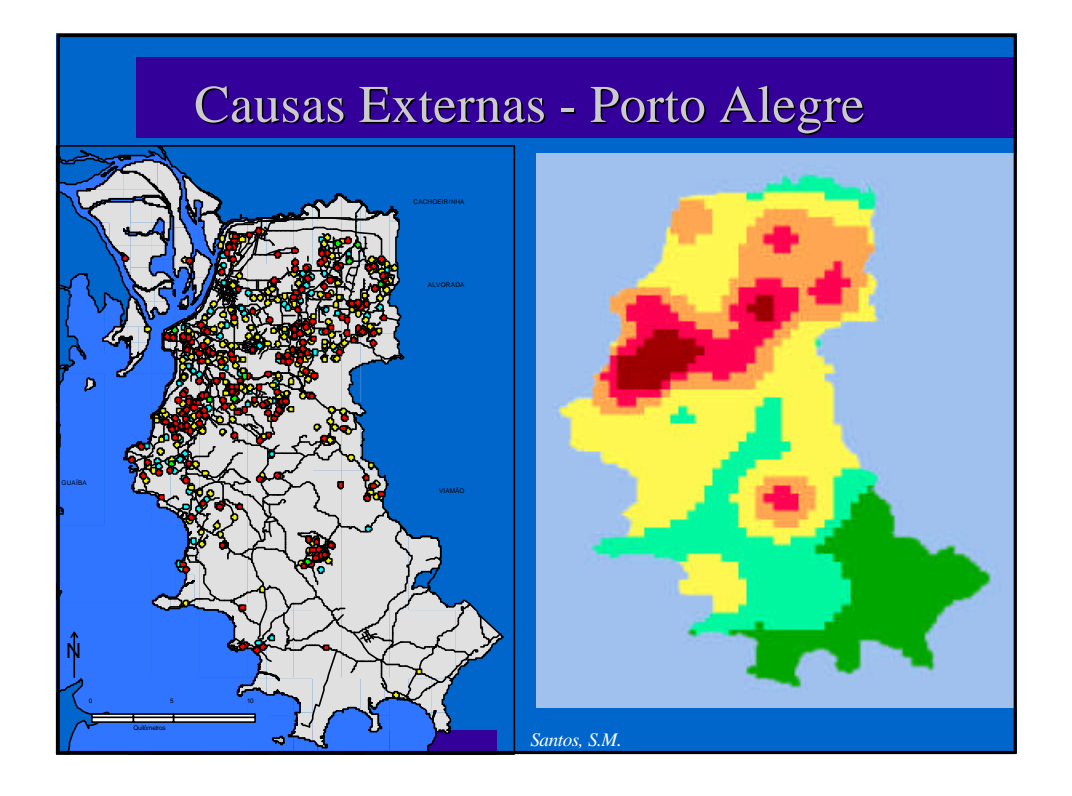

#### Vizinho mais próximo

- $\bullet$  Kernel e quadrat permitem explorar a variação da média do processo na região de estudo - propriedade de primeira ordem
- **•** Para investigar propriedade de segunda ordem é necessário observar as distâncias entre os eventos
- <sup>l</sup> Dois tipos de distâncias: *evento-evento* (W) e *ponto aleatório-evento* (X)
- l O resultado desta função empírica é o histograma das distâncias para o vizinho mais próximo - cada classe do histograma é uma contagem de eventos que ocorrem até aquela distância

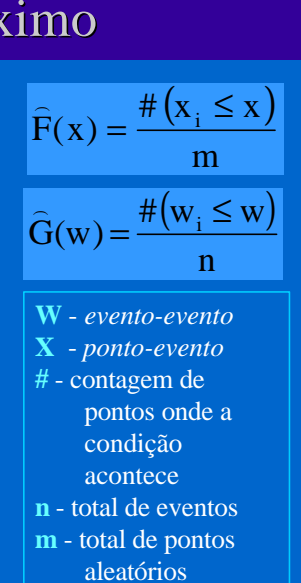

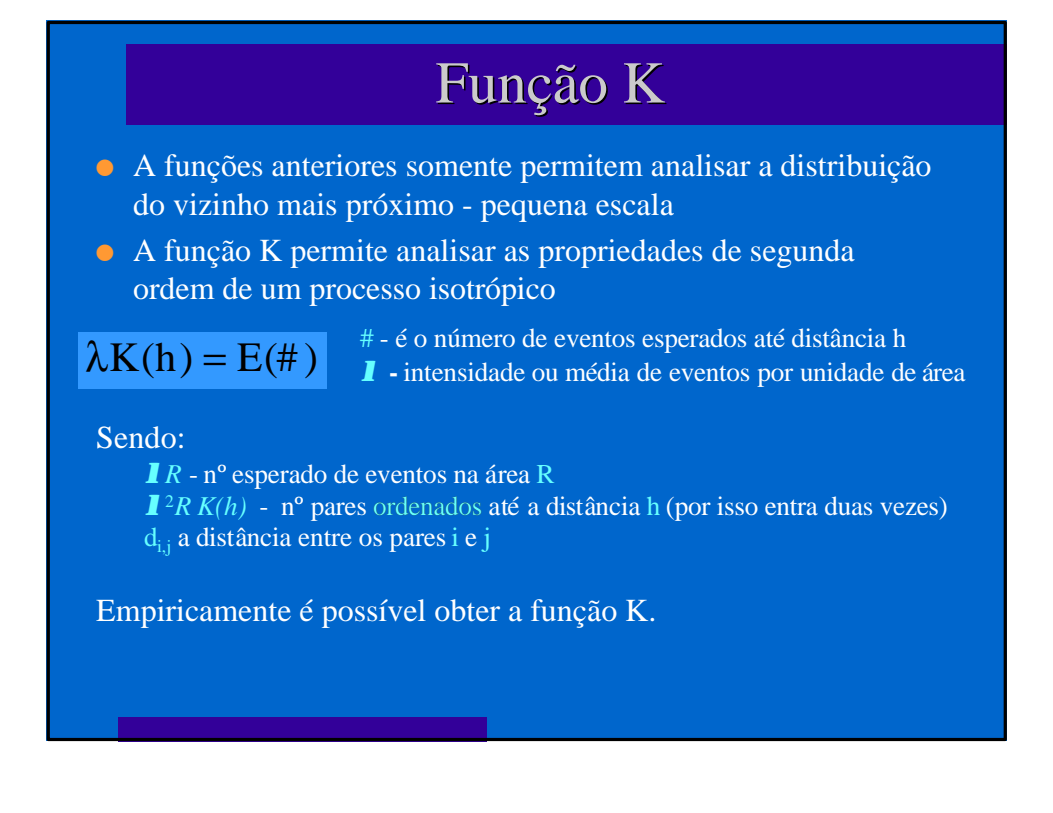

# Função K - estimativa

A função K(h) é, para cada distância h, o somatório do total de pares cuja distância é menor de que h, vezes o inverso do total de pares ordenados existente na região R.

$$
\hat{K}(h) = \frac{1}{\lambda^2 R} \sum \sum_{i \neq j} I_h \left(d_{ij}\right)
$$
\n\nonde

\nonde

\n
$$
I_h \left(d_{ij}\right) = \begin{cases}\n1 & \text{se } d_{ij} \leq h \\
0 & \text{se } d_{ij} > h\n\end{cases}
$$
\nUh

\nQ

\nQ

\nQ

\nQ

\nQ

\nQ

\nQ

\nQ

\nQ

\nQ

\nQ

\nQ

\nQ

\nQ

\nQ

\nQ

\nQ

\nQ

\nQ

\nQ

\nQ

\nQ

\nQ

\nQ

\nQ

\nQ

\nQ

\nQ

\nQ

\nQ

\nQ

\nQ

\nQ

\nQ

\nQ

\nQ

\nQ

\nQ

\nQ

\nQ

\nQ

\nQ

\nQ

\nQ

\nQ

\nQ

\nQ

\nQ

\nQ

\nQ

\nQ

\nQ

\nQ

\nQ

\nQ

\nQ

\nQ

\nQ

\nQ

\nQ

\nQ

\nQ

\nQ

\nQ

\nQ

\nQ

\nQ

\nQ

\nQ

\nQ

\nQ

\nQ

\nQ

\nQ

\nQ

\nQ

\nQ

\nQ

\nQ

\nQ

\nQ

\nQ

\nQ

\nQ

\nQ

\nQ

\nQ

\nQ

\nQ

\nQ

Hungão K e Função L  
\nA função K(h) tem uma distribuição teórica sob condições de  
\naleatoriedade, quando a probabilidade de ocorrência de um evento  
\nem qualquer ponto de R é independente da ocorrência de outros  
\neventos e igual em toda a superfície.  
\nNeste caso, o nº de eventos a uma distancia h será **p1**h² e K(h) = **p**  
\nh<sup>2</sup>  
\nNo caso de distribuição regular, K(h) será menor que **p**h<sup>2</sup>  
\nDistribuição em cluster, K(h) será maior que **p**h<sup>2</sup>  
\nA função L(h) permite comparar entre a função K(h) e **p**h<sup>2</sup>  
\n
$$
\hat{L}(\mathbf{h}) = \sqrt{\frac{\hat{K}(\mathbf{h})}{\pi}} - \mathbf{h}
$$
o Picos positivos indicam atração espacial →  
\ncluster  
\nValas negativos → repulsão espacial ou  
\nregulariidade

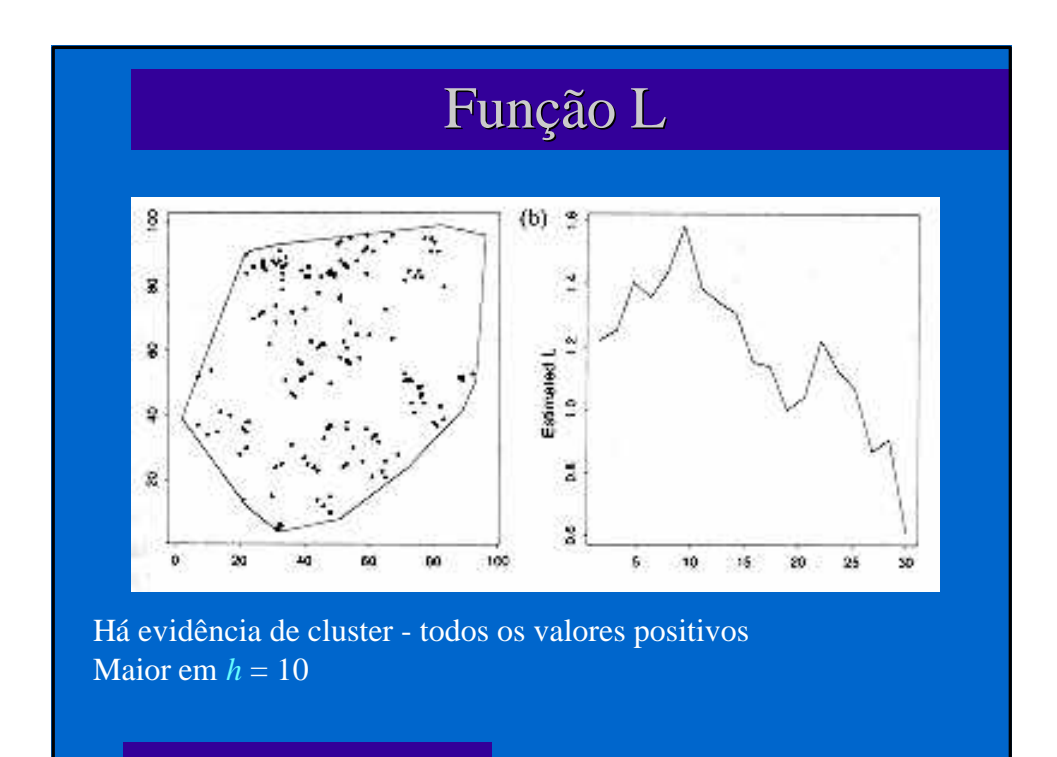

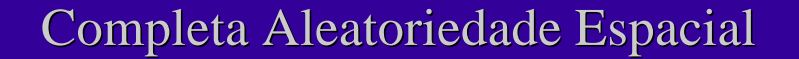

- l Para testar se as distribuições observadas na análise exploratória são de fato significativas, é necessário comparar com distribuições teóricas ou simulações que representem a "Completa Aleatoriedade Espacial"
- l A hipótese de CAE é que o evento segue um processo de Poisson homogêneo sobre a região estudada, e os testes buscam verificar isso
- l Outras modelos podem ser usados: processo de Poisson heterogêneo, processo de Cox, inibição simples, etc.

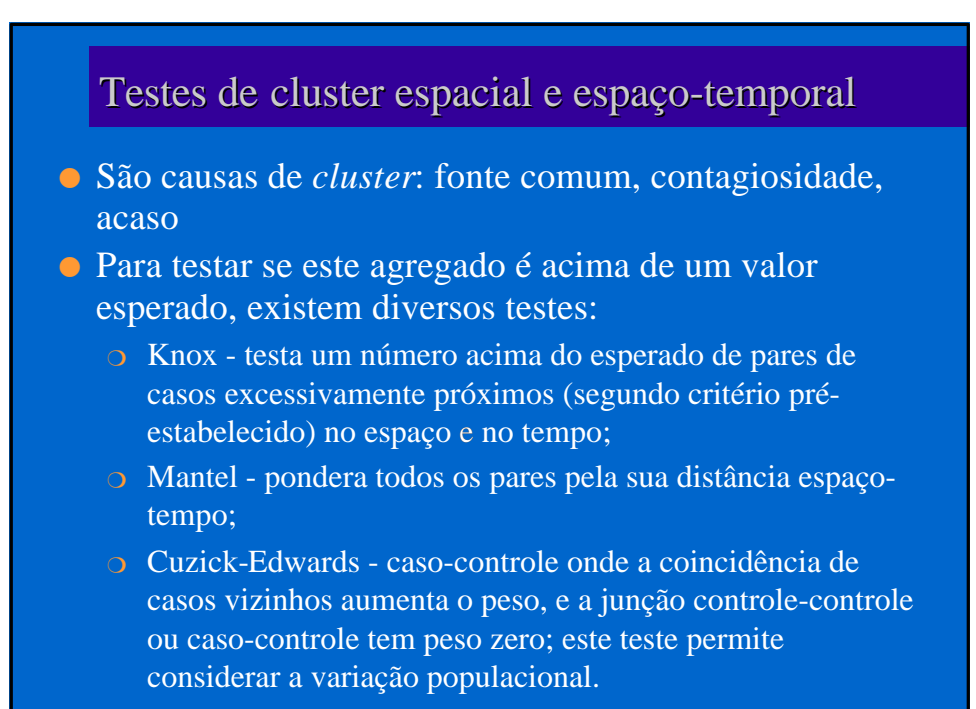

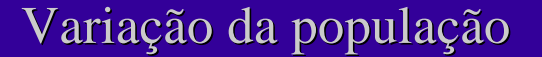

- **O alisamento Kernel permite estimar "eventos por** unidade de área", sem considerar a população
- **·** Pode-se estimar "população por unidade de área", e fazer a razão dos dois obtendo uma estimativa alisada de "eventos por população"

$$
\hat{\lambda}_{\tau}(s) = \sum_{j=1}^{m} \frac{1}{\tau^2} k \left( \frac{(s-s_j)}{\tau} \right) y_j
$$

- λ' estimativa população p/ unidade de área
- τ largura de banda yj - população em cada ponto

Usa-se atribuir ao centróide do setor censitário ou ao centro populacional o número de habitantes de toda a área

# Variação da população - "taxa"

l A criação da taxa é a divisão dos alisamentos: eventos p/ unidade de área população p/unidade de área

$$
\widehat{\rho}_\tau(s)\!=\!\frac{\displaystyle\sum_{i=l}^n\!\frac{1}{\tau^2}k\!\!\left(\!\frac{(s\!-\!s_i)}{\tau}\!\right)}{\displaystyle\sum_{j=l}^m\!\frac{1}{\tau^2}k\!\!\left(\!\frac{(s\!-\!s_j)}{\tau}\!\right)\!\!y_j}
$$

Pode-se usar diferentes larguras de banda (em geral maior no denominador para estabilizar +)

Pode-se usar outro evento como "estimador da população a risco"

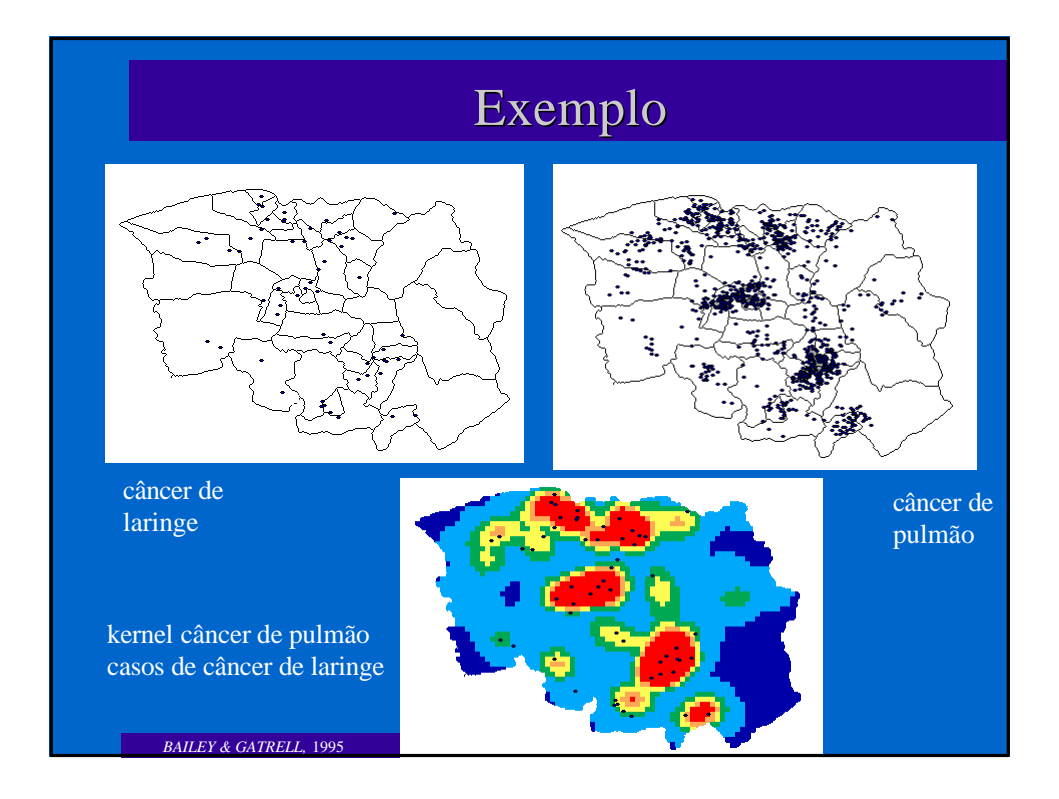

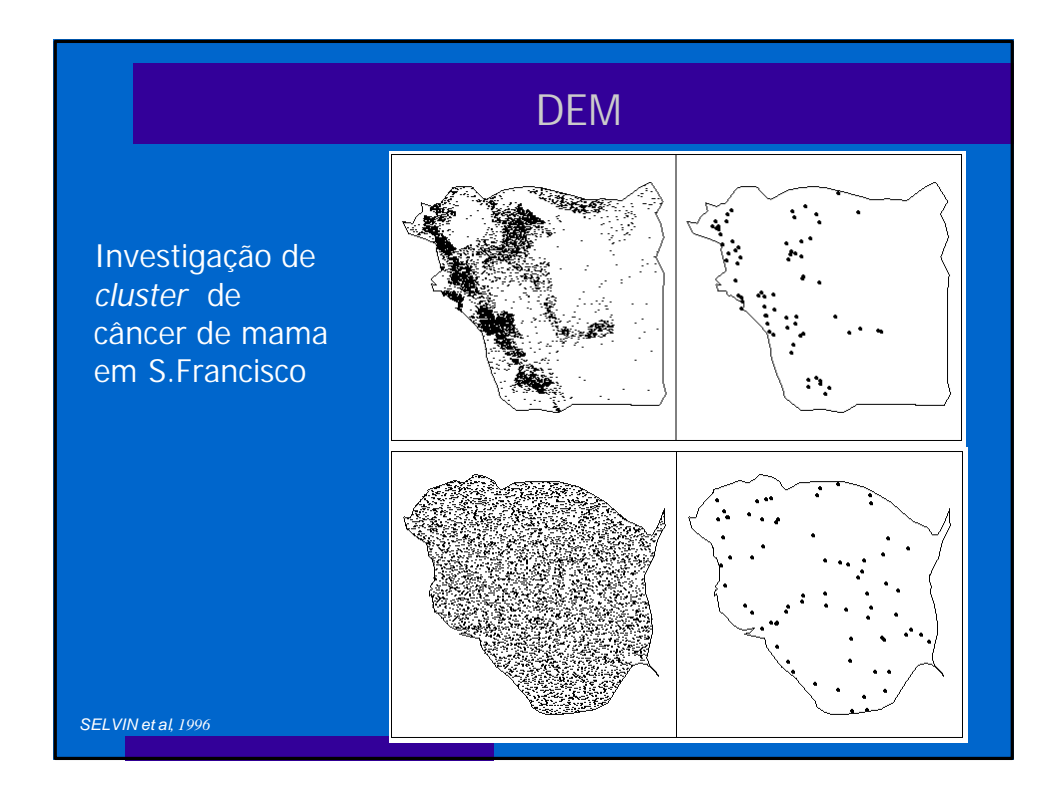

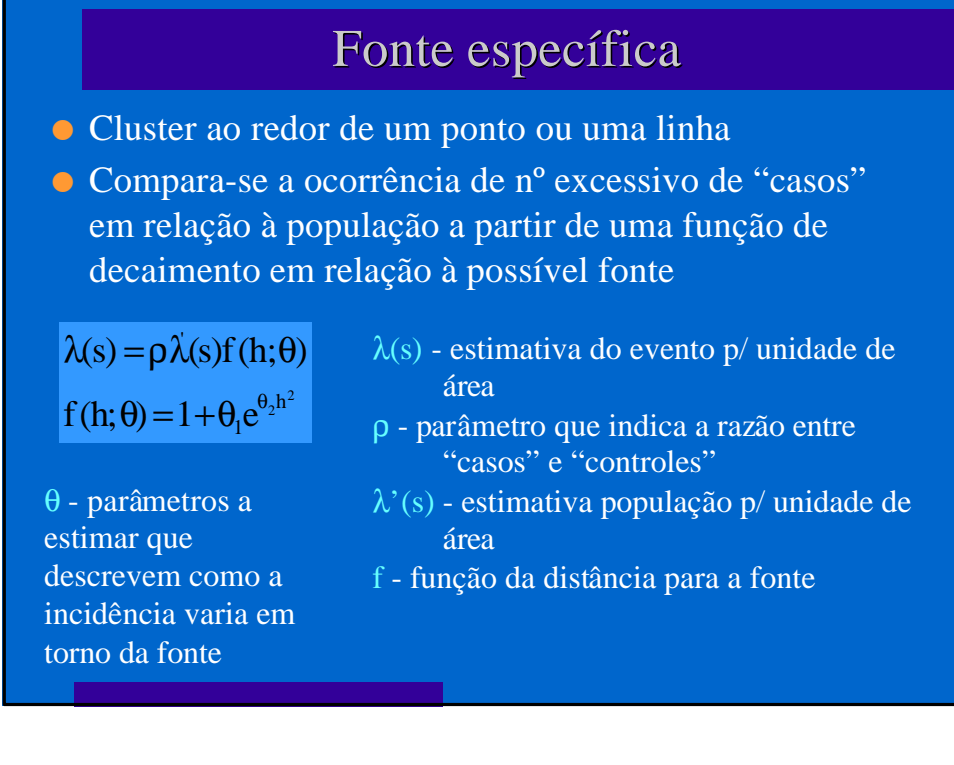

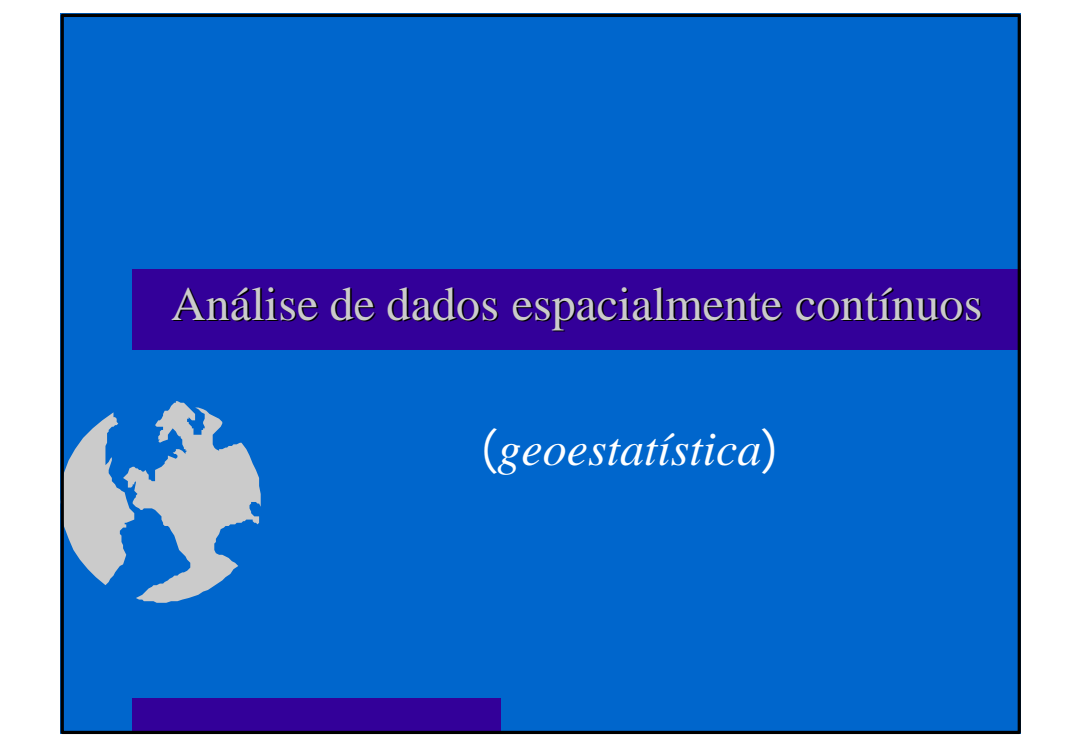

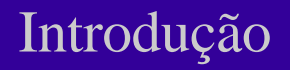

- <sup>l</sup> Na análise de padrão de pontos, o interesse é na localização dos eventos. Na análise de dados espacialmente contínuos, o objetivo é **entender** a distribuição espacial dos valores de um atributo de toda a região estudada, a partir de medidas realizadas em pontos amostrados. As coordenadas dos pontos, neste caso, é apenas a localização onde a variável foi mensurada;
- A estrutura do banco de dados é:

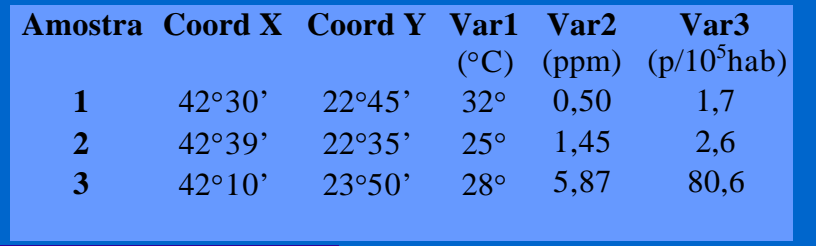

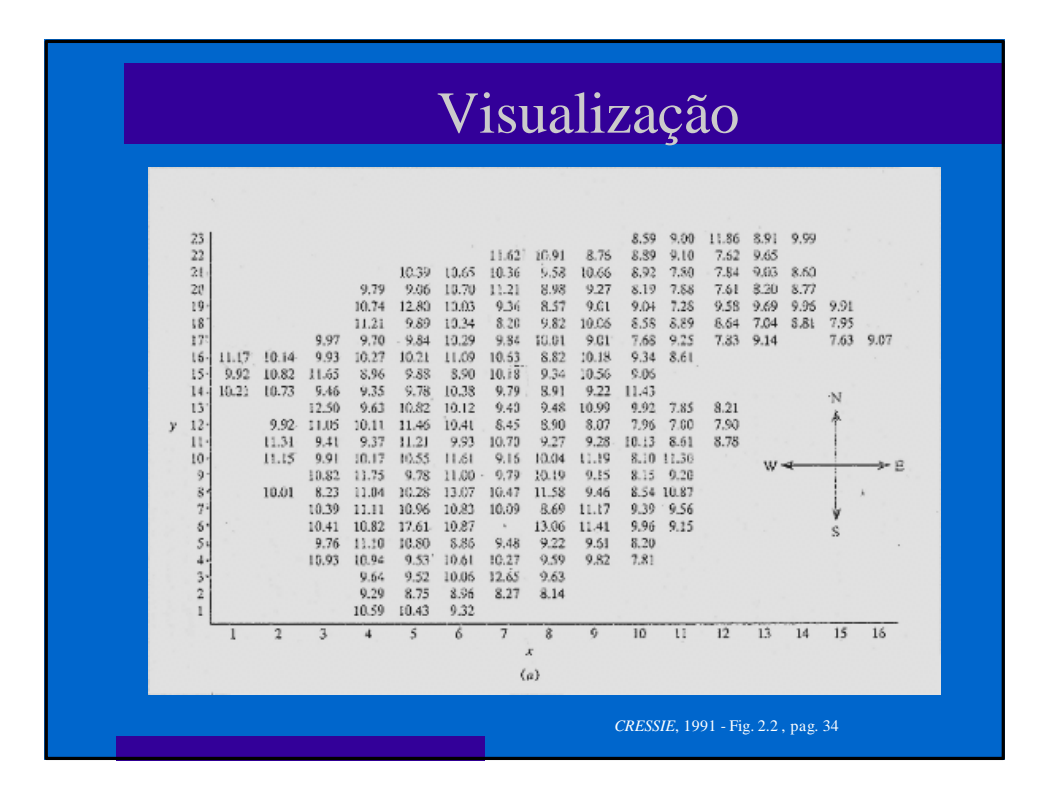

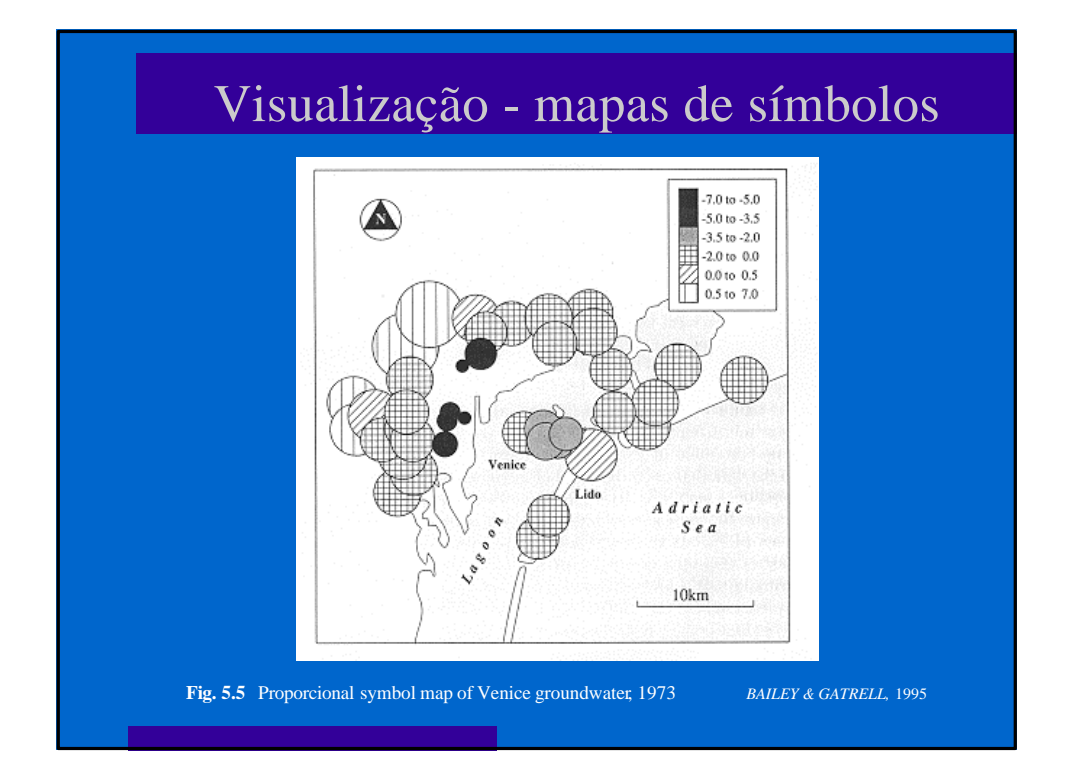

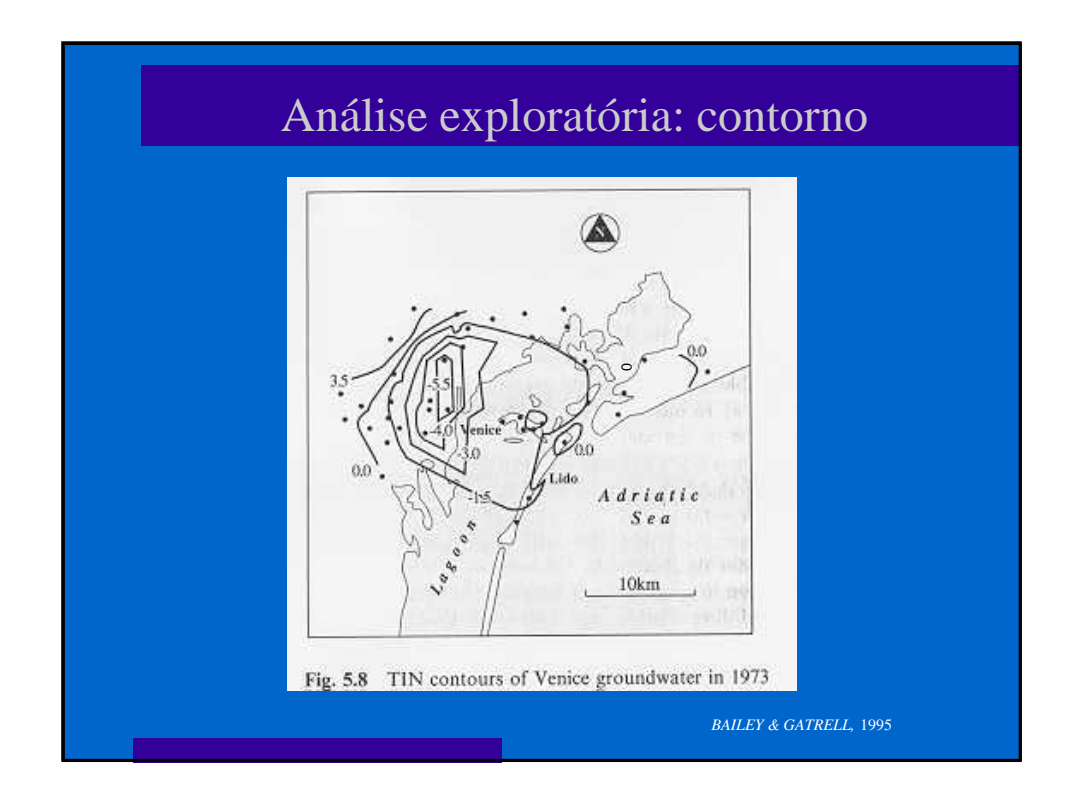

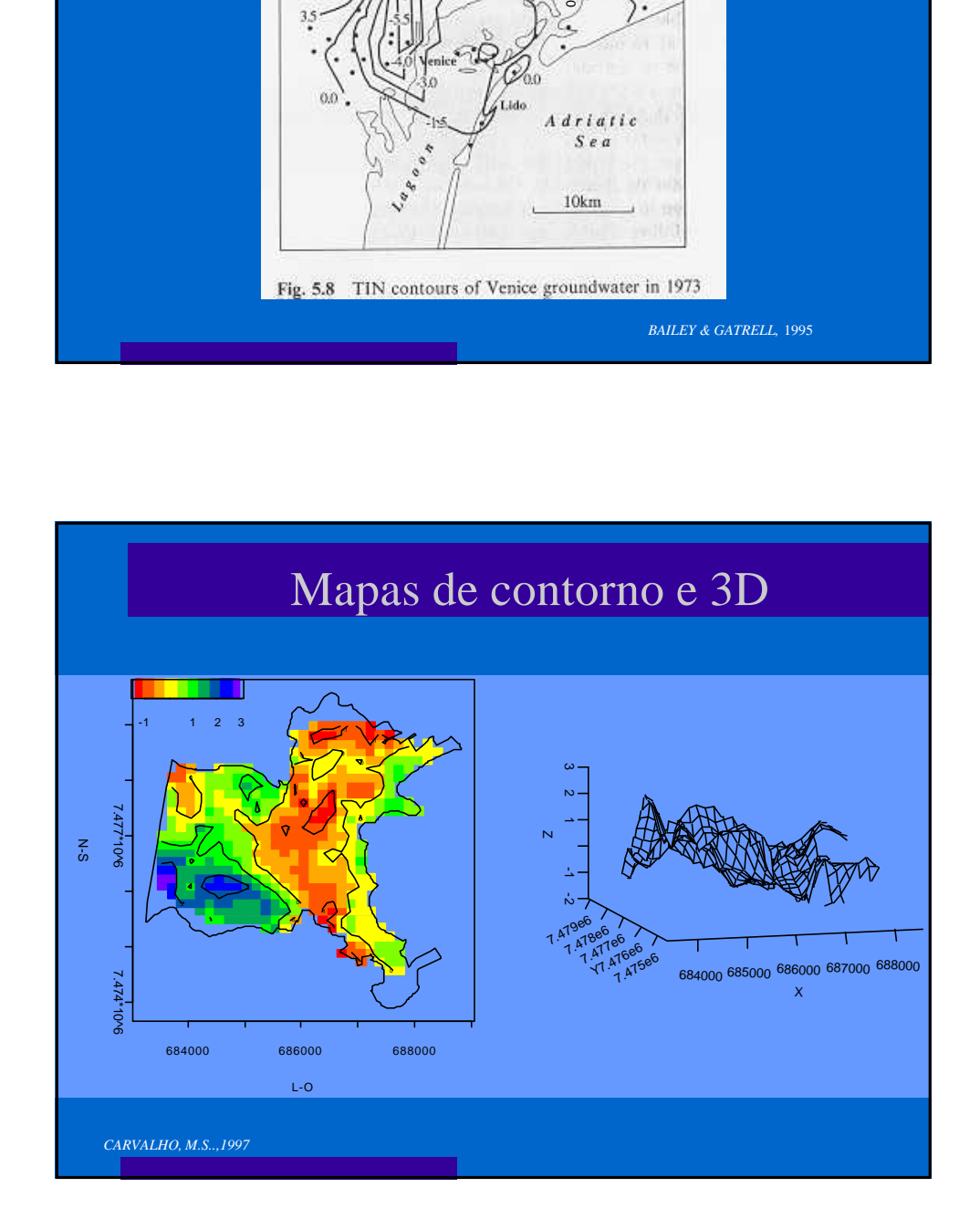

#### Continuidade: mapas de contorno e 3D

- **e** as curvas de contorno, ou isolinhas, delimitam áreas onde a variável tem a mesma grandeza
- <sup>l</sup> no mapa 3D é utilizada uma projeção tridimensional onde a variável em estudo é representada no eixo Z, perpendicular aos eixos X e Y das coordenadas de representação espacial, obtendo-se uma superfície em forma de "cordilheira", com picos e vales representado os diversos valores encontrados em dada área geográfica;
- $\bullet$  se for feito um corte em um determinado valor de Z do mapa 3D a visualização em duas dimensões é o mapa de contorno;
- **e** este mapas são construídos por interpolação de valores medidos em diversos pontos;
- **.** poucos programas fazem este tipo de mapa.

### Modelagem 1

- l modela-se a variável segundo sua distribuição em larga escala (tendência) e pequena escala (relação com os pontos vizinhos);
- l o primeiro passo é transformar a variável buscando aproximar sua distribuição de uma "normal", utilizando transformações (log, exp,...);
- **e** em seguida se estuda a estacionariedade: tendência, outliers, anisotropia.

## Tendência e outliers

- **·** localização de valores extremos nos mapas
- <sup>l</sup> gráficos de médias e medianas segundo linhas e colunas dos pontos amostrados - permite identificar a flutuação das medidas ao longo de duas direções, permitindo detectar tendência ou valores aberrantes
- **.** saltos no valor das variáveis em pequena distância

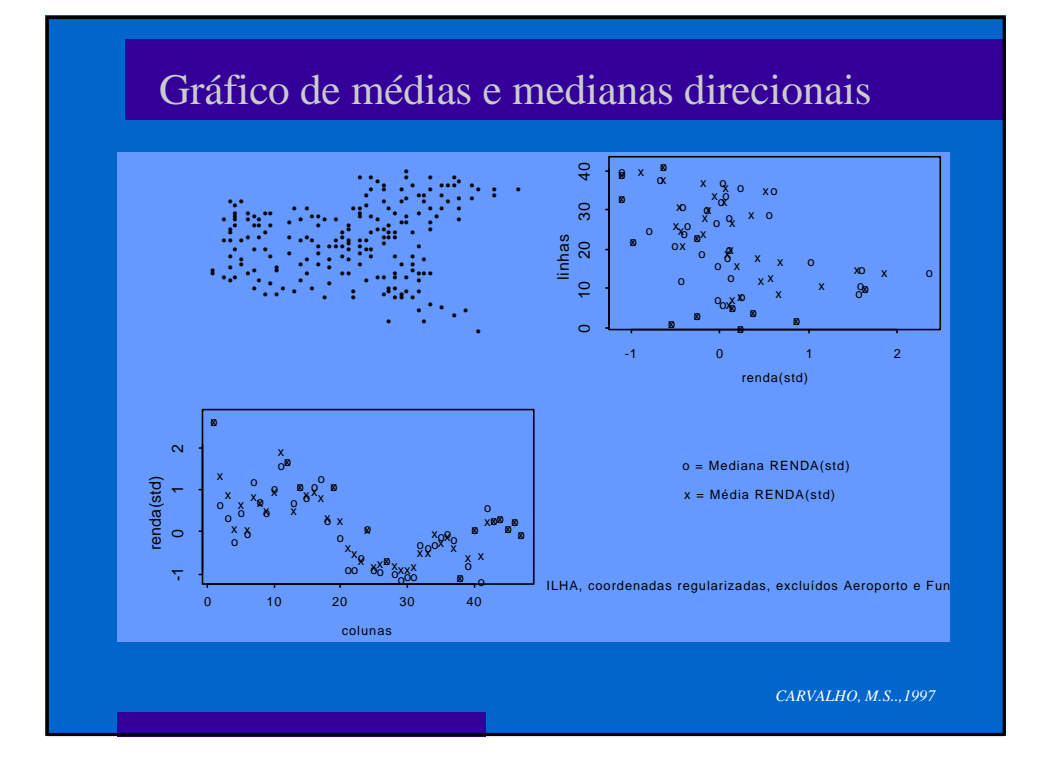

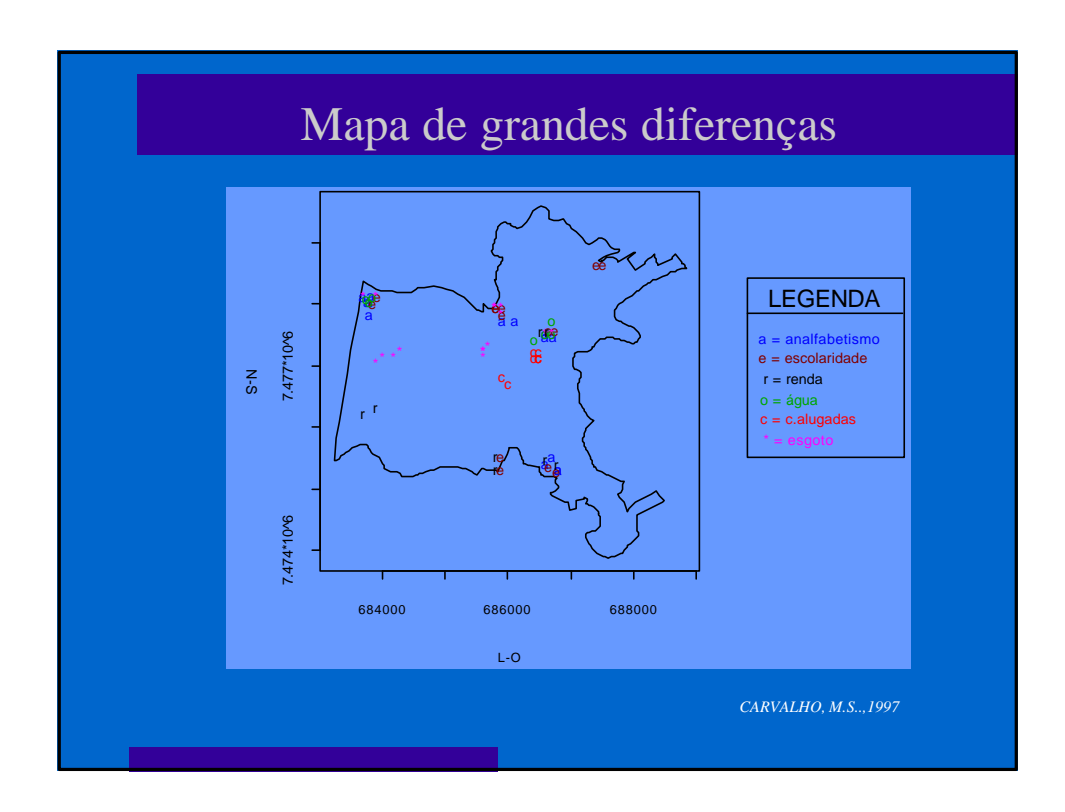

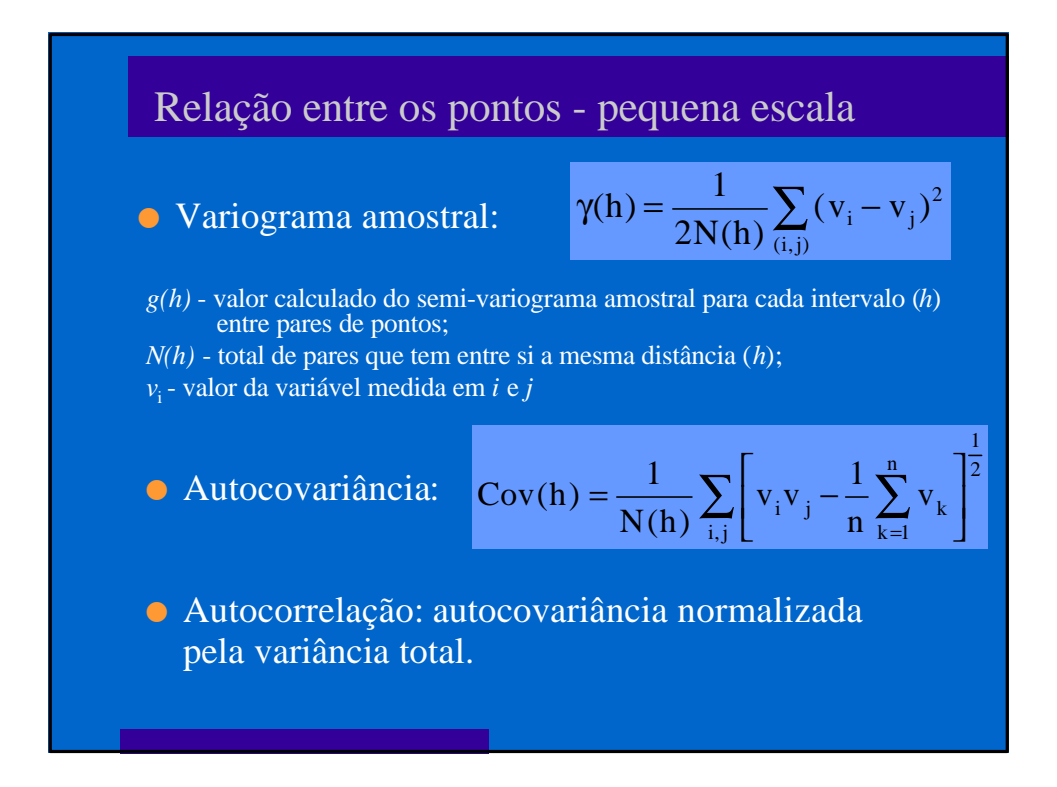

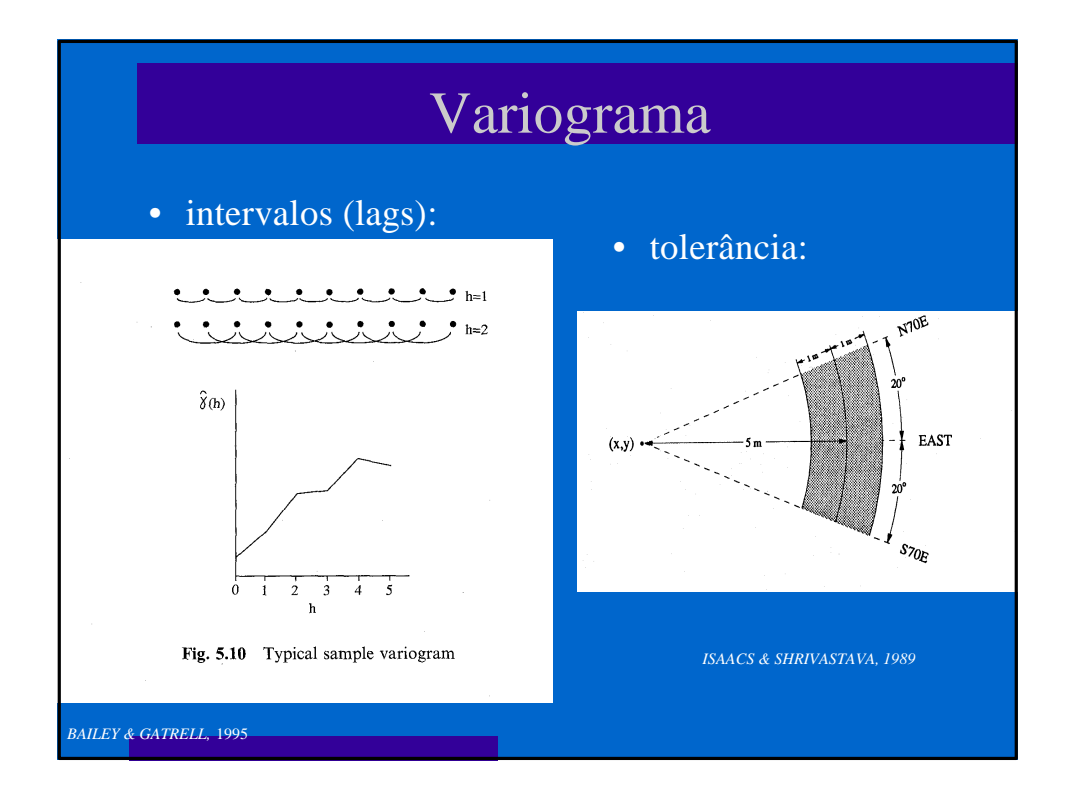

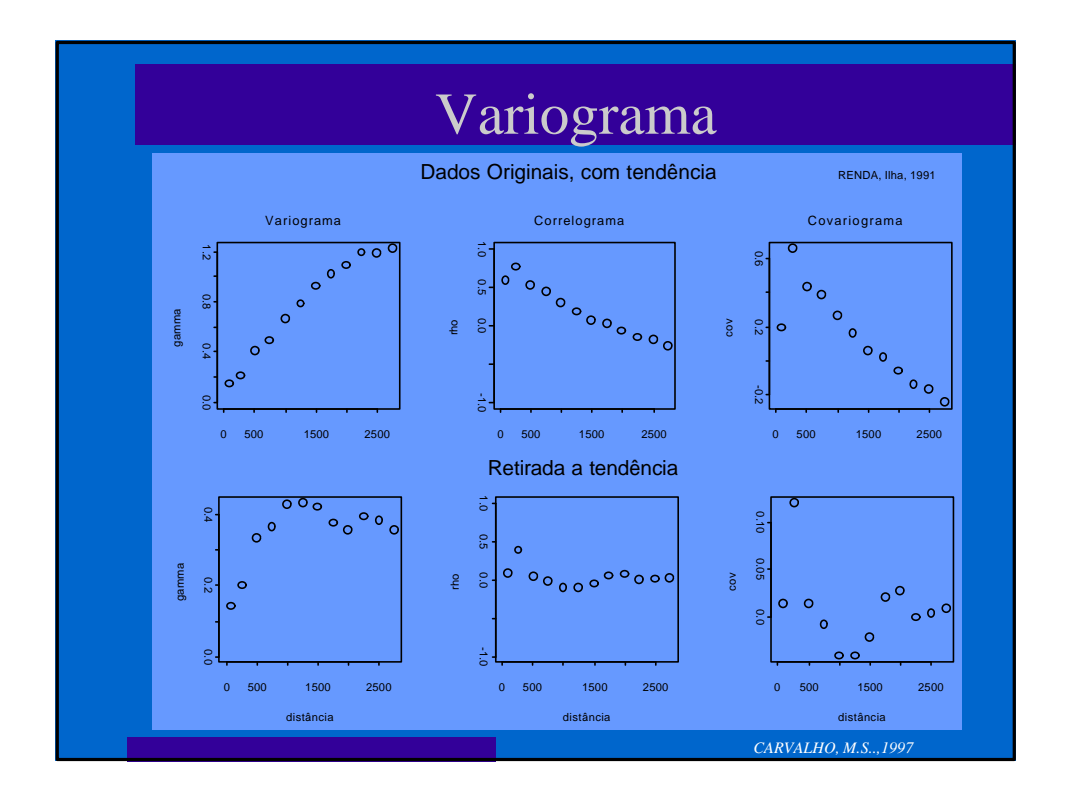

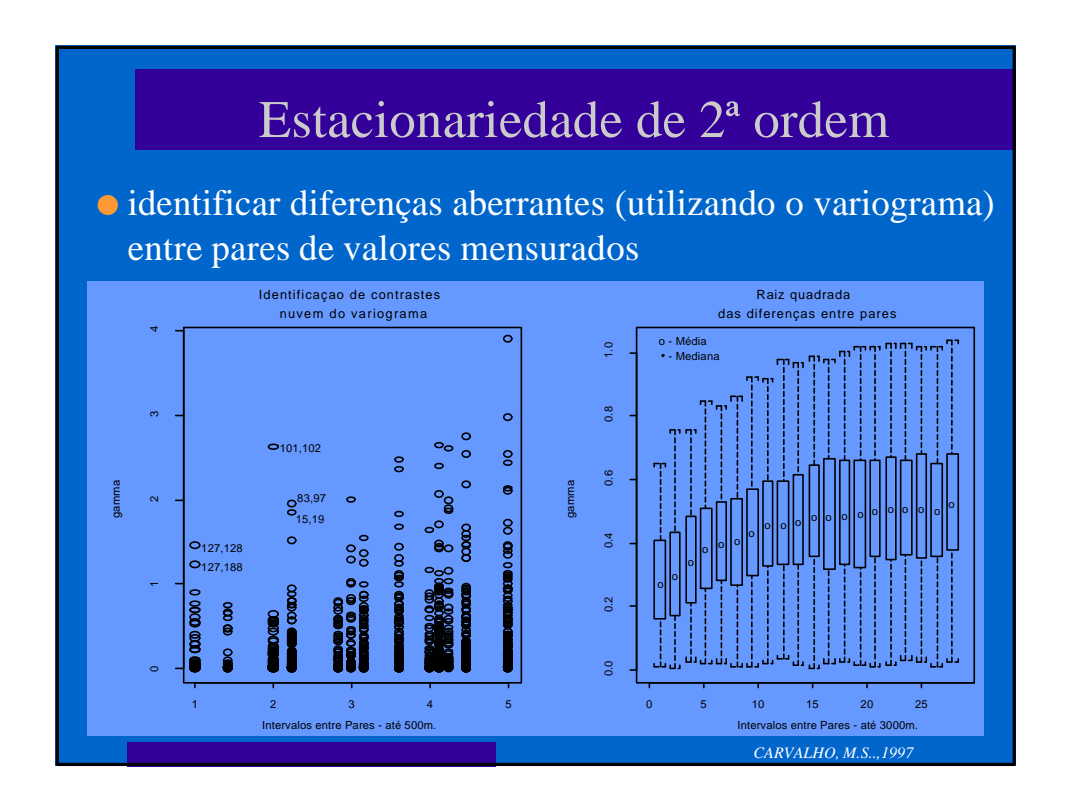

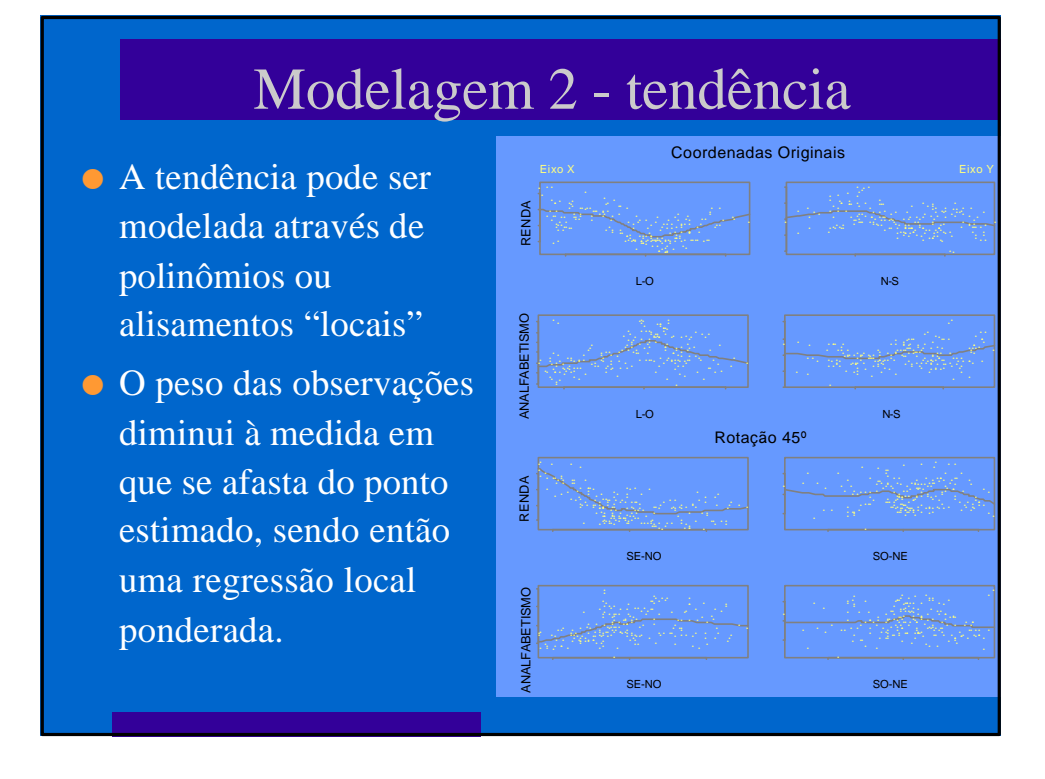

# Modelagem 2 - *loess*

- l Ao invés de se calcular a média em cada janela, se estima, por mínimos quadrados, os parâmetros de um plano.
- l Depois de modelada, se retira a tendência e examina os resíduos

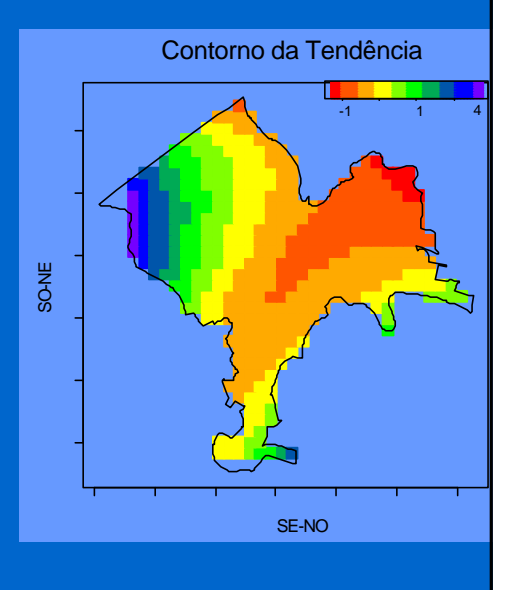

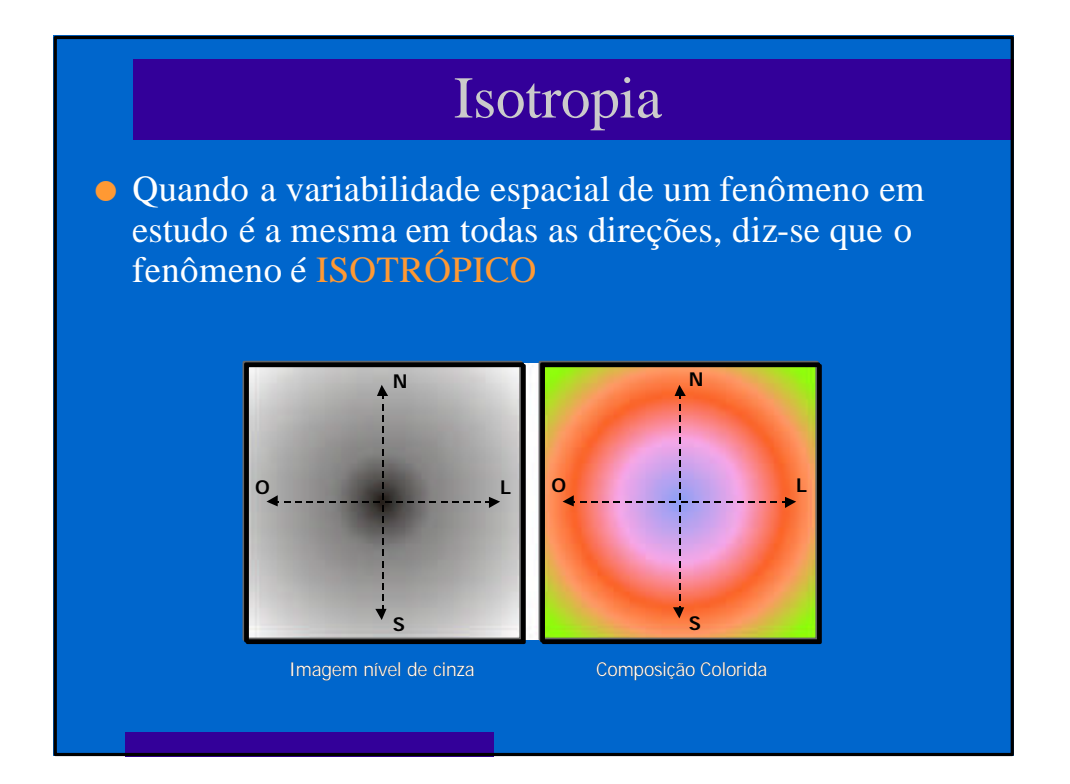

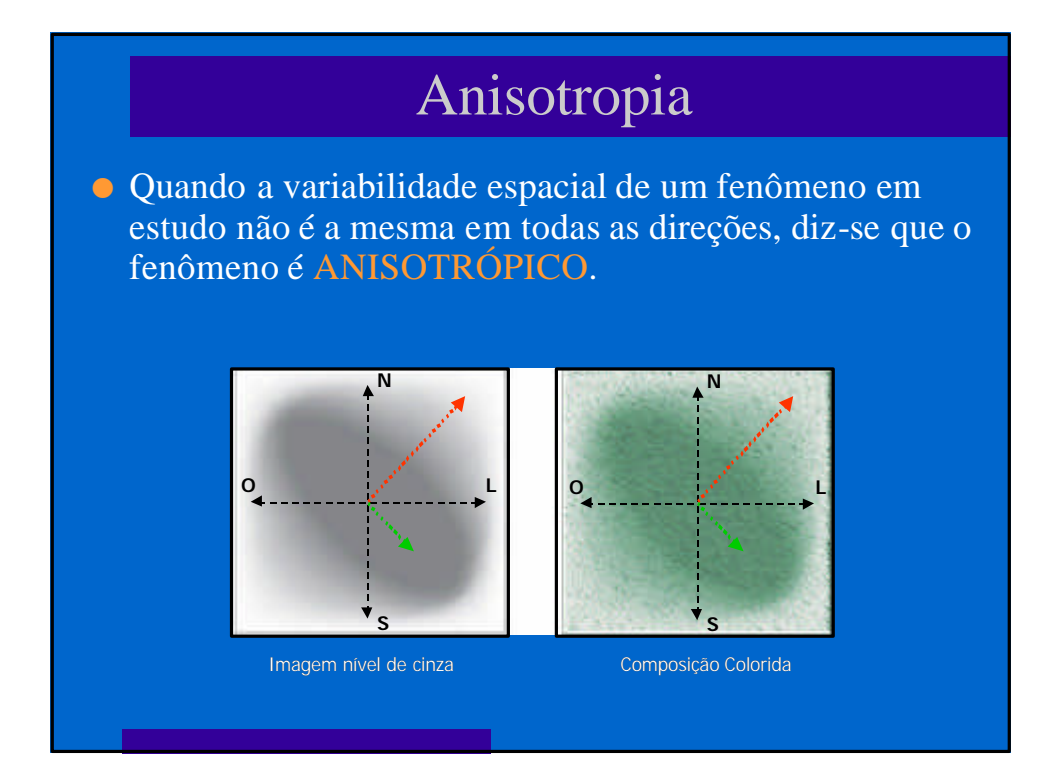

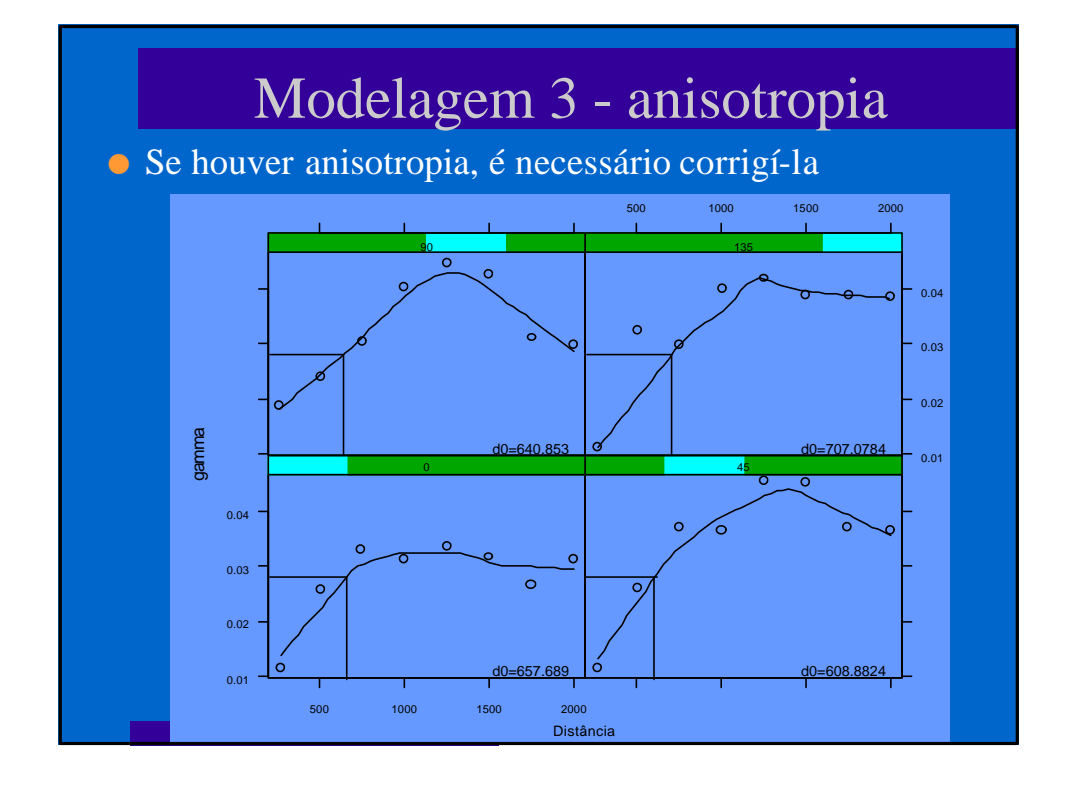

# Modelagem 4 - variograma

- l Somente então é possível modelar a variação em pequena escala através de ajuste de uma função ao variograma amostral
- l Modelando como se dá a relação entre os pontos próximos é possível interpolar o valor da variável em qualquer ponto, e investigar a relação entre diversas variáveis que ocorrem de forma contínua na região

# Ajuste do variograma

l os principais parâmetros a serem ajustados são:

- o função da curva: esférica, gaussiana ou exponencial;
- <sup>m</sup> patamar (*sill*): valor máximo atingido;
- <sup>m</sup> alcance (*range*): distância até onde existe correlação entre os pontos;
- <sup>m</sup> pepita (*nugget*): valor inicial, que representa a diferença medida onde a distância tende a 0.

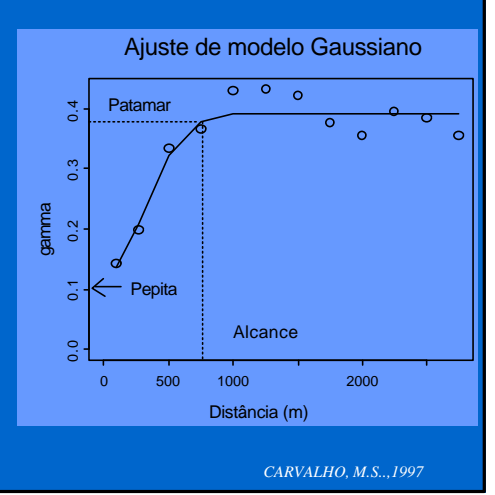

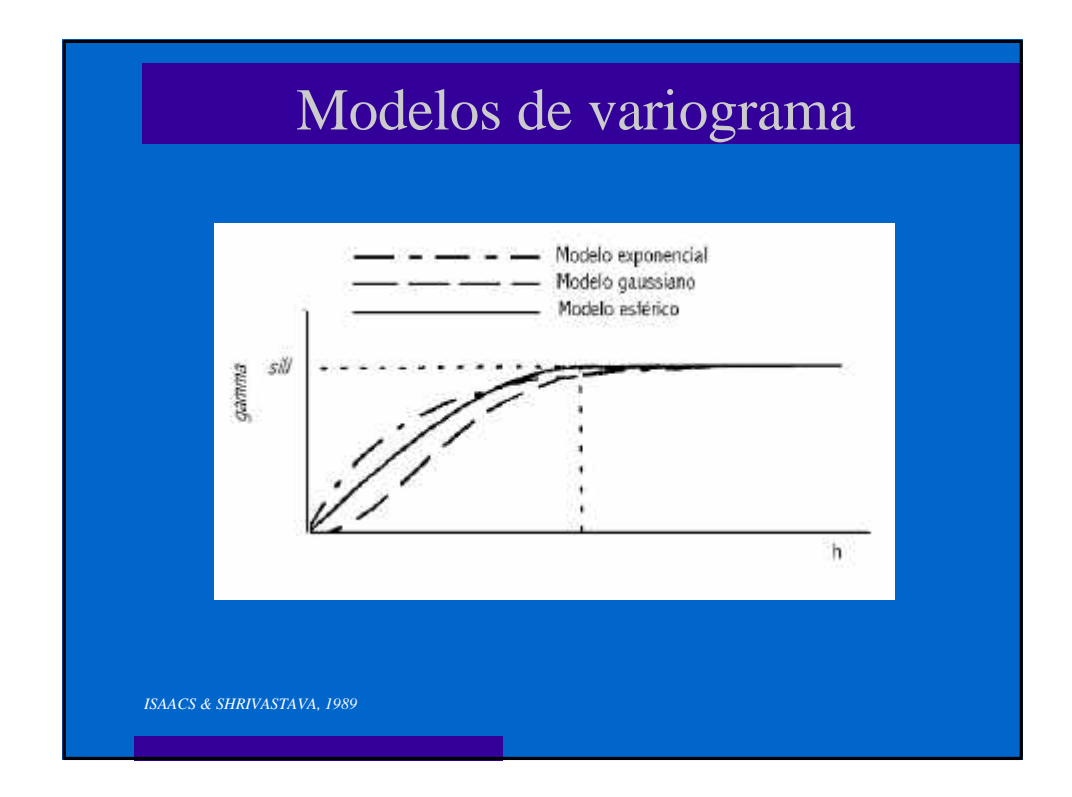

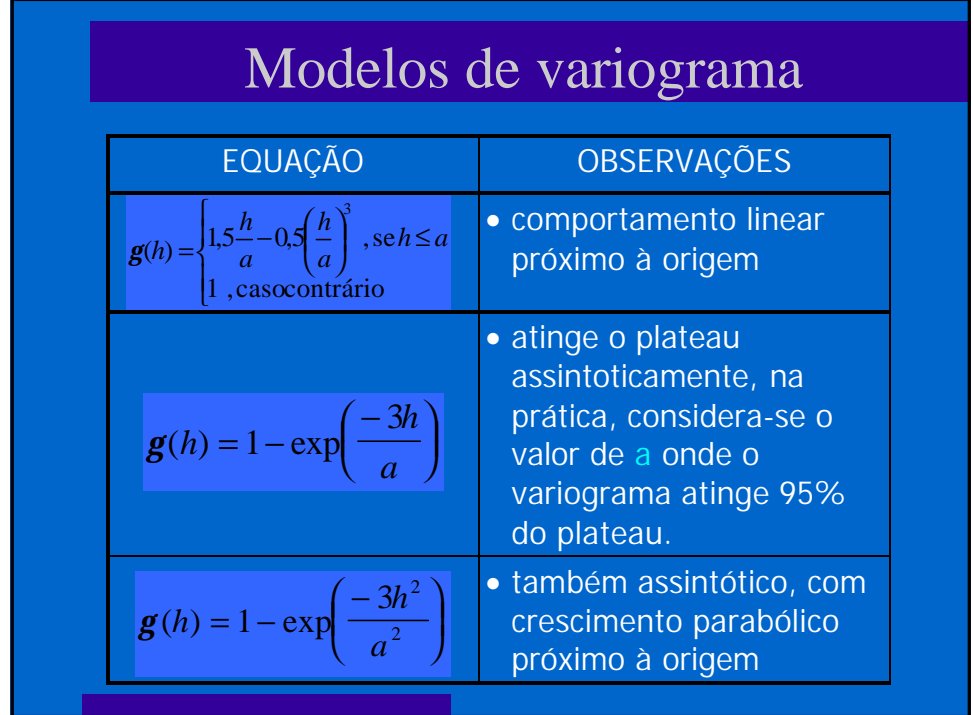

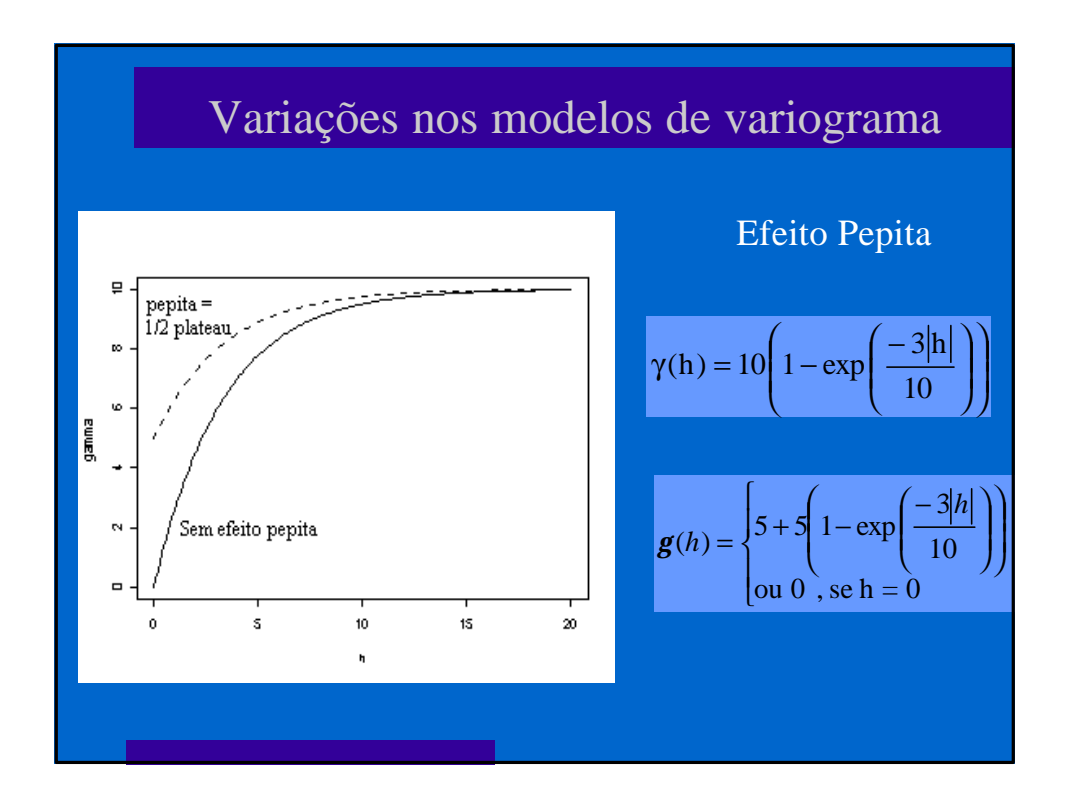

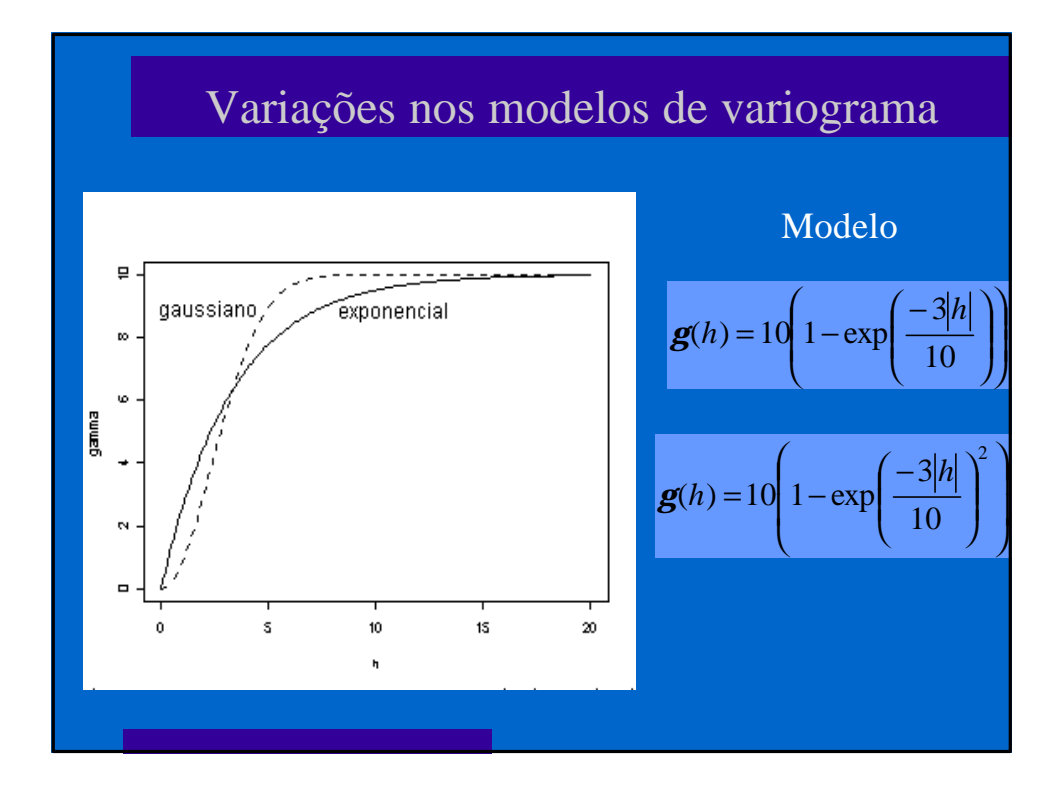

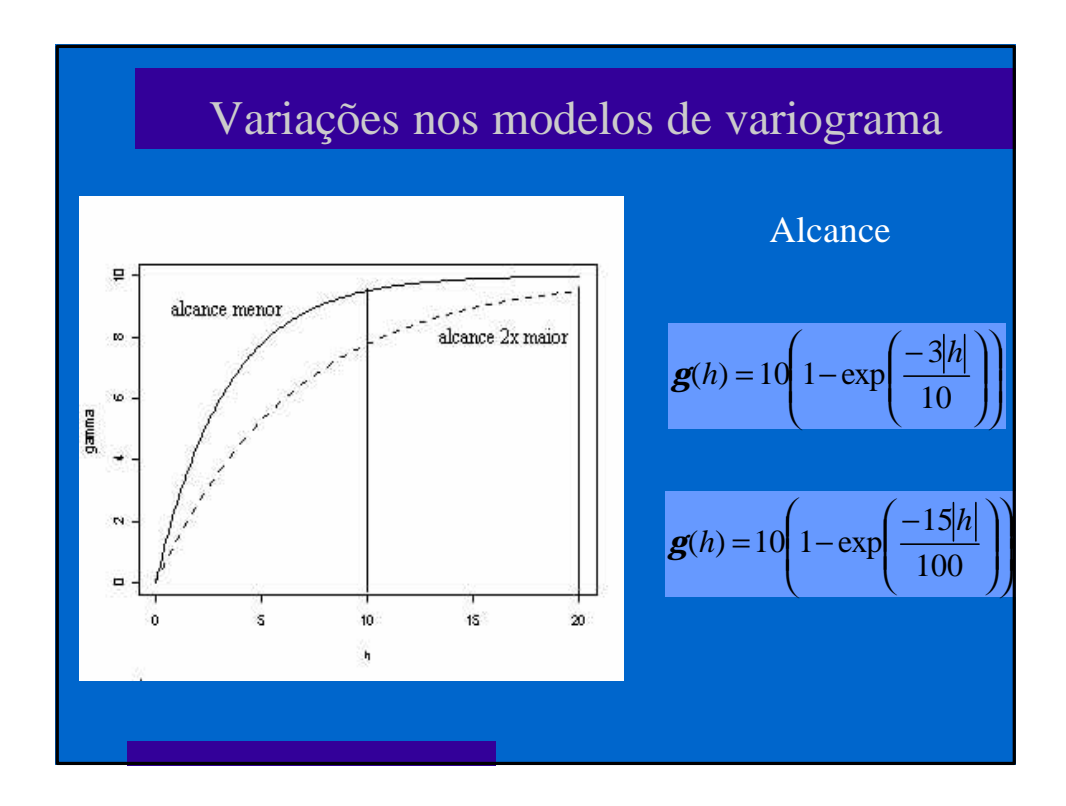

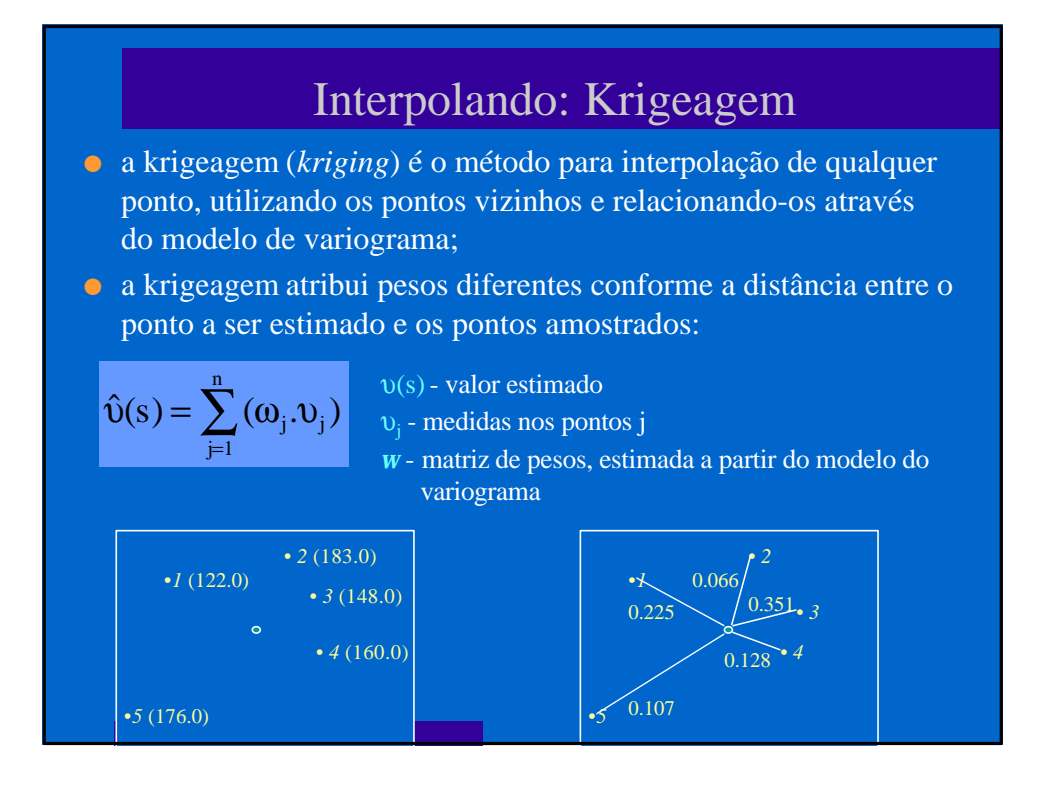

### Interpolando: Krigeagem

- l O kriging é denominado blue "best linear unbiesed estimator" pela forma como é calculada a matriz de pesos
- l No ponto onde houve medida o kriging garante com que o valor medido seja mantido
- l O kriging permite estimar o erro padrão associado ao modelo
- l A tendência deve ser reincorporada, sendo possível também estimar simultaneamente tendência e variação em pequena escala através da krigeagem universal
- l Neste caso a tendência só pode ser modelada com polinômios

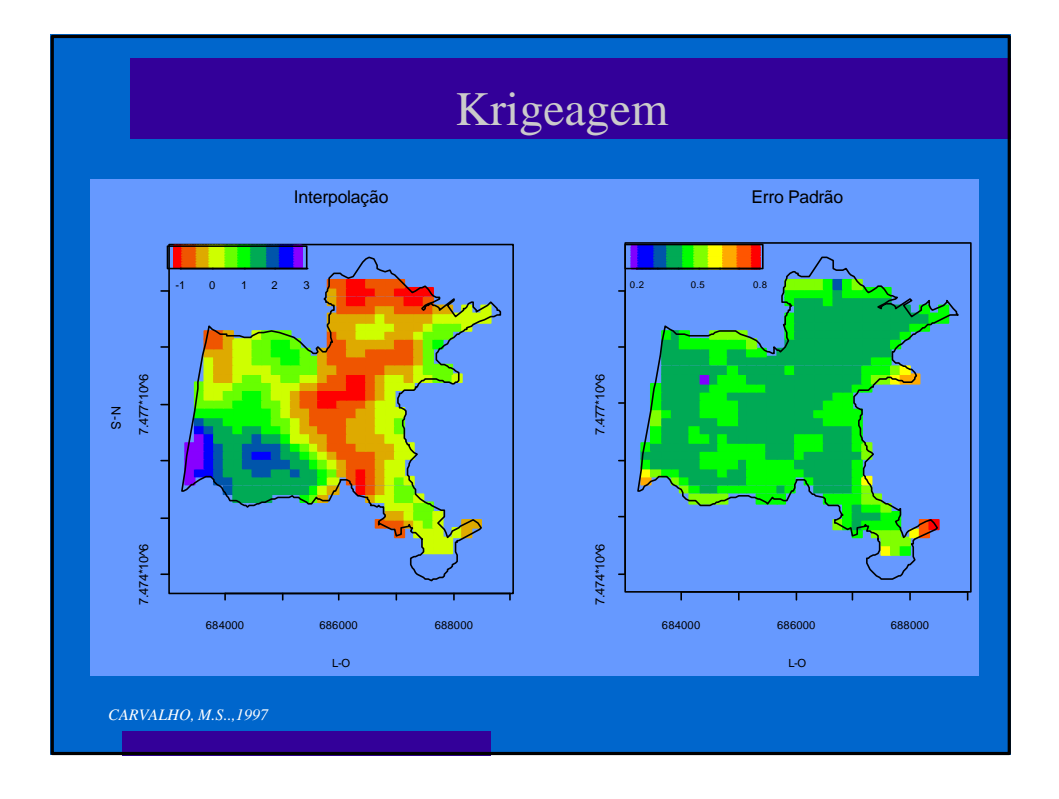

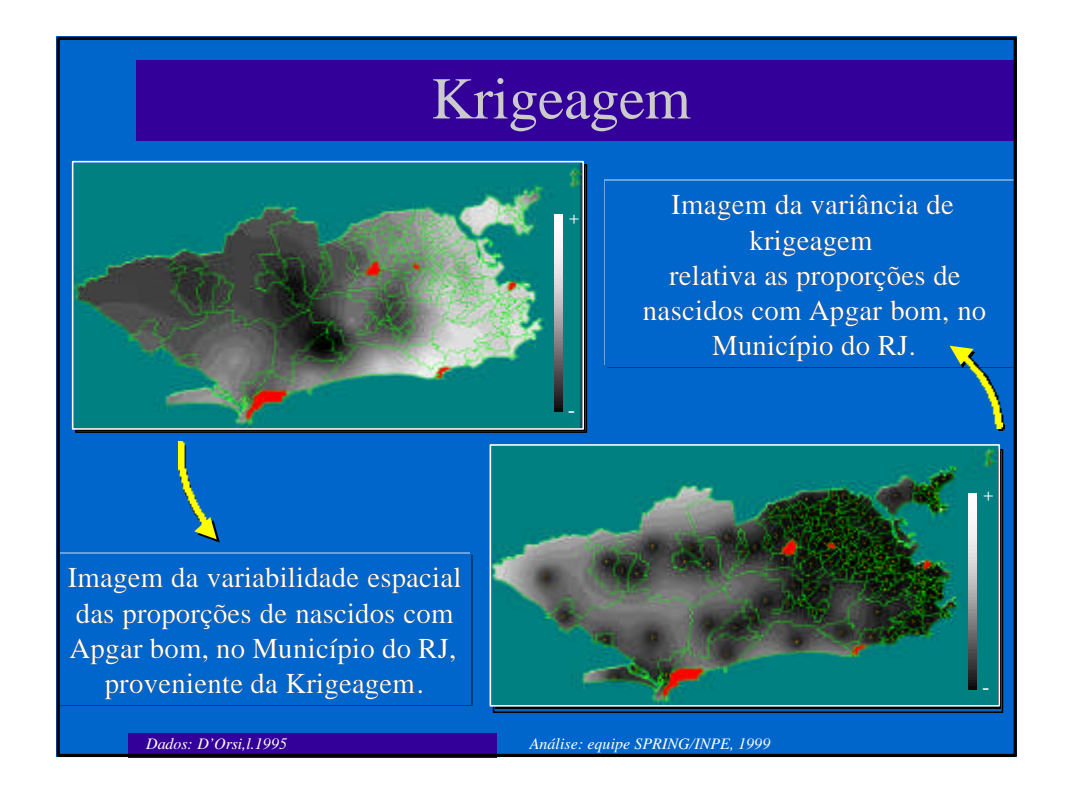

### Potencialidade

- **a** aplicações mais indicadas:
	- o ambiente e saúde;
	- o identificação de características de ocupação do solo e imagem de satélite.
- **·** precisão X facilidade;
- **c** métodos alternativos:
	- o alisamentos não paramétricos;
	- o interpolação linear simples.
- $\bullet$  outros recursos:
	- o co-variograma e co-krigeagem;
	- $\circ$  análise multivariada.

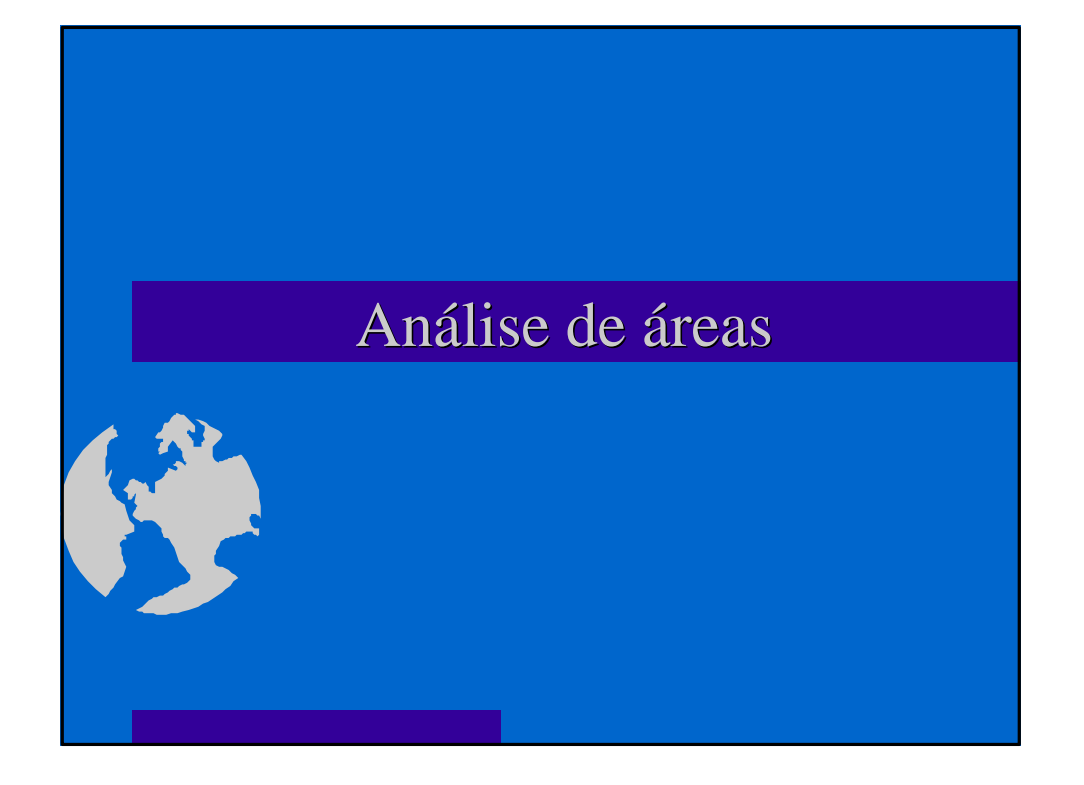

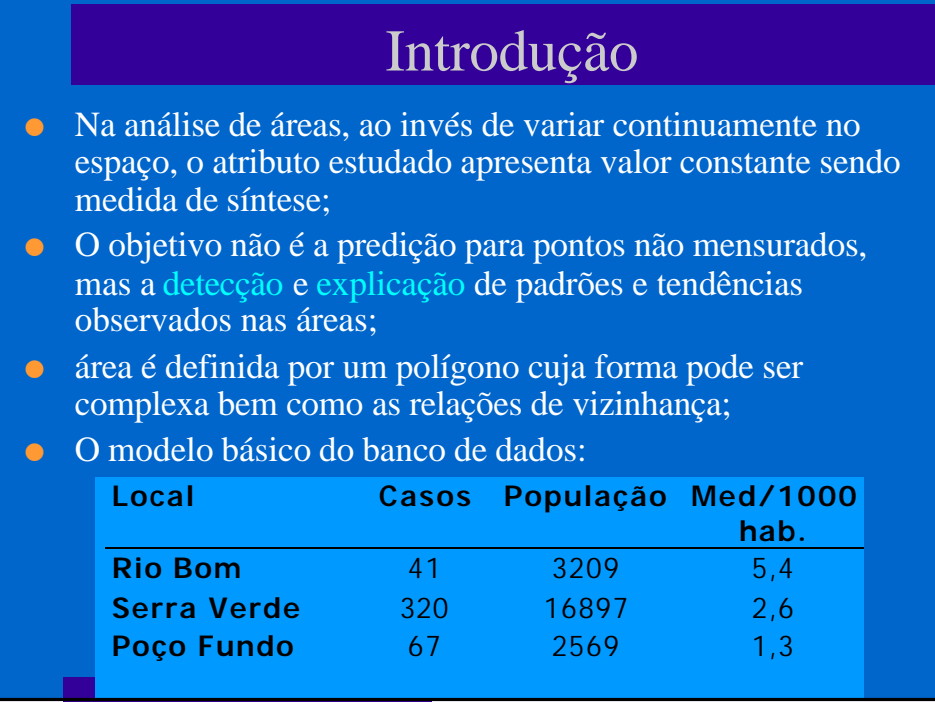

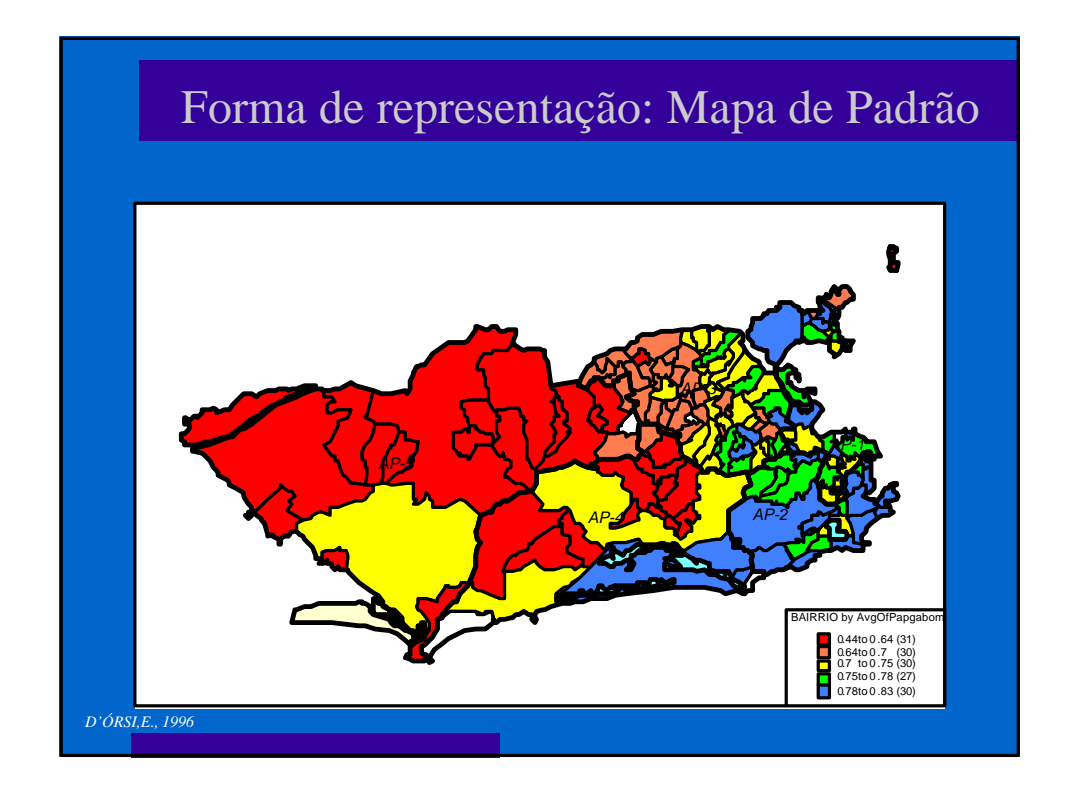

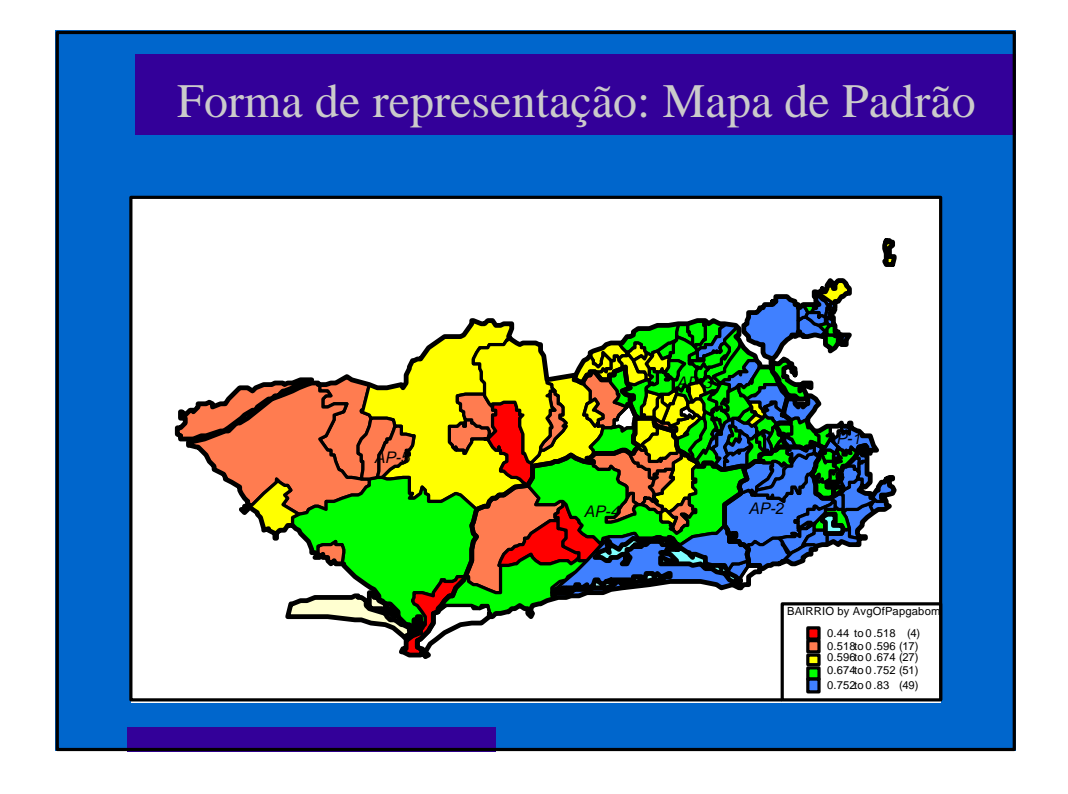

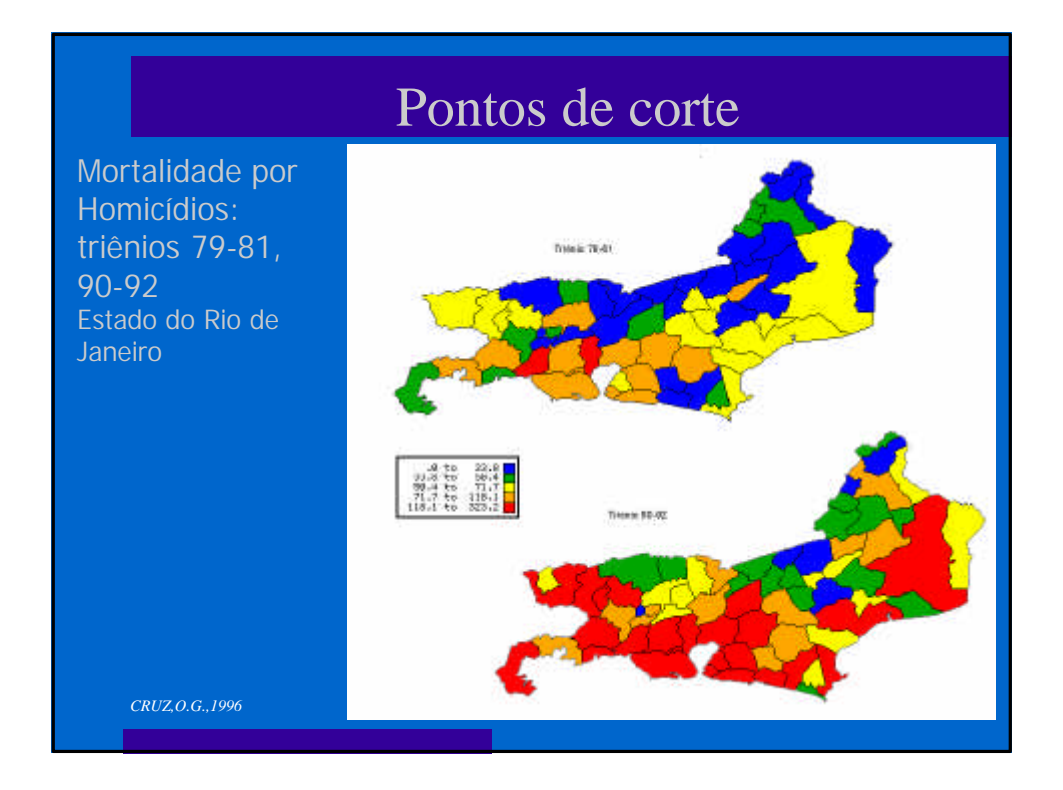

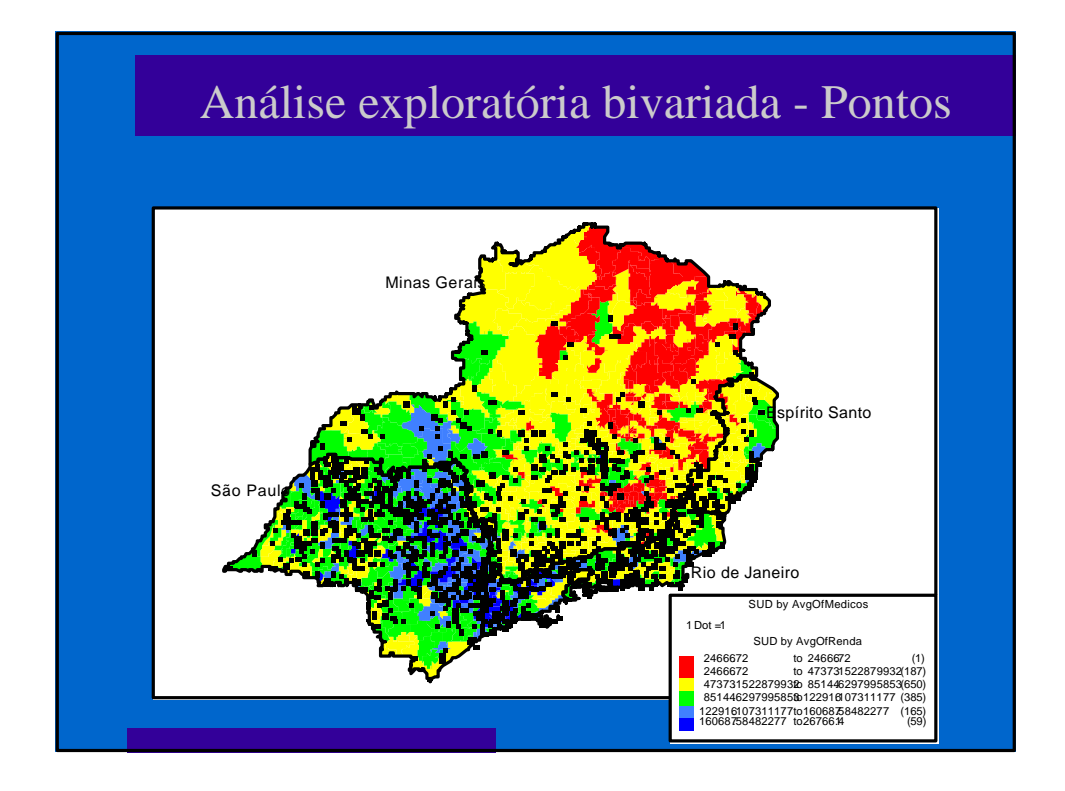

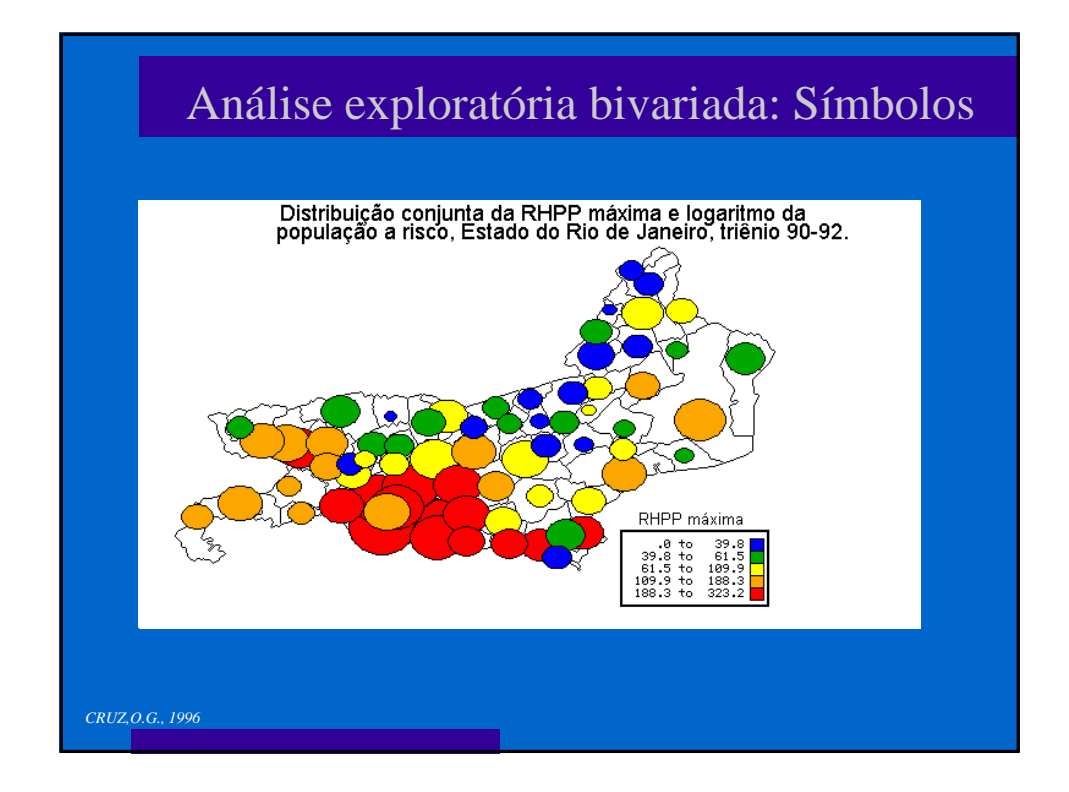

# Análise exploratória - alisamentos

#### **·** Médias móveis:

*mi* - efeito em colunas *eij* - erro alatório

∑ ∑ = =  $\hat{\mathbf{m}} = \frac{j=1}{n}$ *j*  $w_{i,j}$ *n j*  $w_{i,j}$   $y_i$ 1 1

*wi,j* é a ponderação obtida da matriz de vizinhança *yi* é o valor do atributo na área

#### **•** Polimento pela mediana (median polish):

*Y*<sub>*i*</sub>, é o valor do atributo na área, que pode ser decomposto em: *m*- média global da área *mi* - efeito em linhas

$$
\mathbf{y}_{i,j} = \mathbf{m} + \mathbf{m}_i + \mathbf{m}_j + \mathbf{e}_{i,j}
$$

Equivale à análise de variância onde os grupos são as linhas e as colunas, mas utilizando medianas ao invés de médias
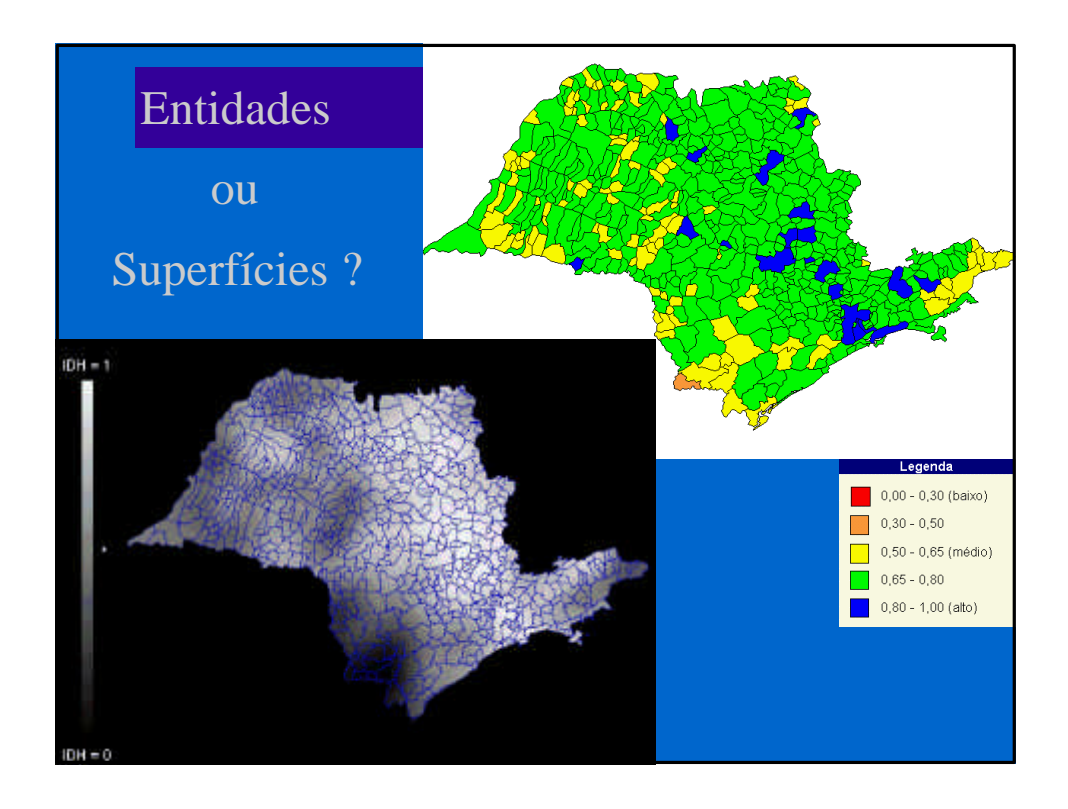

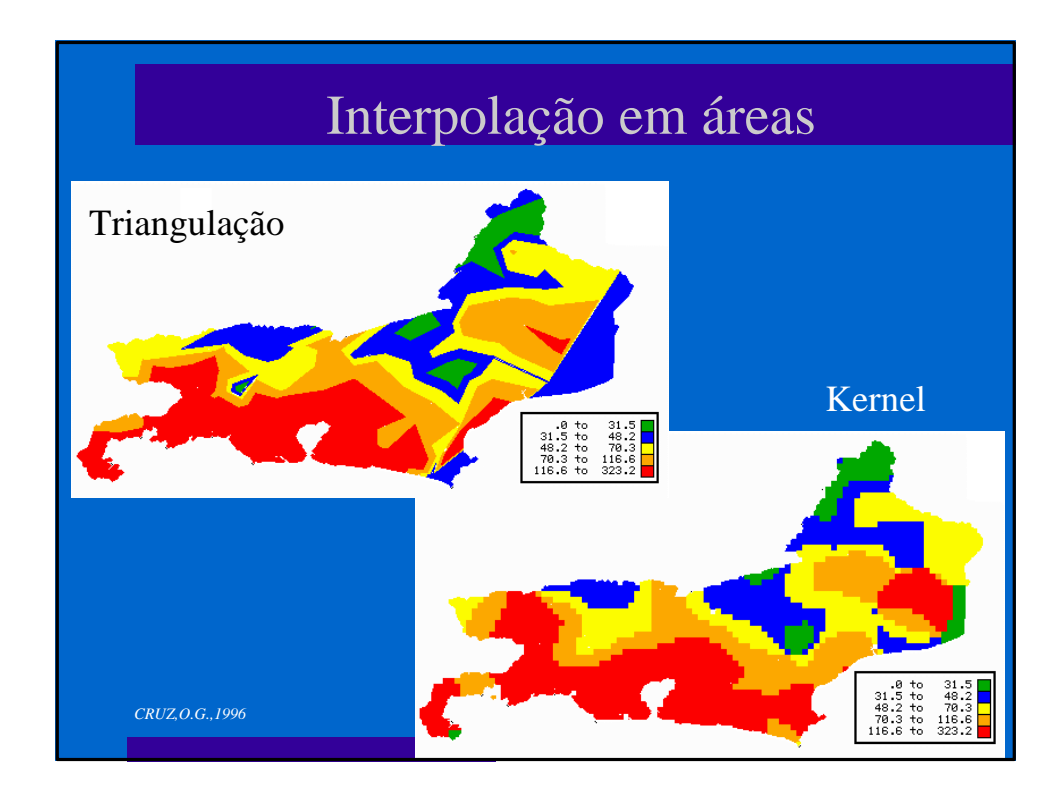

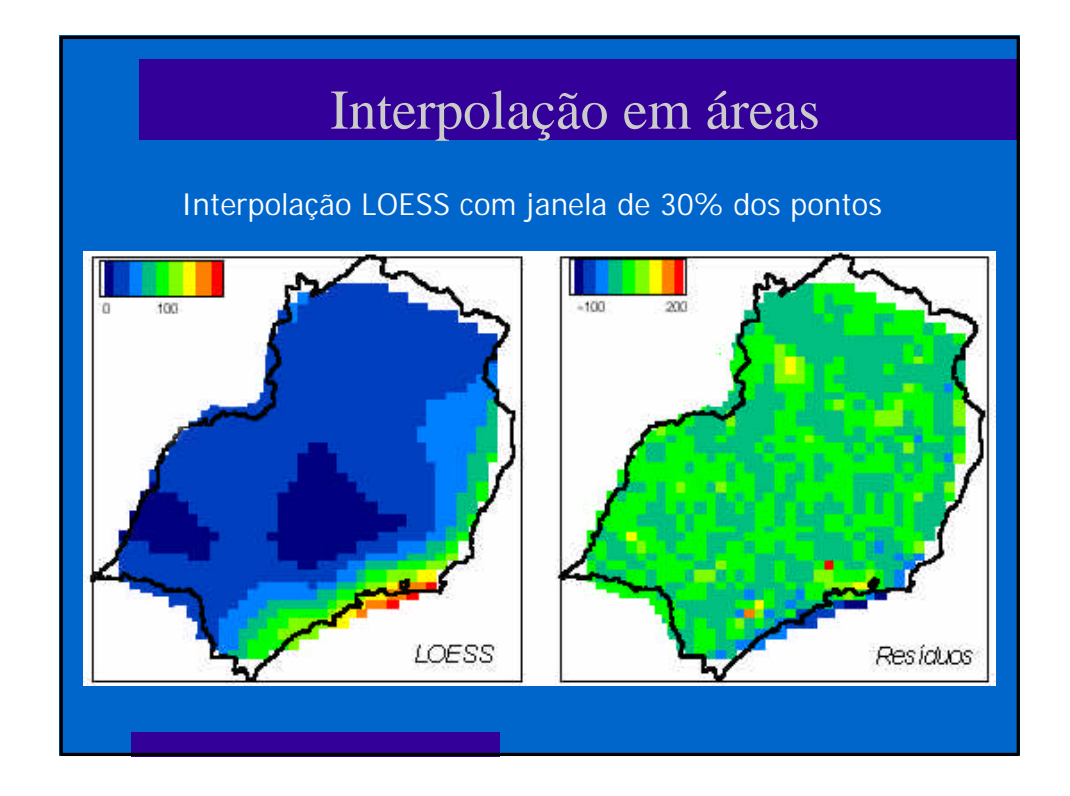

#### Kernel de áreas l Utiliza-se para áreas alocando o valor do atributo a um ponto da área - centróide geométrico, populacional ∑ ∑ = =  $\overline{\phantom{a}}$  $\left( \frac{1}{2} \right)$ I l  $(s-$ I  $\overline{\phantom{a}}$ J I l  $(s =\frac{j-1}{n}$ *j i n j i i s s k y s s k*  $\hat{\boldsymbol{m}}(s)$ 1 1 *t t* **Para o kernel de população, cada ponto** receberá o atributo *p<sup>i</sup>* (população) alisado pela função *k*, e largura de banda *t*  $\overline{O}$  No kernel de um atributo contínuo (por ex., indicadores), inclui-se no denominador o kernel da distribuição dos centróides das áreas Obtém-se portanto a média do atributo na região e não uma contagem de eventos por unidade de área **Correção para efeitos de borda**  $=\sum_{j=1}$  $\overline{\phantom{a}}$ J I l  $(s$ *n j i i p s s*  $\hat{p}_t(s) = \sum k$ 1 *t*

#### 74

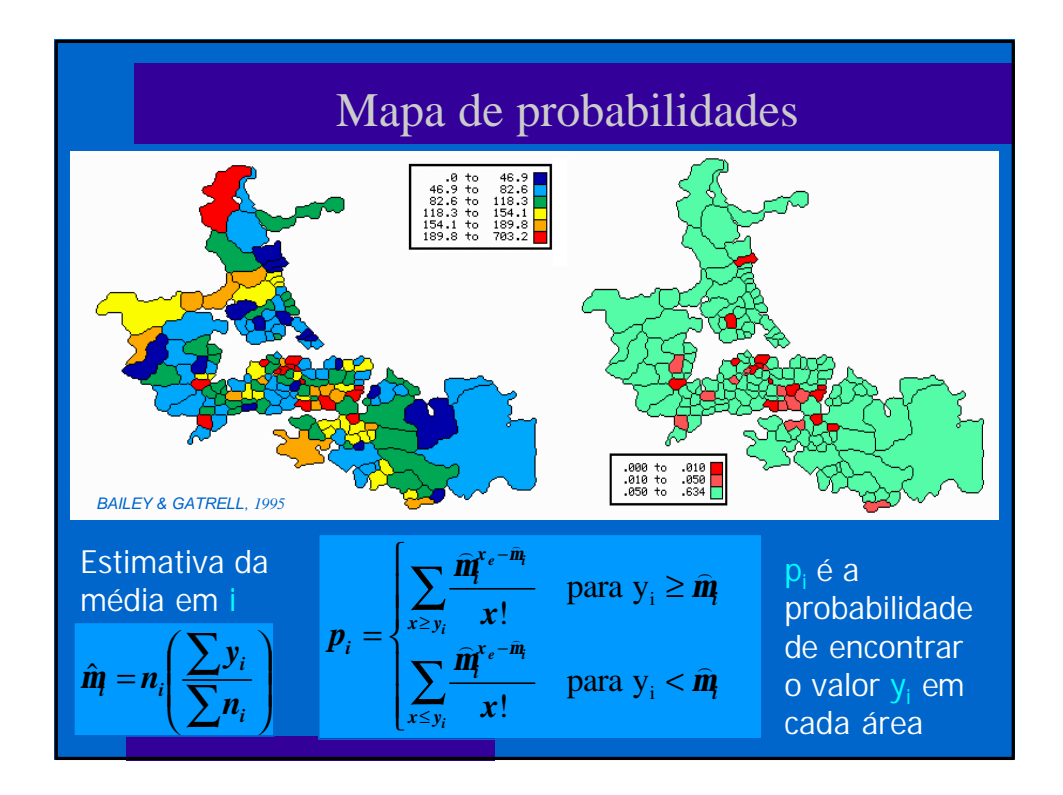

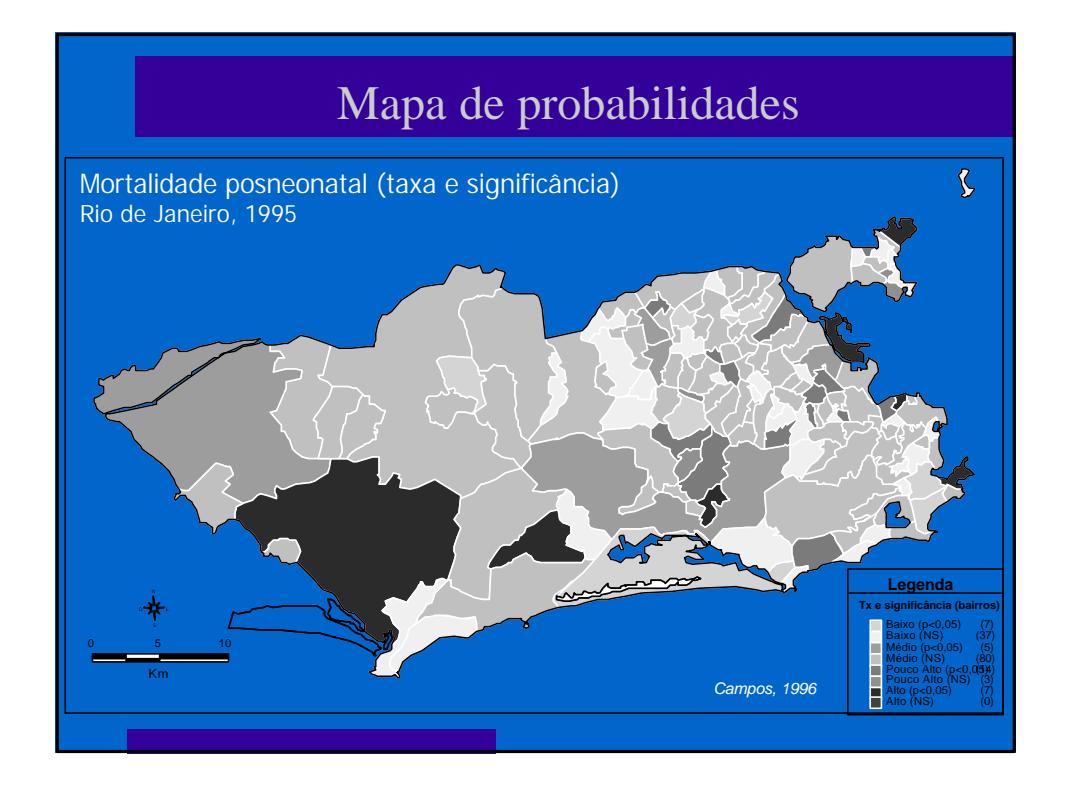

### Cluster em áreas

- l diz-se que existe um cluster entre áreas quando áreas com valores semelhantes ocorrem próximas no espaço;
- $\bullet$  ou quando existe uma quantidade "excessiva de eventos" na mesma área
- l são causas de cluster: fonte comum, contagiosidade, acaso;
- l para testar se este agregado é acima de um valor esperado, existem diversos testes que procuram verificar a medida da autocorrelação espacial, testando se significativa:
- l os resultados de qualquer destes métodos depende diretamente dos pesos da matriz de vizinhança.

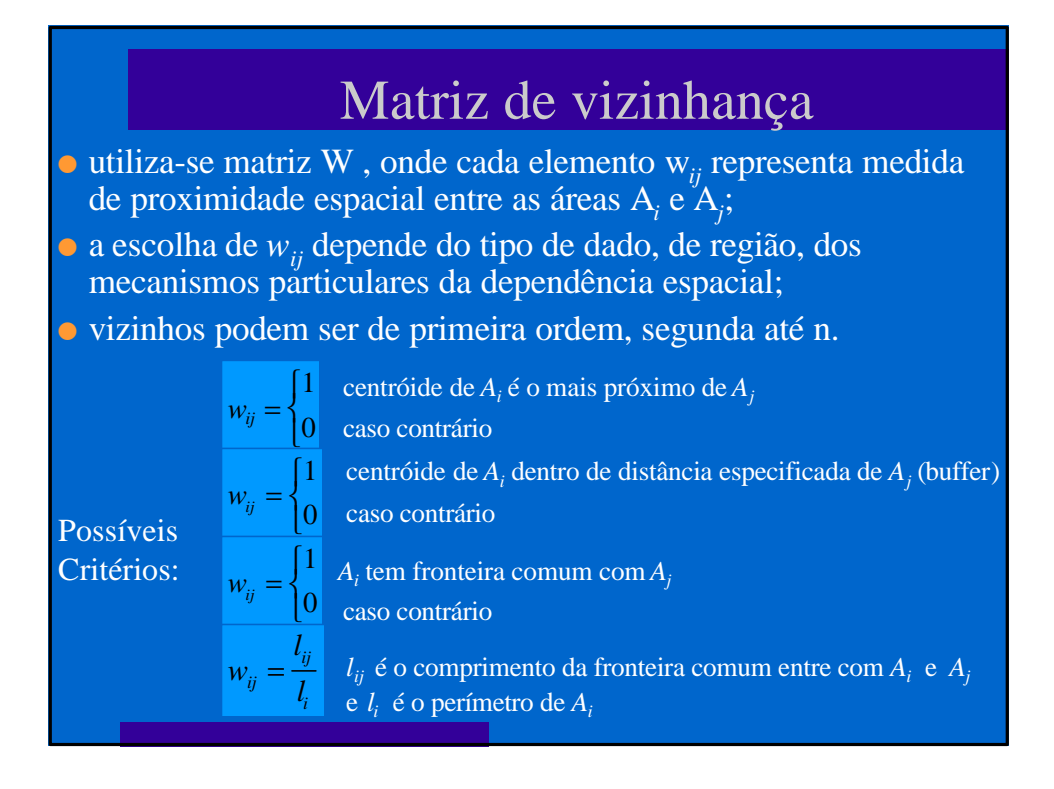

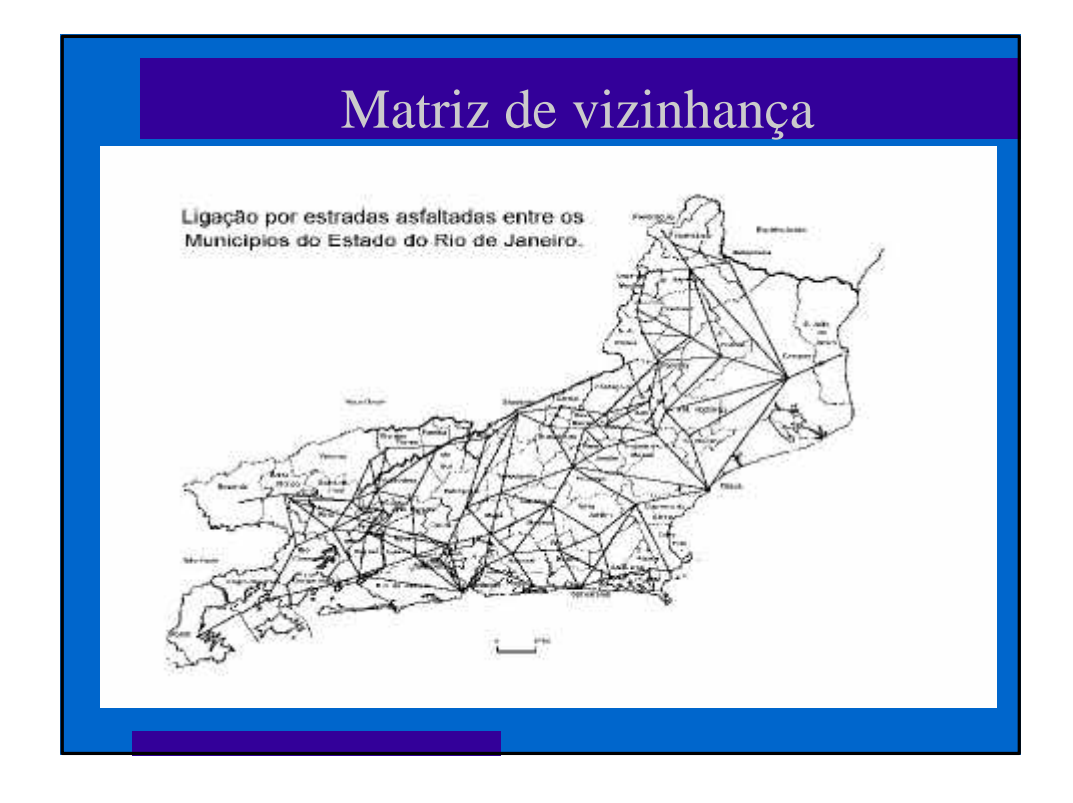

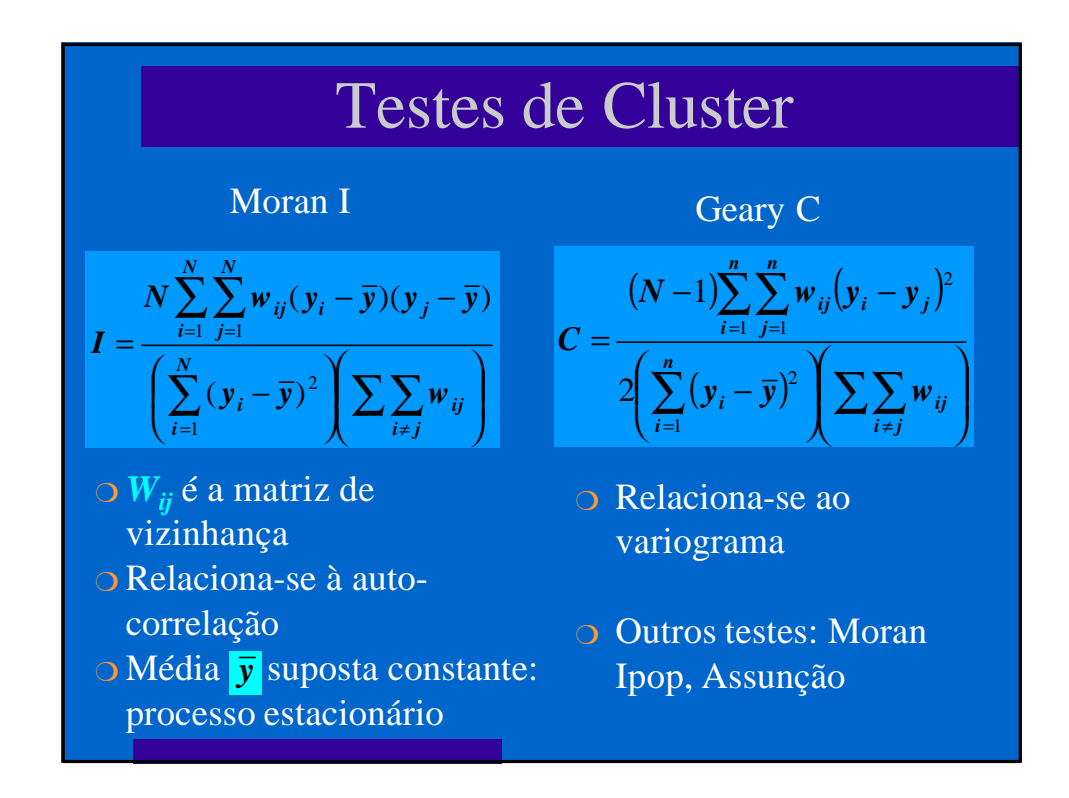

# Função de autocorrelação

Moran no lag k

$$
I^{(k)} = \frac{N \sum_{i=1}^{N} \sum_{j=1}^{N} w_{ij}^{(k)} (y_i - \overline{y})(y_j - \overline{y})}{\left(\sum_{i=1}^{N} (y_i - \overline{y})^2 \right) \left(\sum_{i \neq j} w_{ij}^{(k)}\right)}
$$

- l Desta forma se constrói a função de autocorrelação para cada lag
- l A significância estatística pode ser calculada por permutação ou, caso a variável tenha distribuição normal, por teste Z

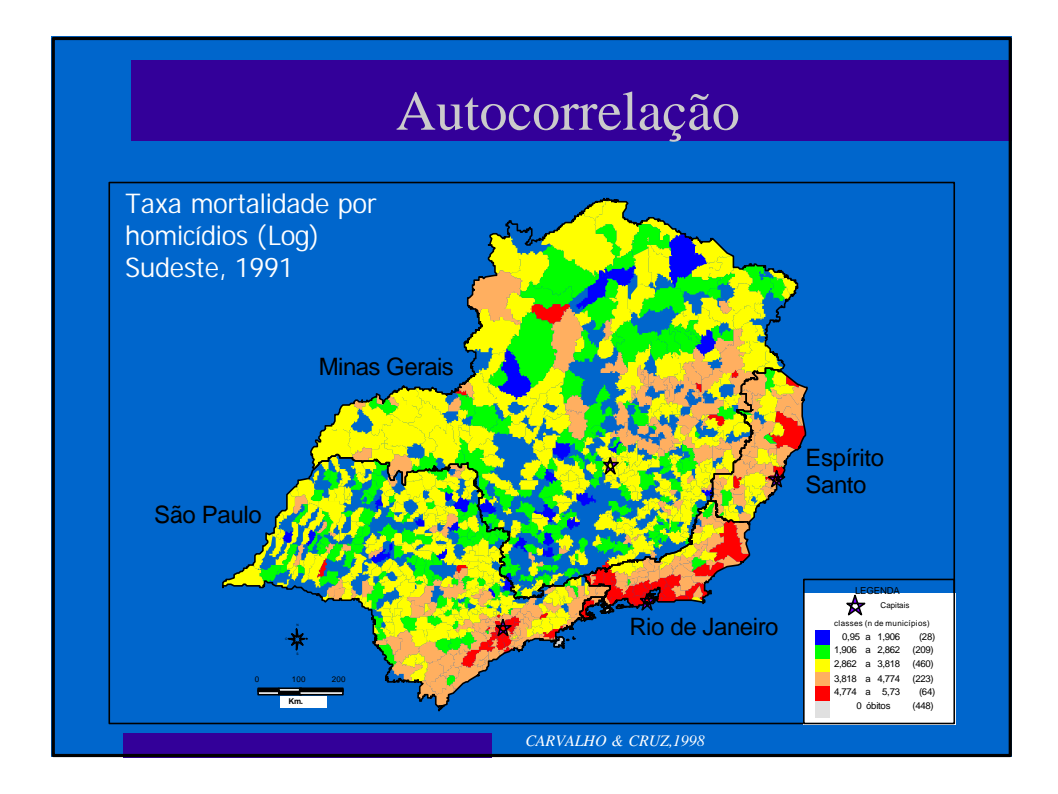

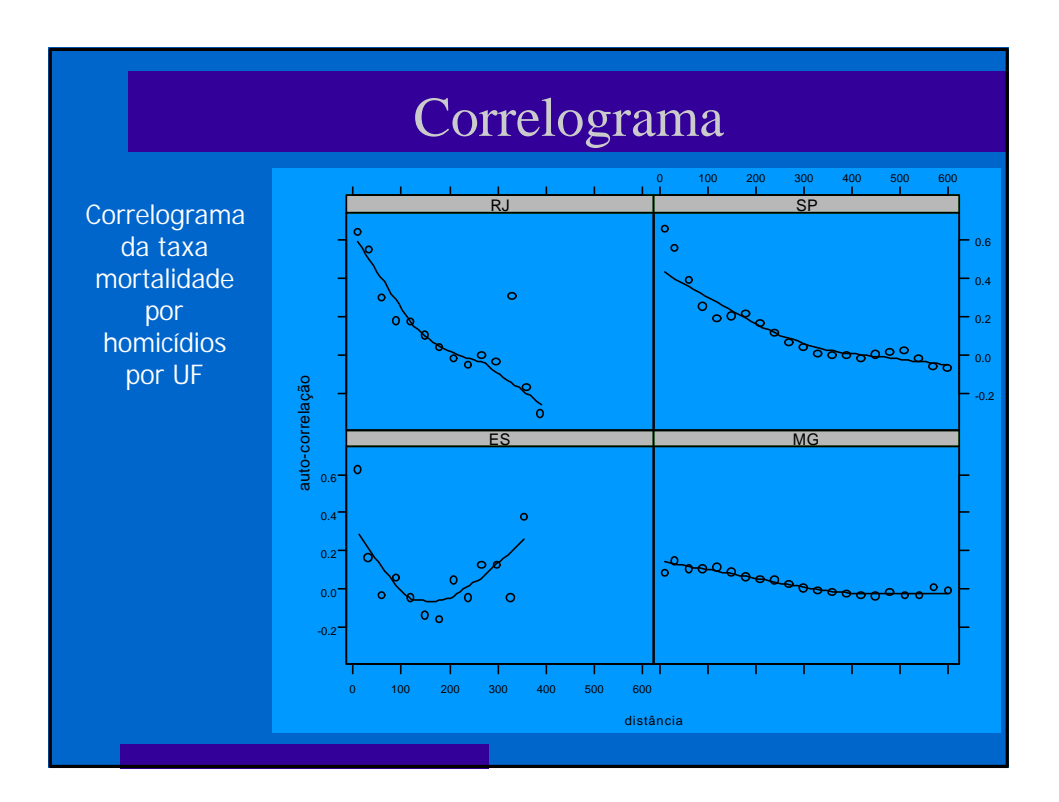

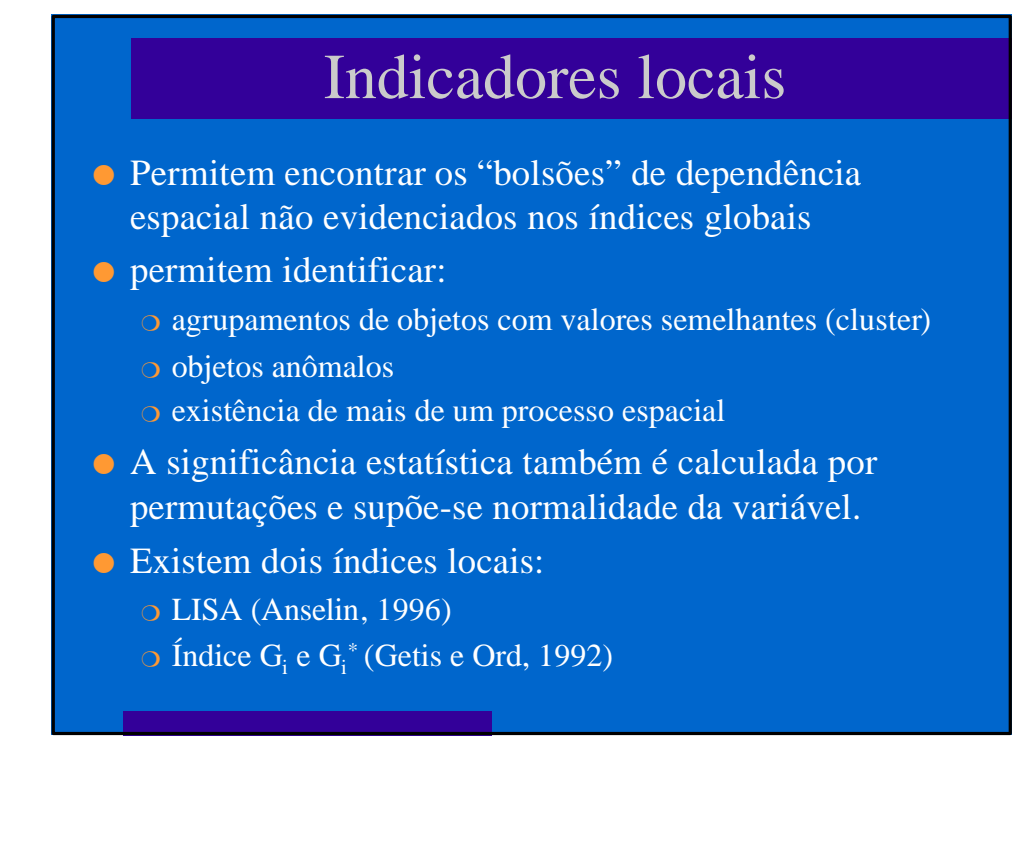

# Indicadores Locais

LISA - Indicador local de autocorrelação espacial

$$
I_i = \frac{z_i \sum_{j} w_{ij} z_j}{\sum_{i=1}^{N} z_i^2}
$$

- <sup>l</sup> *Zi*  desvio de *i* em relação a média global
- <sup>l</sup> *Z<sup>j</sup>* média dos desvios dos vizinhos de *i*
- l Média constante: processo estacionário
- l Significância semelhante a *I*  permutação ou normalidade

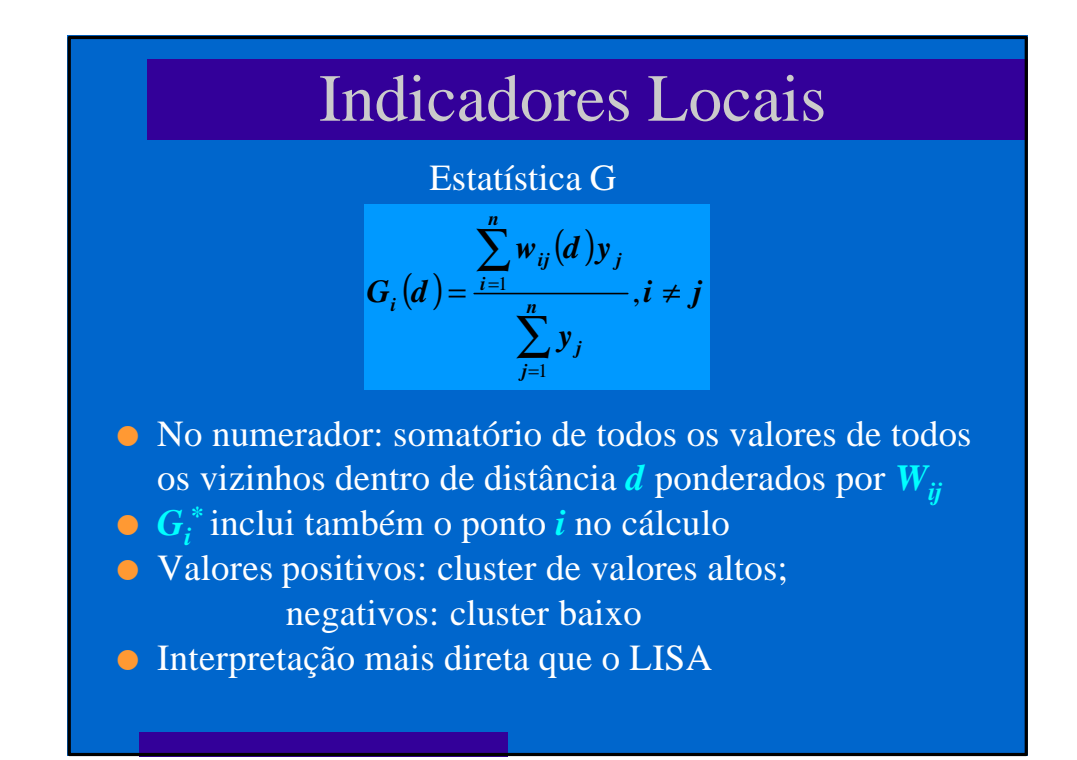

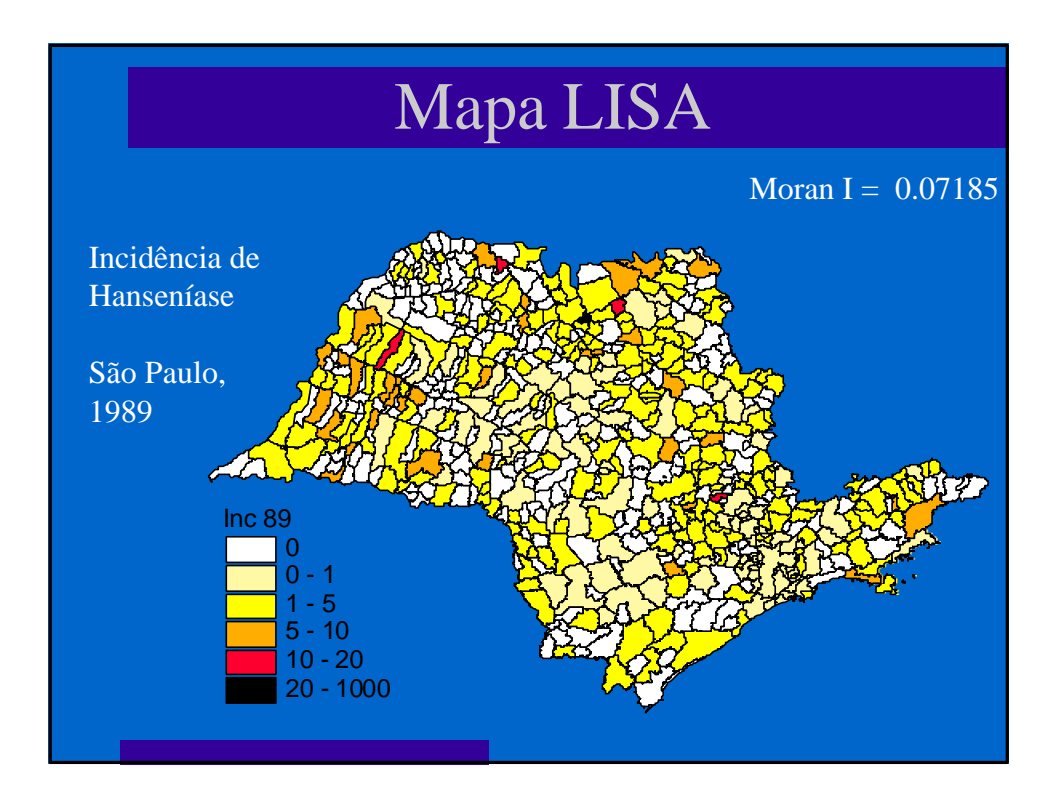

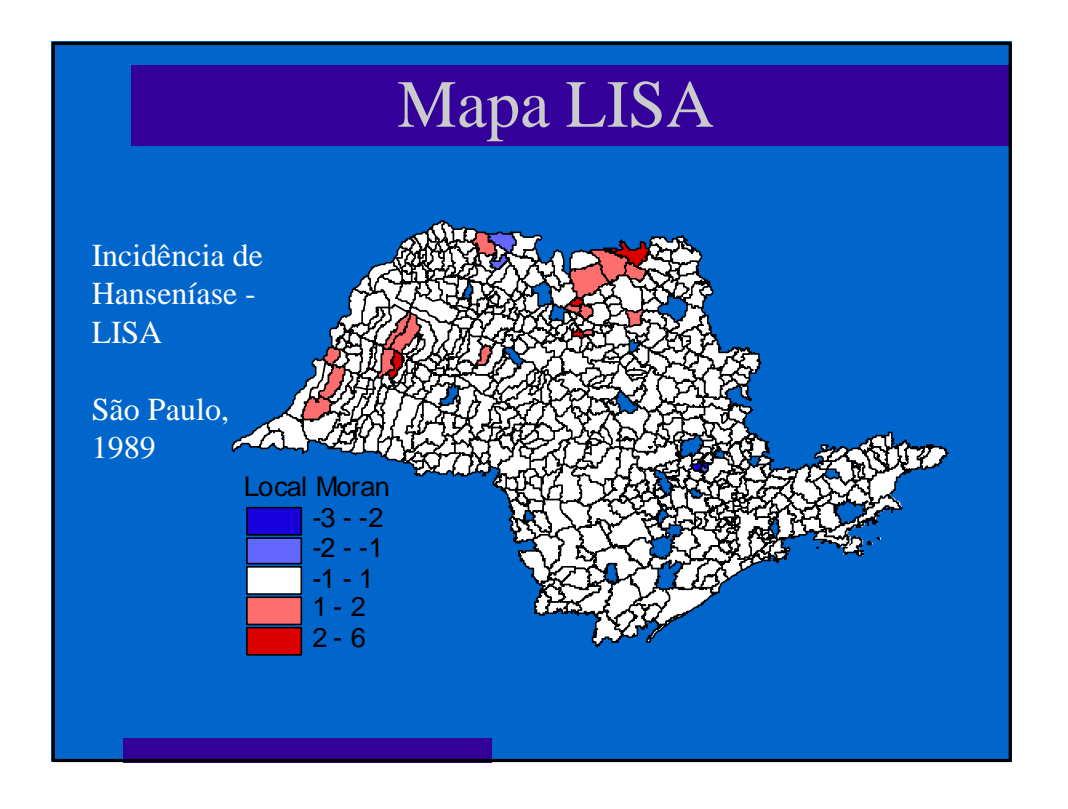

# Modelos de regressão NÃO espacial

- <sup>l</sup> Na investigação sobre causas de diferenças entre áreas é possível utilizar modelos multivariados não espaciais (estudos ecológicos clássicos).
	- $y_i = b_0 + b_1 x_1 + ... + b_k x_k + e_i$
- **As hipótese básicas deste** modelo são:
- *y* estimativa da var. resposta; *bi* - coeficiente de regressão; *xk* variável explicativa; *e* é erro aleatório
- o As variáveis explicativas são linearmente independentes;
- $\circ$  E (ε)=0
- $\circ$  V(ε)= $\sigma_{\epsilon}^2$
- $\circ$  ε ~ (0, σ<sub>ε</sub><sup>2</sup>)
- l Embora úteis, se existir forte tendência ou correlação espacial, os resultados serão influenciados, apresentando associação estatística onde não existem (e vice-versa).

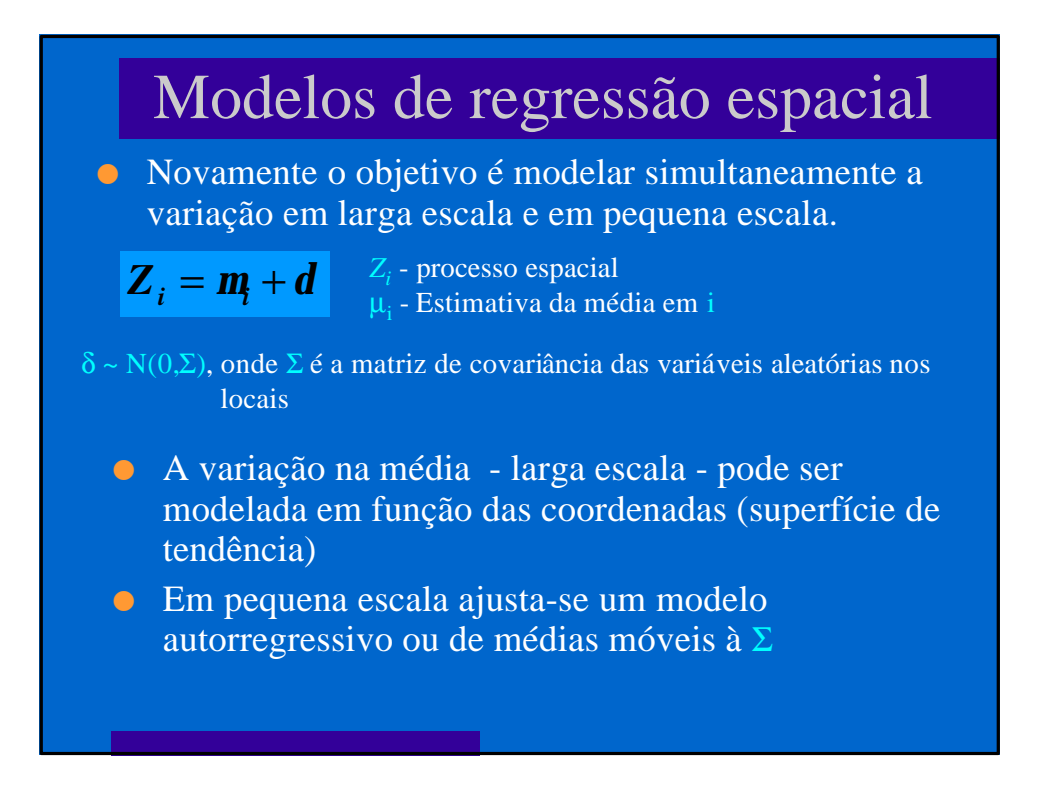

### Modelo de superfície de tendência

l Pode-se incluir no modelo de regressão comum as coordenadas geográficas de cada ponto como variáveis independentes, inclusive ao quadrado e seus produtos neste caso se modela a superfície de tendência.

$$
\mathbf{m}_{i} = \mathbf{b}_{10} \mathbf{x}_{i} + \mathbf{b}_{20} \mathbf{x}_{i}^{2} + \mathbf{b}_{11} \mathbf{x}_{i} \mathbf{y}_{i} + \mathbf{b}_{01} \mathbf{y}_{i} + \mathbf{b}_{02} \mathbf{y}_{i}^{2} + \mathbf{e}_{i}
$$

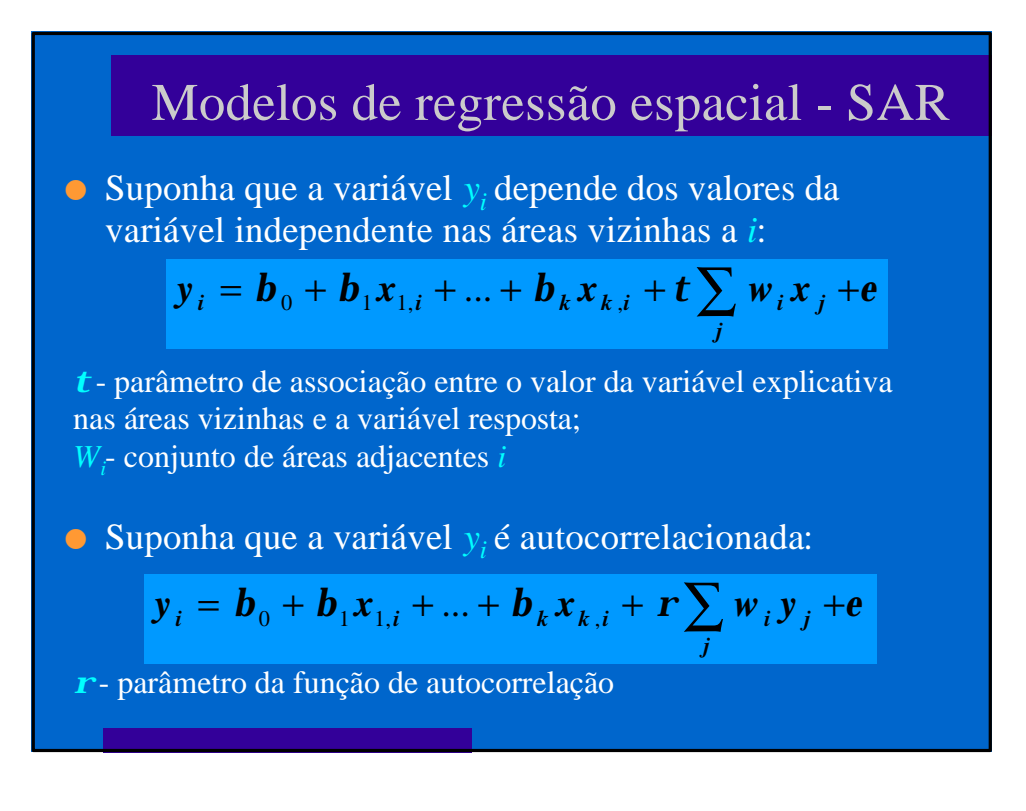

### Modelos de regressão espacial - CAR

- l A medida que aumenta a complexidade, a estimativa de cada componente isolado do modelo torna-se impossível
- **.** Utiliza-se então os modelos CAR (Conditional Autorregressive) que são modelos de regressão com erros espacialmente correlacionados

$$
y_i = b_0 + b_1 x_{1,i} + ... + b_k x_{k,i} + e
$$

#### Onde:

o erro tem matriz de covariância igual a *s<sup>2</sup>V V* é uma matriz não diagonal que descreve a dependência espacial dos erros

# Modelagem Bayesiana

- l Basicamente técnicas de "mapeamento de doenças" onde se incorpora o conhecimento "a priori" do investigador
- l A principal característica é procurar identificar o processo que gerou aqueles dados, e não apenas a realização os dados, filtrando a variabilidade aleatória
- l Para isso incorpora-se informação das áreas vizinhas: "vizinhos são parecidos"
- l O mais utilizado método de estimativa Markov Chain Monte Carlo (MCMC) - através de simulações permite estimar não só o valor esperado da distribuição da variável estudada em cada área, mas outros parâmetros também.

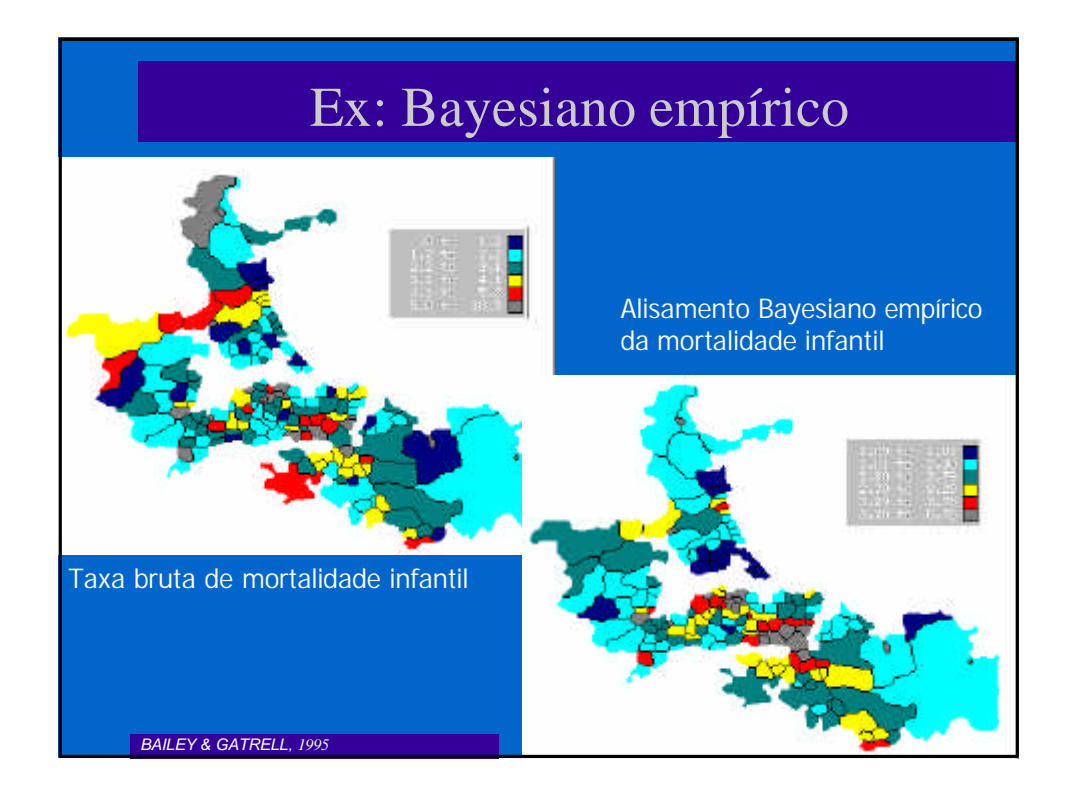

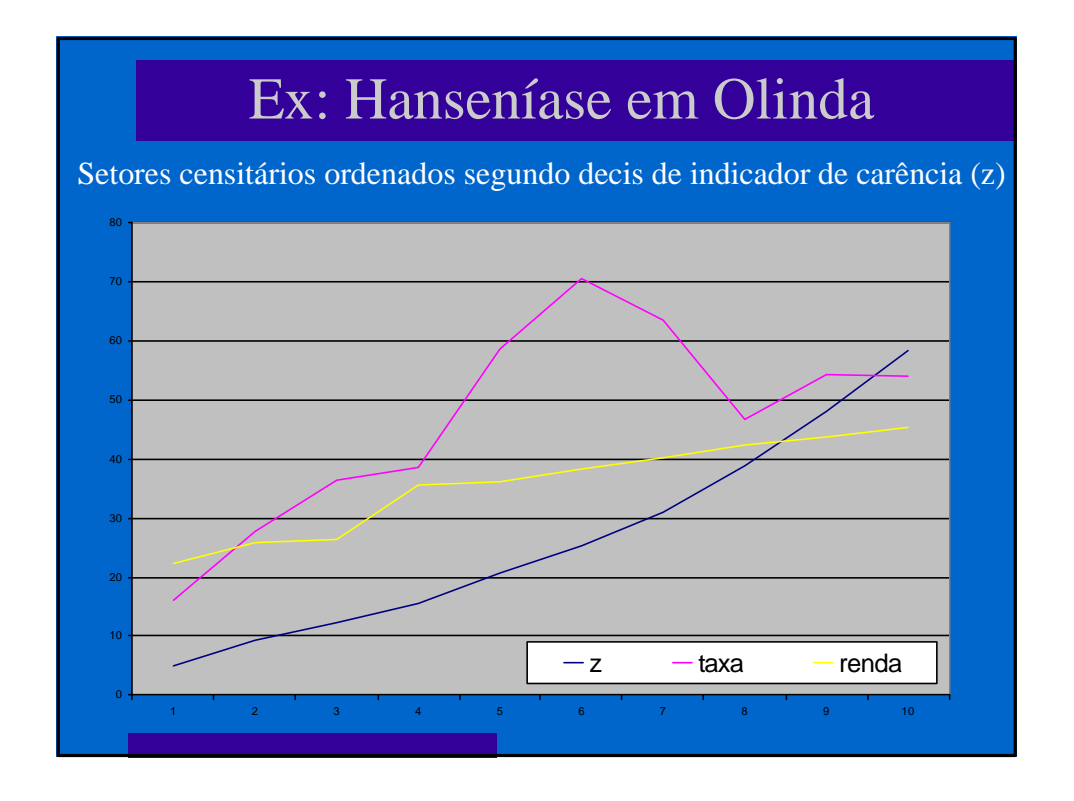

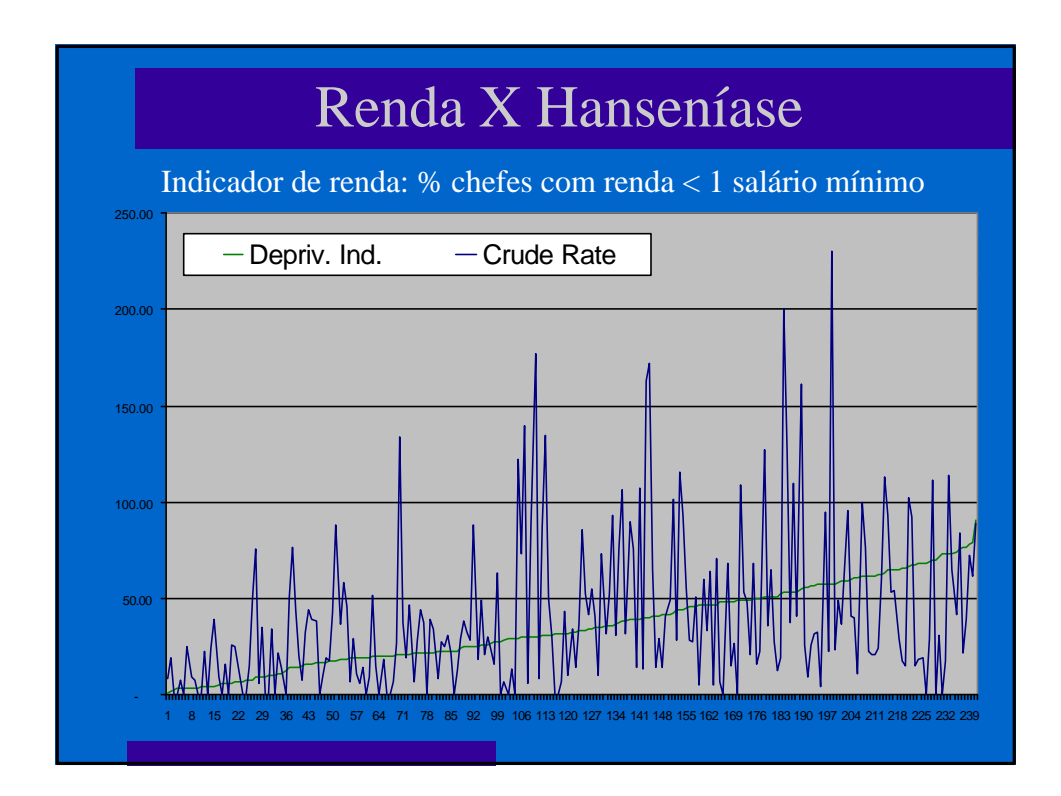

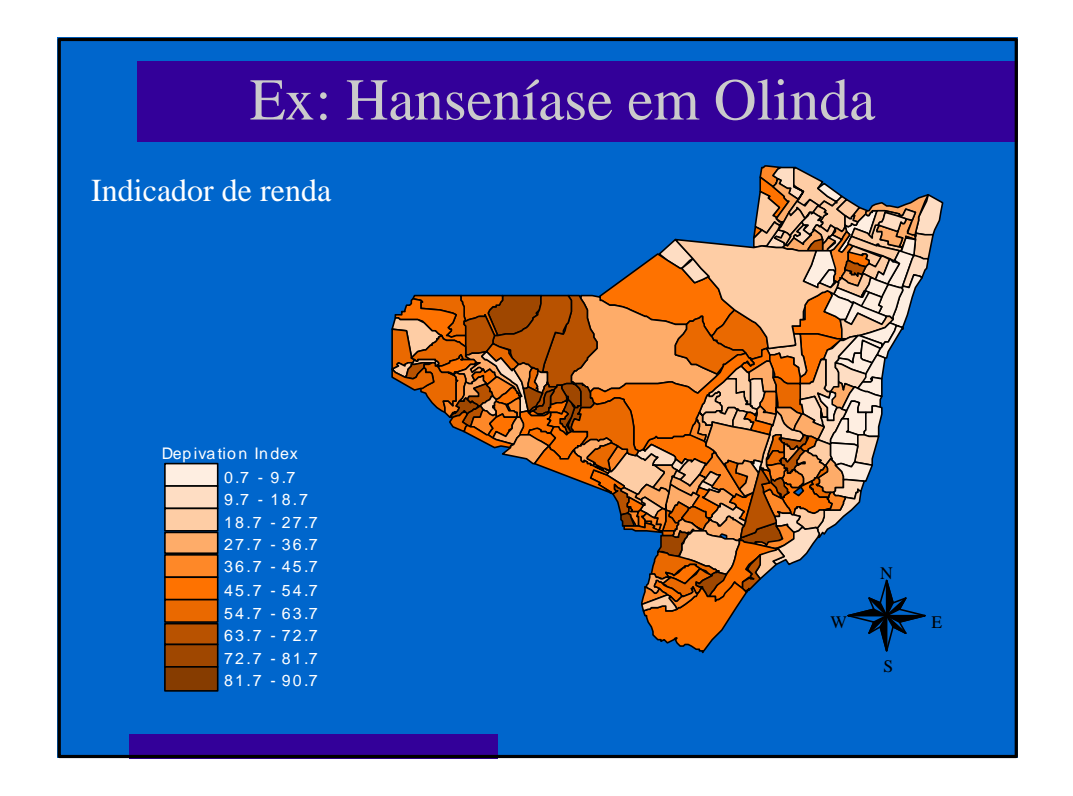

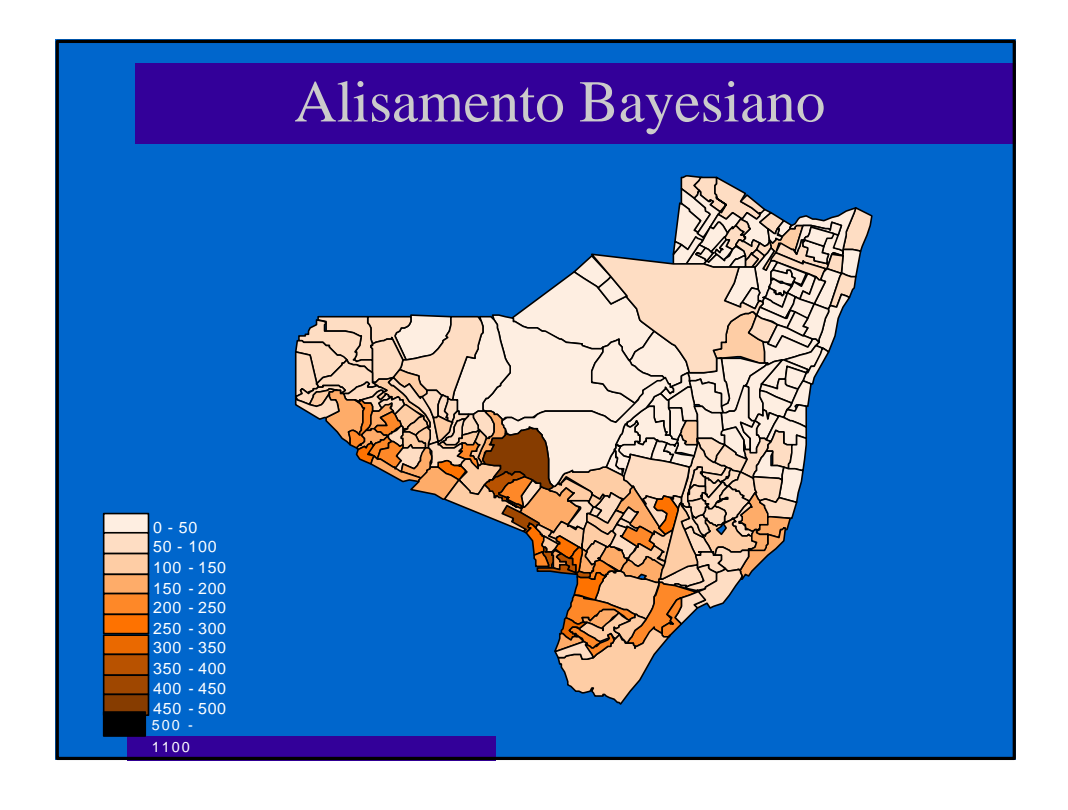

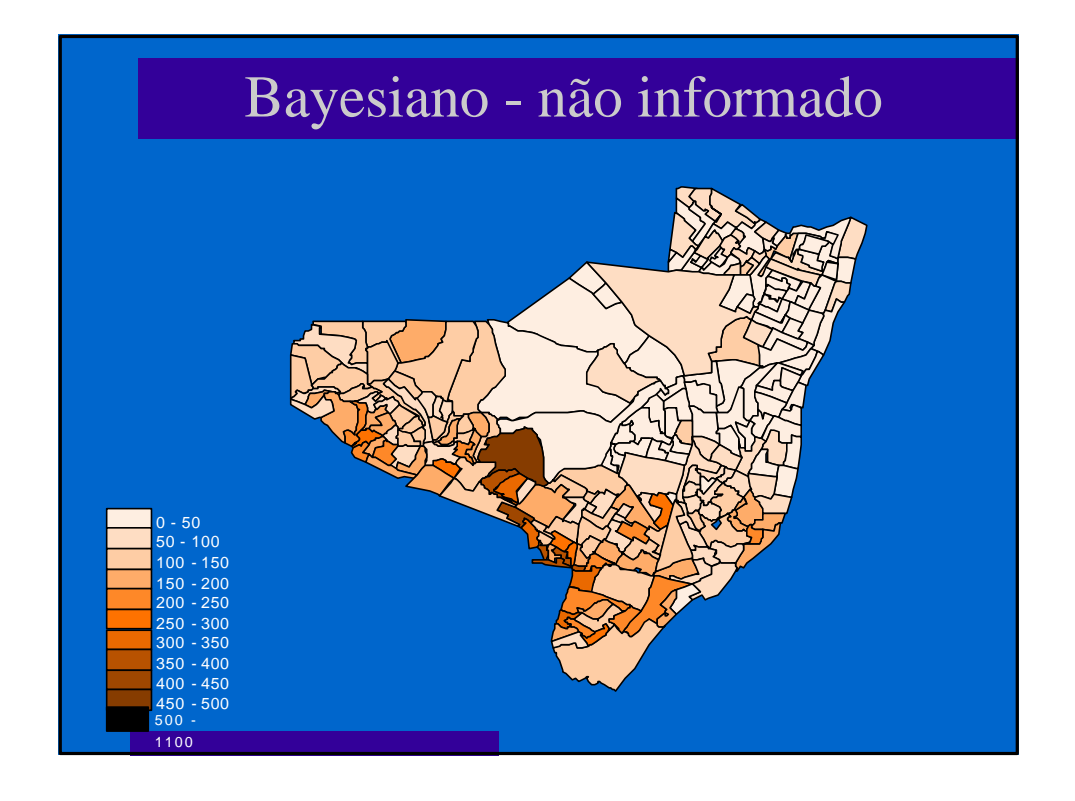

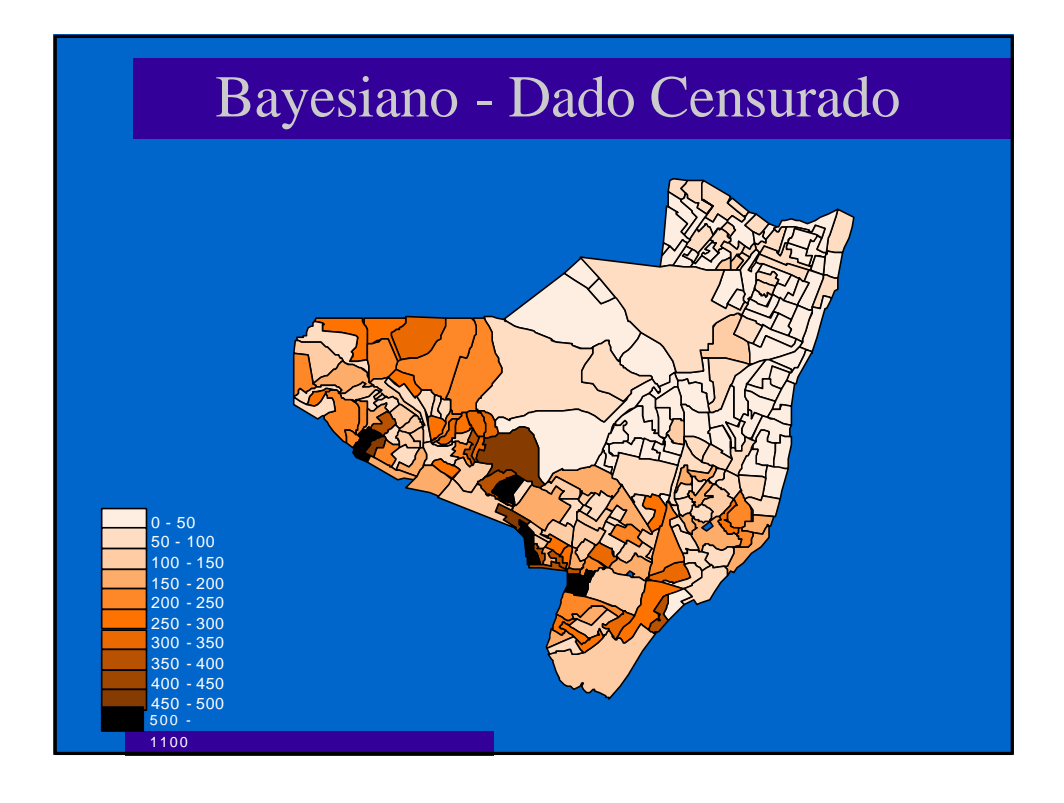

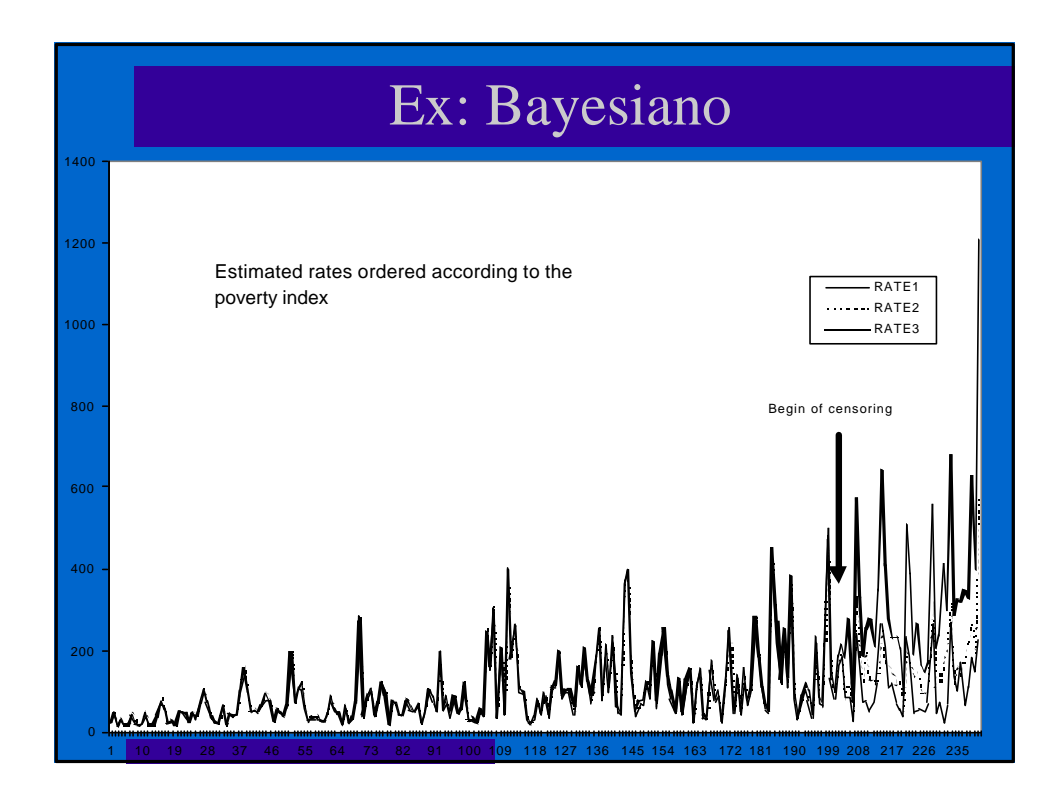

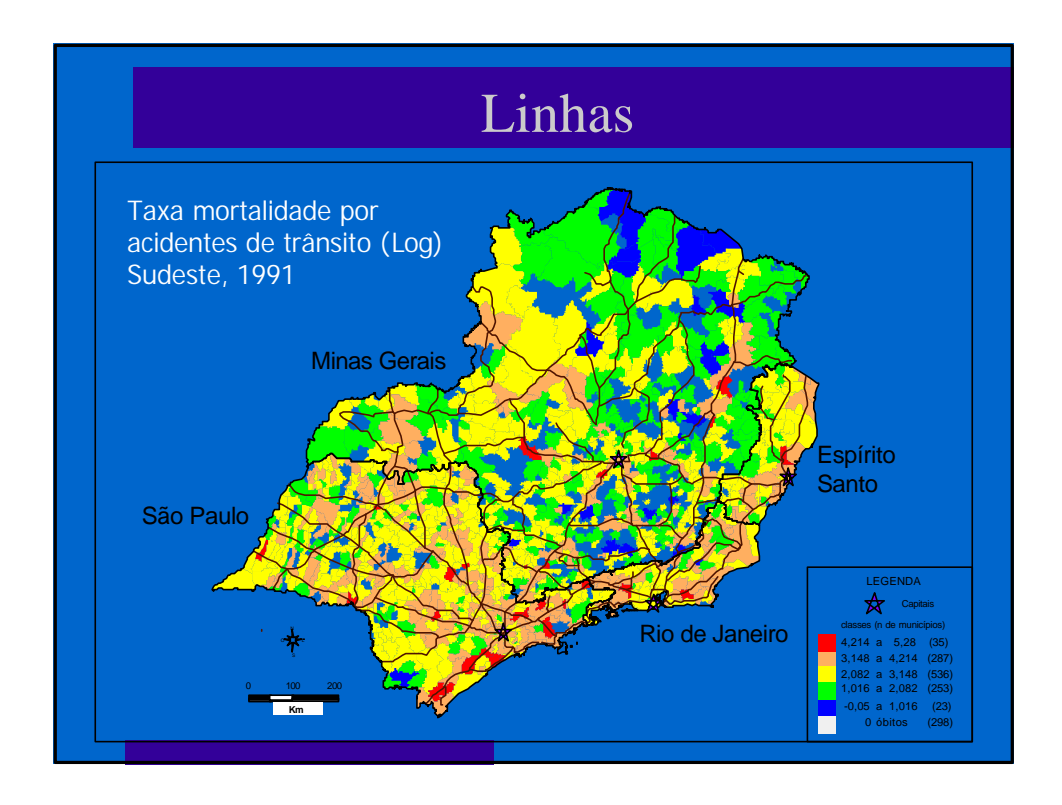

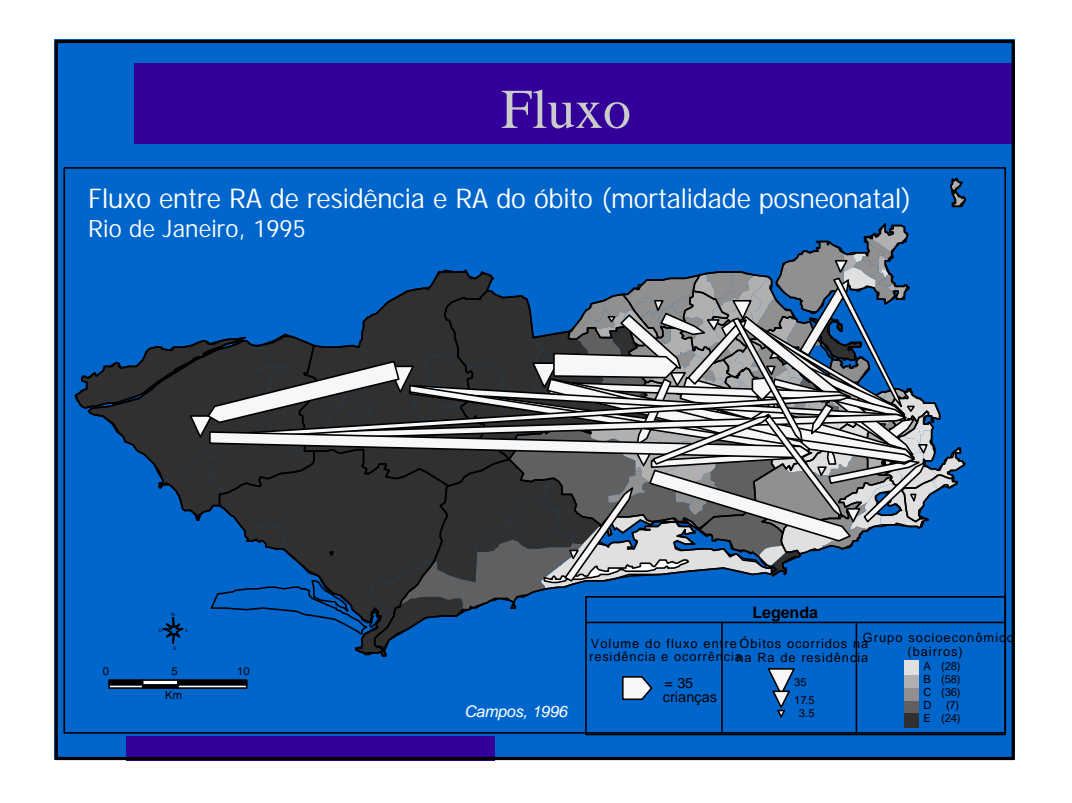

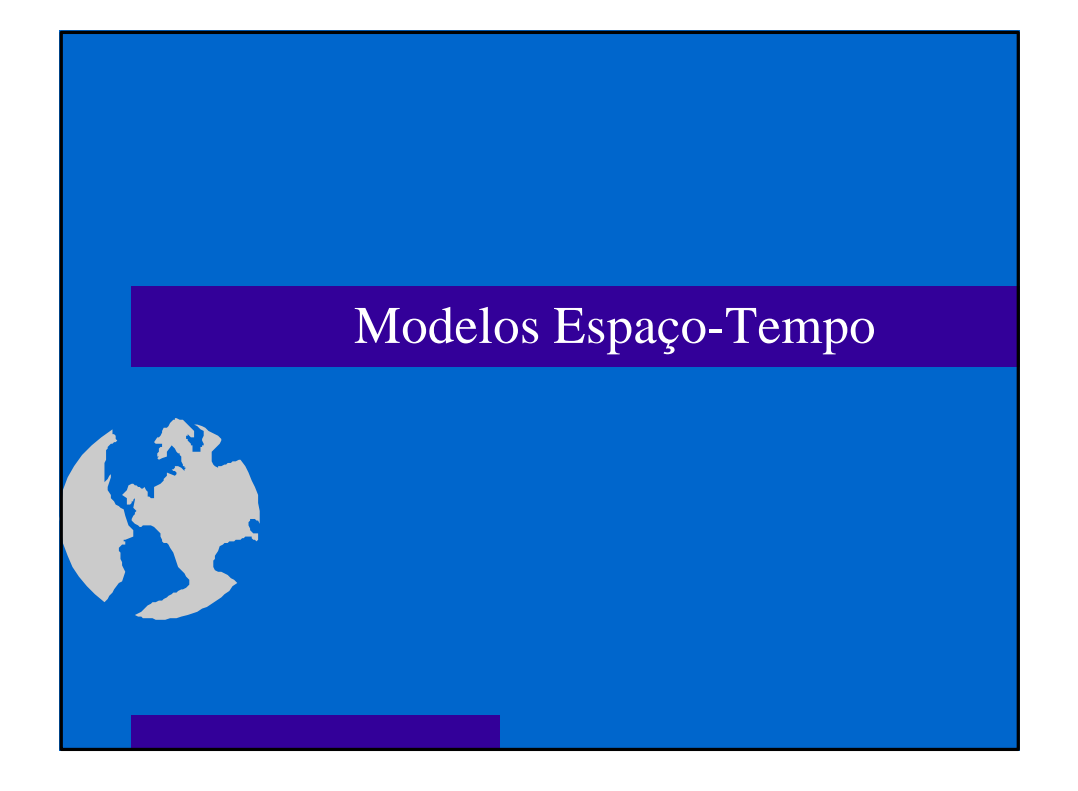

# Modelos Espaço-Tempo

- <sup>l</sup> O interesse na distribuição espaço-temporal esteve presente desde os primórdios da epidemiologia
- <sup>l</sup> Entretanto só recentemente tem sido utilizadas técnicas que permitem a incorporação das dimensões **tempo**, **espaço** e somente **muito recentemente** a interação **espaço-tempo**.

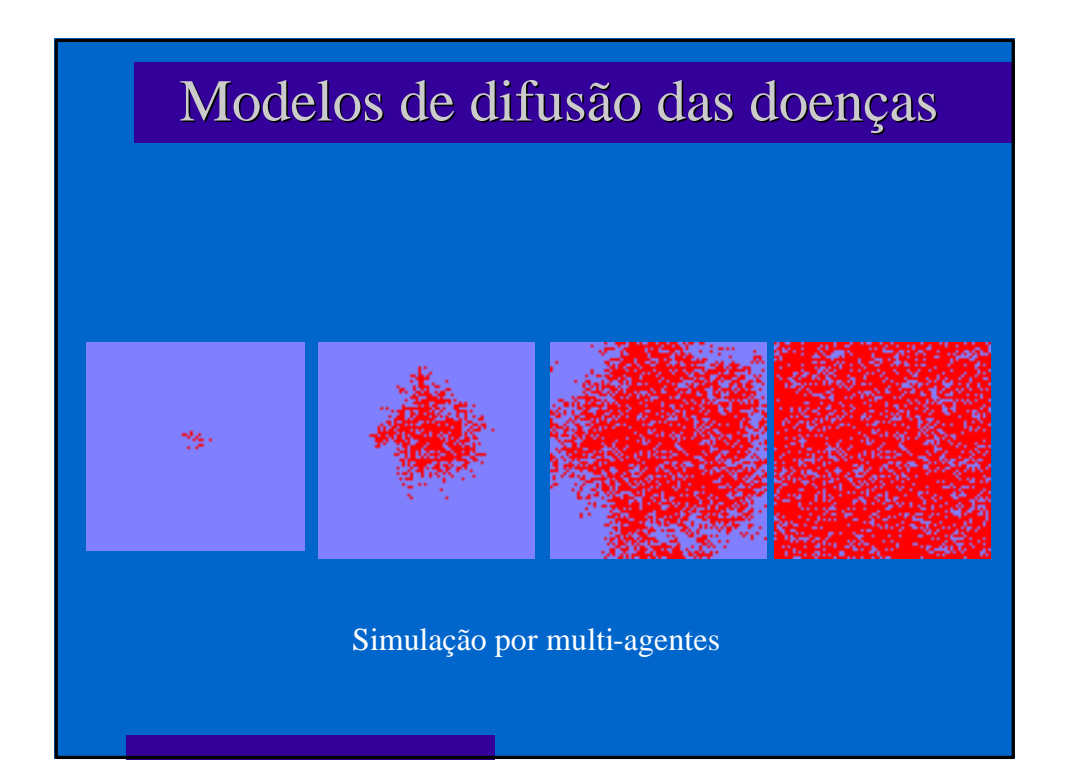

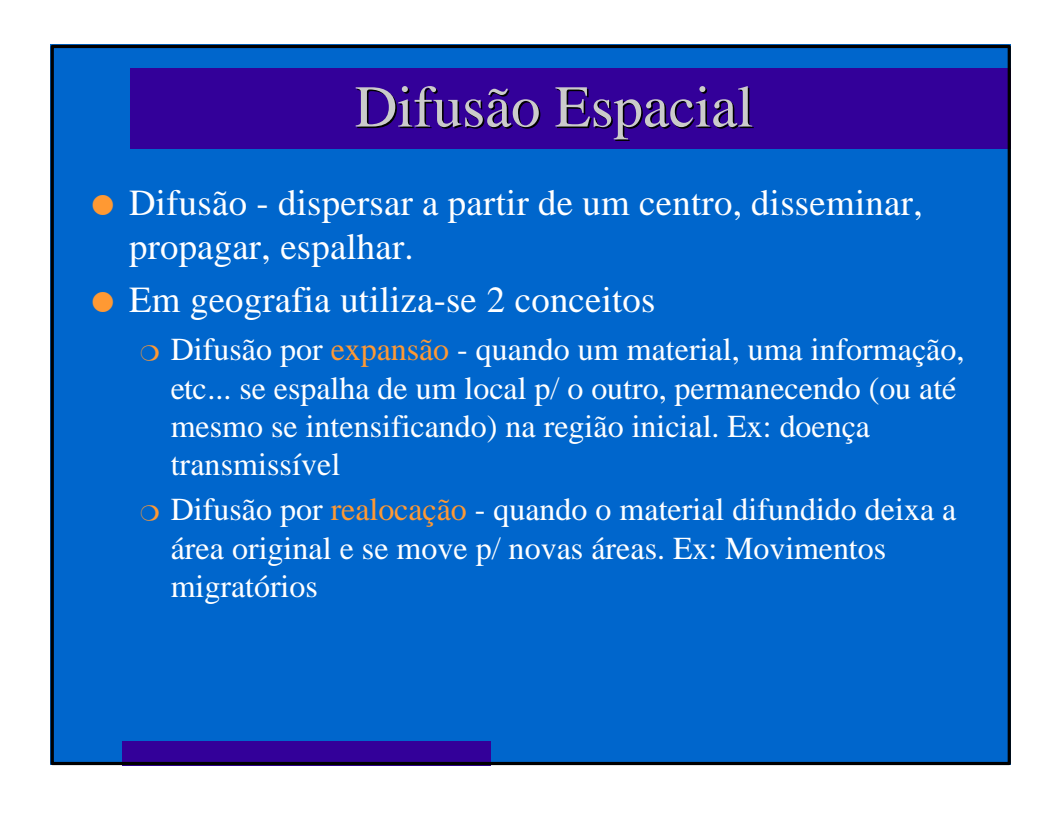

## Difusão Espacial

- l Difusão por expansão também pode ocorrer através de uma seqüência de classes locais - neste caso é denominado espalhamento hierárquico (ex: moda, bens de consumo), que tendem a passar por classes sociais diferentes e se irradia a partir das grandes metrópoles.
- l Difusão em cascata é um caso particular onde a difusão sempre se dá dos grandes centros p/ os menores.

# Difusão Espacial

- l Na geografia houve um grande interesse por modelos de difusão desde a década do inicio do século, e se intensificou a partir da década de 50 com o trabalho pioneiro de Hägerstrand. Um dos principais interesses dos geógrafos eram os modelos de difusão de inovações tecnológicas.
- l Na epidemiologia por outro lado, devido a influencia de Ross e Hamer, os modelos compartimentais foram mais utilizados.

### Espacializando a difusão das doenças

- <sup>l</sup> O principal desafio é como introduzir as dimensões **espaço e tempo** na modelagem da difusão das doenças transmissíveis .
- **e** Qual o impacto do espaço e da interação espaço-tempo?
- **e** Eles são capazes de mudar parâmetros inferidos para a interação das populações envolvidas?
- l São capaz de trazer novidades na análise e interpretação de resultados?
- <sup>l</sup> Quais os possíveis modelos e maneiras de incorporar o **espaço e tempo** ?

# Processo de difusão das doenças

- <sup>l</sup> Sob o ponto de vista da Ecologia, mais especificamente da dinâmica de populações uma doença transmissível, é o resultado da interação entre pelo menos 2 espécies (parasita X hospedeiro).
- **Também na ecologia os modelos de crescimento populacional,** interação entre espécies, competição etc... apesar de utilizarem o tempo em suas equações de crescimento (Lotka-Volterra) não incorporam a dimensão espaço.
- l A introdução do espaço nos modelos, mesmo com uma única espécie, e capaz de alterar a inferência a respeito da dinâmica desta espécie.

### Modelos de difusão de doenças

- l No início do século XX surgiram os primeiros modelos de transmissão de doenças , que consideravam que o curso de uma epidemia deveria depender do número de suscetíveis, das taxas de contato entre os indivíduos infectados e suscetíveis e do número de infectados.
- l A partir daí diversos modelos determinísticos foram empregados modelando parâmetros de epidemias.
- $\Delta$  medida em que o interesse se volta para pequenas populações e eventos raros, foram introduzidos modelos estocásticos.

# Modelos de difusão das doenças

- **.** No entanto, a medida que se adiciona variáveis (por exemplo, estrutura etária, populações de vetor) esses modelos se tornam muito complexos, dificultando ou impossibilitando uma solução analítica.
- **.** Neste contexto pode-se empregar métodos numéricos ou simulações na estimação parâmetros, no entanto a inclusão do espaço e tempo inviabilizam a convergência mesmo p/ essa classe de modelos
- **o** Os avanços recentes na modelagem espaço-temporal empregam modelos bayesianos (MCMC) espaço-temporais.

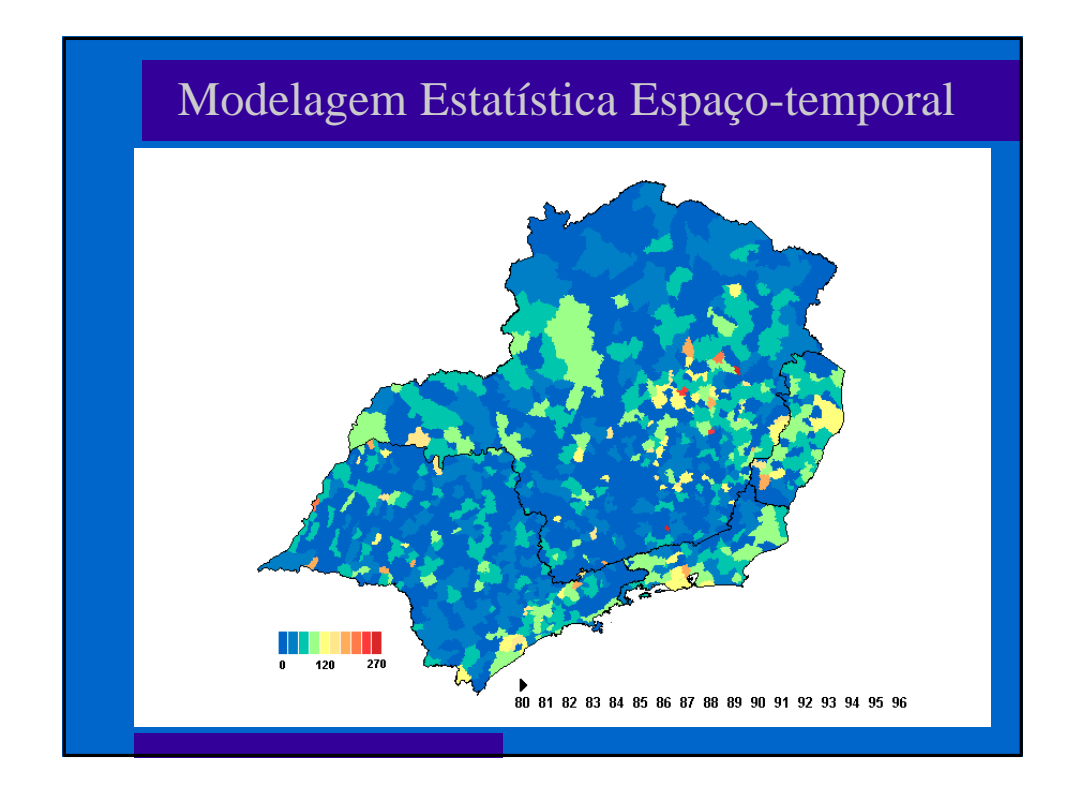

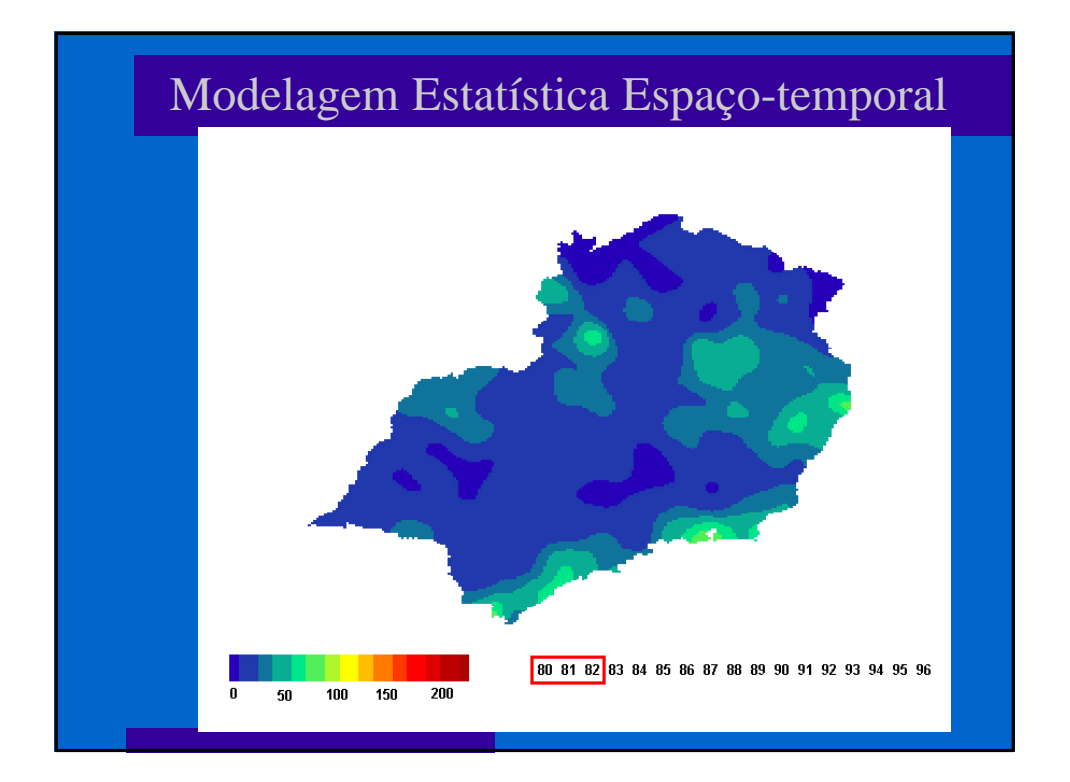

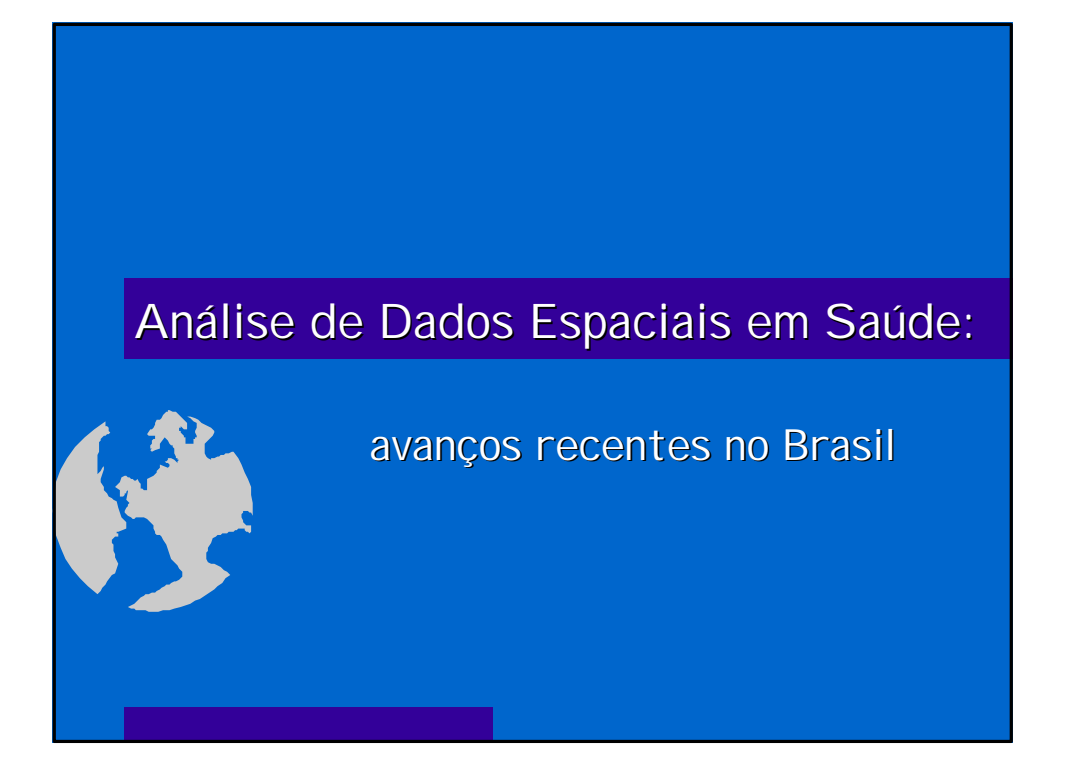

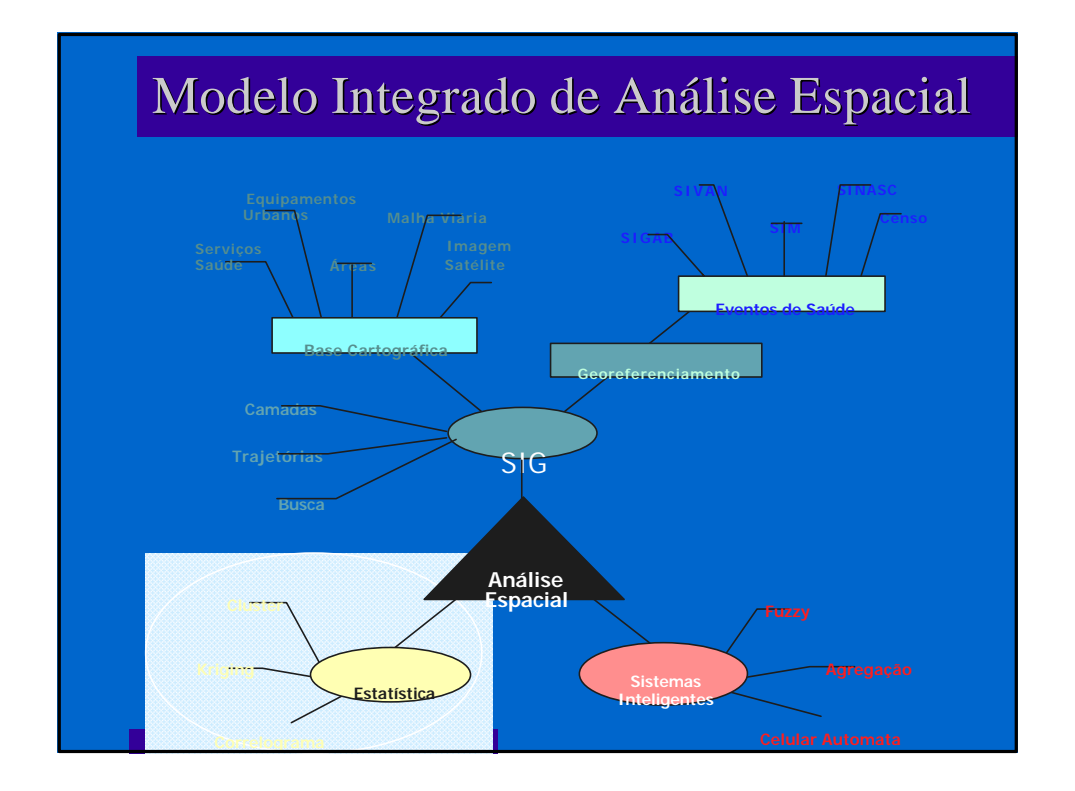

#### Geoprocessamento e SIG - definições

Geoprocessamento - processamento digital de dados geográficos, incluindo qualquer tipo de manipulação de informações geográficas, da imagem de satélite à restituição de fotos aéreas. SIG - sistema digital de captura, armazenamento, recuperação, análise e apresentação de dados espaciais. Georeferenciamento - localização de informações não geográficas (por ex. eventos em saúde) em base cartográfica. Pode ser feito em diversas escalas - município, bairro, estado, setor censitário - e de diversas formas.

#### SIG - Sistema de Informações Geográficas

- l Sistema constituído de "*hardware*" e "*software*" que permite armazenar, gerenciar e editar bases cartográficas e acoplá-las a dados não gráficos, realizando análises espaciais e apresentando graficamente os resultados.
- l A estrutura de dados gráficos armazena informações sobre localização, escala, dimensão, etc. A estrutura de dados não-gráficos informa sobre os objetos ou ligações entre eles.
- l A base gráfica pode ser vetorial ou matricial ("raster").
- l Estruturas vetoriais podem ser armazenadas de duas formas:
	- m espaguete todas as feições do mapa são arquivadas como sucessão de pontos (lista de coordenadas), linha a linha (típica de CAD). Este tipo não permite reconhecer a relação espacial entre os objetos
	- m topológica permite mais facilmente a análise de dados, pois armazena, além do componente locacional e dos atributos dos dados, informações sobre a interligação entre os objetos.

#### Análise espacial - funções do SIG

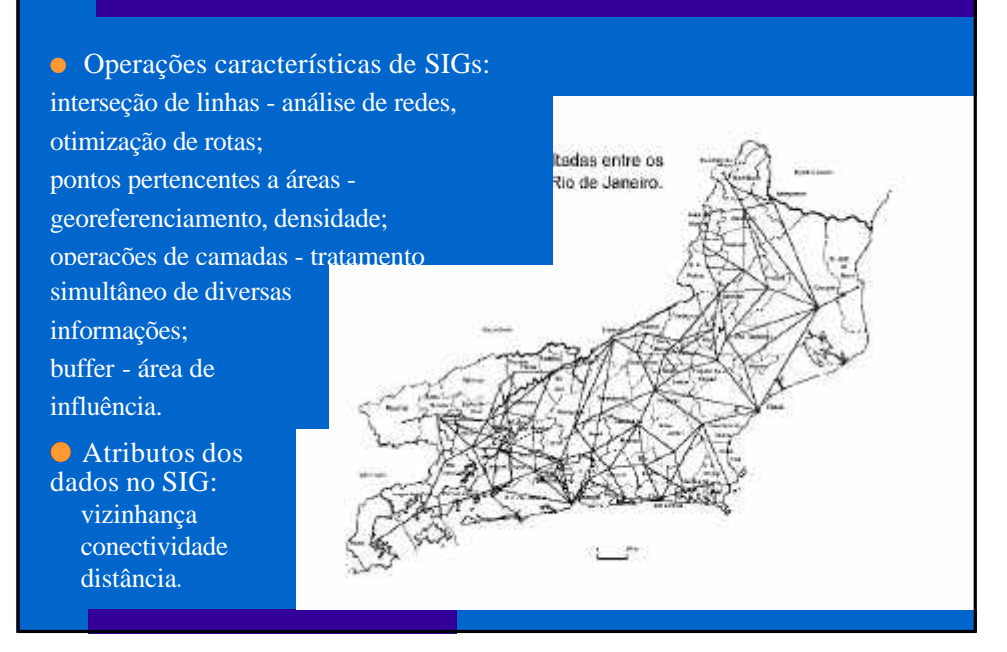

## Cartografia - produção de mapas

- l A elaboração de mapas envolve diversas técnicas, mais ou menos sofisticadas, desde o simples esboço rascunhado por um agente de saúde na Região Amazônica, até técnicas sofisticadas utilizando satélites e arquivamento digital.
- l O processo de mapeamento formal começa com o sensoriamento remoto informação do terreno coletada à distância. Dois tipos de métodos são usados: fotografias aéreas e imagens de satélites.
- **As imagens obtidas com qualquer método são interpretadas a partir de** outras informações, de contexto (por exemplo, uma linha com estruturas de casas dos dois lados deve ser uma rodovia, e não um rio ou fenda geológica) ou de campo. O trabalho de campo pode ser feito através de inspeções pontuais, onde se visita determinado ponto para obter informações específicas, ou sistematicamente por amostragem. Dependendo do detalhamento da informação, o trabalho de campo pode ser uma das atividades mais custosas de toda a elaboração dos mapas.

# Cartografia - aerofotogrametria

- **E** a tecnologia mais tradicional de mapeamento sistemático, e envolve vôos especiais quanto à trajetória e altitude, onde são tiradas fotos com câmeras e angulação apropriadas, em sucessão, com distância conhecida e área de superposição definida rigorosamente. Este tipo de técnica permite recuperar o relevo, através da comparação entre as imagens de superposição a partir de ângulos diferentes e conhecidos, de forma semelhante à visão estereoscópica do olho humano. Os mapas elaborados a partir destes dados podem ter grande resolução, e, como são fotografias utilizam toda a faixa visível simultaneamente, do azul ao vermelho, também o infravermelho próximo.
- $\bullet$  É a técnica que permite o desenho de cartas urbanas com grande resolução (1:2.000). O custo e tempo de execução são muito elevados.

# Cartografia - imagem de satélite

- l As imagens de satélite são obtidas a partir de equipamentos colocados em órbita a partir de 640Km., que enviam uma sucessão de imagens digitais para uma rede de recepção distribuída em diversos pontos de sua trajetória. O satélite tem uma órbita absolutamente regular, passa sobre o mesmo ponto exatamente à mesma hora, com o sol à mesma altura e sombreamento mantido, garantindo uma repetitividade rigorosa.
- **■** Diversos satélites cobrem o Brasil: os mais usados são o Landsat5 e o
- l As imagens são gravadas em diferentes canais de acordo com o comprimento de onda, incluindo além da faixa visível uma de infravermelho (calor). A resolução varia de 30m. no Landsat 5 à 10m. no Spot, quando utilizadas várias bandas. Assim, considerando que uma rua normal tem 17m., as imagens do Landsat não permitem mapear cidades, exceto como grandes manchas e suas principais vias. Já existem satélites comerciais com resolução de 1m.

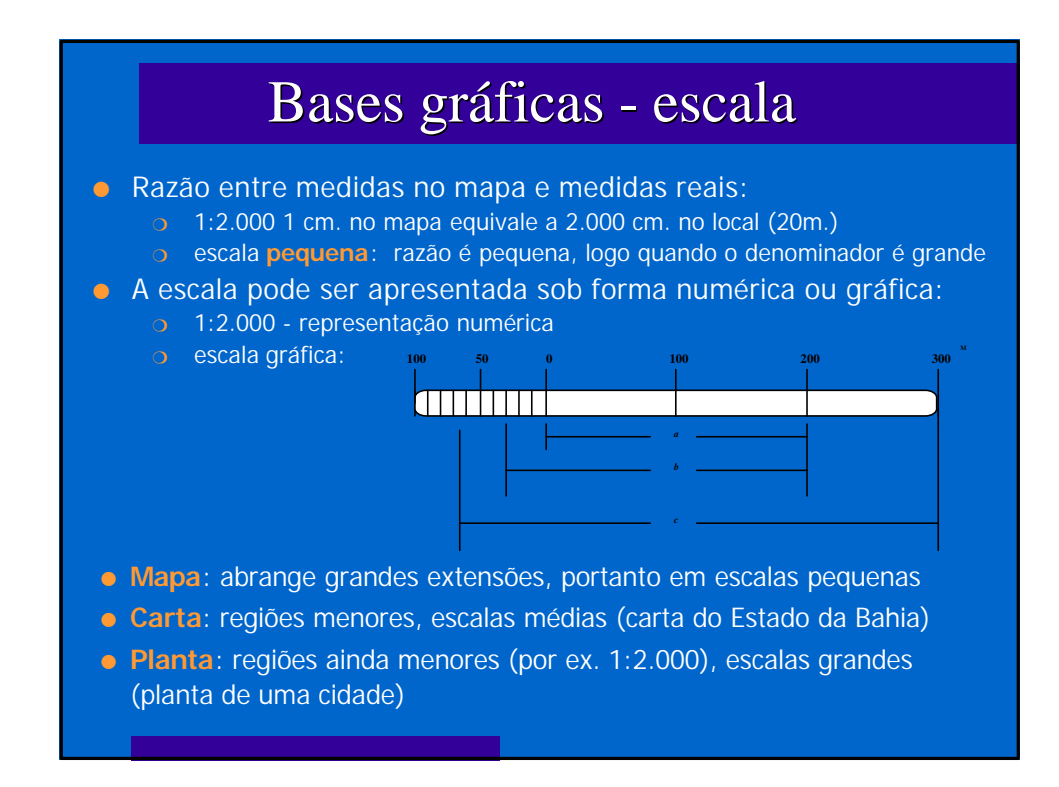

#### Desenvolvimento recente da análise espacial

Como as técnicas necessárias à análise espacial têm origem em diferentes disciplinas e os dados são produzidos por diversas fontes, a construção de projetos de análise espacial depende da constituição de um amplo fórum de instituições, onde o setor saúde é essencialmente usuário das informações, ainda que possa representar papel articulador. Nacionalmente, o Comitê Técnico Interinstitutional de

Geoprocessamento e Dados Espaciais (CTI-GEO) da Rede Interagencial de Informações para a Saúde (RIPSA) vem trabalhando no sentido de articular os diversos setores de produtores e usuários de dados espaciais.

Os avanços recentes estão relacionados à construção de bases cartográficas, à incorporação do georreferenciamento aos Sistemas de Informação em Saúde, à possibilidade de utilização de novos (para a Saúde) SIGs e ao crescimento da capacidade analítica.

# Bases Cartográficas

- **·** Disponibilização da malha municipal oficial do Brasil:
	- O CD-ROM do DECAR/IBGE:
	- o no formato do TabWin (http://www.datasus.gov.br)
- l Digitalização dos mapas topográficos no IBGE
- l Base Territorial do Censo 2000 Vertente Urbana" criação de biblioteca CAD com a malha censitária dos 1058 municípios com mais de 25.000 habitantes (75[% da população brasilei](http://www.datasus.gov.br)ra) pronta em dezembro de 1999:
	- $\circ$  escala 1:5.000;
	- o com hidrografia básica, quadras, toponímia, principais edificações
- $\bullet$  Malha censitária rural praticamente pronta, porém não há integração entre as diferentes escalas.
- **·** Disponibilização a ser discutida em conjunto MS/IBGE.

# Georreferenciamento: área mínima

#### **Características necessárias:**

- m Maior homogeneidade possível, quanto a situação (rural/urbana), ocupação do espaço urbano (favela/área urbanizada) e demais indicadores socioeconômicos
- **Continuidade das feições espaciais, sem interrupção por acidentes geográficos ou** construções
- $\circ$  Continuidade histórica
- **P**ropôs-se o setor censitário do Censo 2000, como tendo potencialmente estas características.
- **O** Outros níveis de agregação de dados podem ser construídos, através da combinação de setores censitários.
- **O** Uso dessa unidade espacial mínima de referência permitirá também o acompanhamento histórico dos municípios desmembrados, sendo necessário para isso que se busque manter os limites dos setores censitários.

# Georreferenciamento - SIS

- l A base cadastral de endereços para georreferenciar os dados dos SIS para setor censitário será o Cadastro de Segmentos de Logradouros por Setor Censitário, componente da base territorial do Censo 2000.
- l Os sistemas de informações de bases nacionais deverão permitir o georreferenciamento para setor censitário, utilizando este cadastro e formato de entrada de endereço compatível com o fornecido/acordado com o IBGE.
- **Este formato poderá ser alterado pelos municípios que dispuserem de** outros cadastros e métodos de localização. Por isso, o DATASUS incorporará o georreferenciamento sob a forma de um módulo separado, disponibilizando, caso solicitado, o programa fonte.
- **o** O teste deste módulo será feito possivelmente em Campinas, Porto Velho e Goiânia

### Georreferenciamento - SIS

- l Considera-se que georreferenciar os SIS para setor censitário utilizando o cadastro do IBGE será um avanço, ainda que a utilização de cadastro localmente gerados tenha provavelmente melhores resultados. Entre os problemas considerados, que deverão receber particular atenção estão:
	- m Atualização apenas decenal (ou nas contagens rápidas no meio do período)
	- $\circ$  Incompatibilidade deste sistema com as formas de enderecamento usadas pela população de áreas faveladas, de expansão, rural e invasões
	- m Qualidade precária de preenchimento dos endereços nos registros de saúde

### Georreferenciamento: soluções locais

- l Atualização dos cadastros localmente, em parceria com o IBGE, e utilizando o potencial do setor saúde e sua relação com as comunidades.
- **o** Desenvolvimento de métodos de georreferenciamento em áreas faveladas (e similares) através de identificação de grupamentos de setores favelados contíguos com o mesmo endereço urbano de referência – entrada da favela, associação de moradores, comissão de luz.
- **·** Integração SIG e o Programa de Agentes Comunitários de Saúde (PACS)/Programa de Saúde da Família (PSF), aproveitando as informações geradas por estes programas na localização de populações de risco - a experiência do Juá/Caruaru.

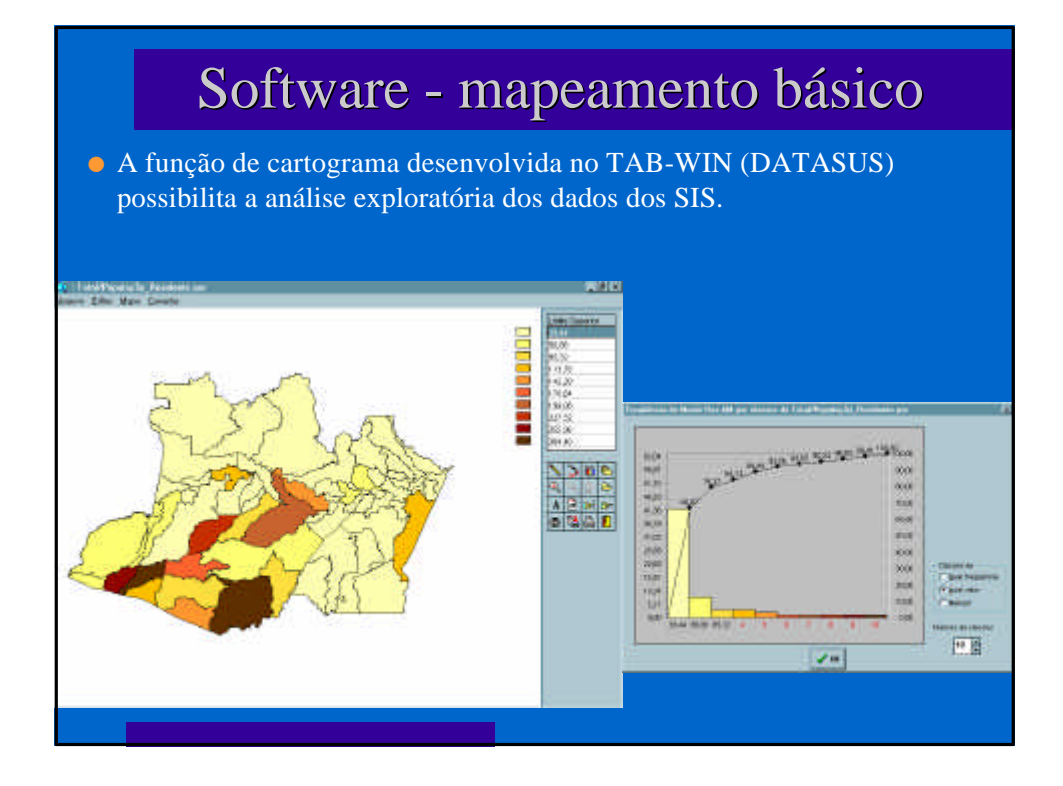

# Software - análise espacial

l Considerando o alto custo dos aplicativos comerciais de mapeamento e a necessidade de desenvolver nos municípios habilidades de análise espacial, se desenvolvem parcerias com autores de software não comerciais:

- **SPRING INPE (http://www.dpi.inpe.br/)**
- O SIG-EPI COPPE/UFRJ

l Além disso alguns software estatísticos de domínio público tem funções de anális[e espacial desenvolv](http://www.dpi.inpe.br/)idas:

- $\Omega$  R (http://www.ci.tuwien.ac.at/R/)
- $\sim$  WIN-BUGS

(http://www.mrc-bsu.cam.ac.uk/bugs/winbugs/contents.shtml)

### Análise espacial

#### **•** Potenciais inovações

- $\circ$  mapas animados espaço & tempo;
- **GAM** (geographic analysis machine), etc.
- **Integração estatística/SIG** 
	- **Exportação automática de camadas do SIG para o software** estatístico e importação dos resultados da análise;

#### **•** Métodos inteligentes e SIG

- $\circ$  Lógica difusa (fuzzy);
- **Cellular automata;**
- $\overline{\phantom{a}}$  Técnicas de otimização (redes neurais, algoritmos genéticos, simulated annealing).

#### CONASEMS e RIPSA

Visando orientar a utilização dos recursos dos Sistemas de Informações Geográficas - SIG para a gestão da saúde, foi lançada esta publicação voltada para os Secretários Municipais de Saúde.

Outro documento, mais completo, incluindo modelos de licitação para aquisição de bases cartográficas está em fase de preparação.

SISTEMAS DE INFORMAÇÃO GEOGRAFICA<br>E A GESTÃO DE SAUDE NO MUNICÍPIO

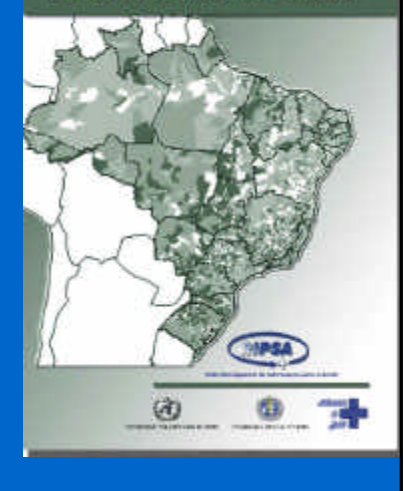

### Recursos - Internet

- **.** lista de discussão sobre análise de dados espaciais em saúde:
	- o http://www.ensp.fiocruz.br/servicos/ades-l.html
- **·** lista nacional de discussão sobre geoprocessamento:
	- o http://www.lampada.uerj.br/fgeorj
- $\bullet$  list[a da OMS:](http://www.ensp.fiocruz.br/servicos/ades-l.html)
	- O HEALTH-GIS@who.ch
- l pág[inas para navegar:](http://www.lampada.uerj.br/fgeorj)
	- o http://www.geocities.com/Tokyo/Flats/7335/medical\_geography.html
	- o http://curie.ei.jrc.it/ai-geostats.htm

#### **CTI-GEO da RIPSA:**

- o e-mail: georipsa@procc.fiocruz.br
- o [http://www.procc.fiocruz.br/~marilia/](http://www.geocities.com/Tokyo/Flats/7335/medical_geography.html)

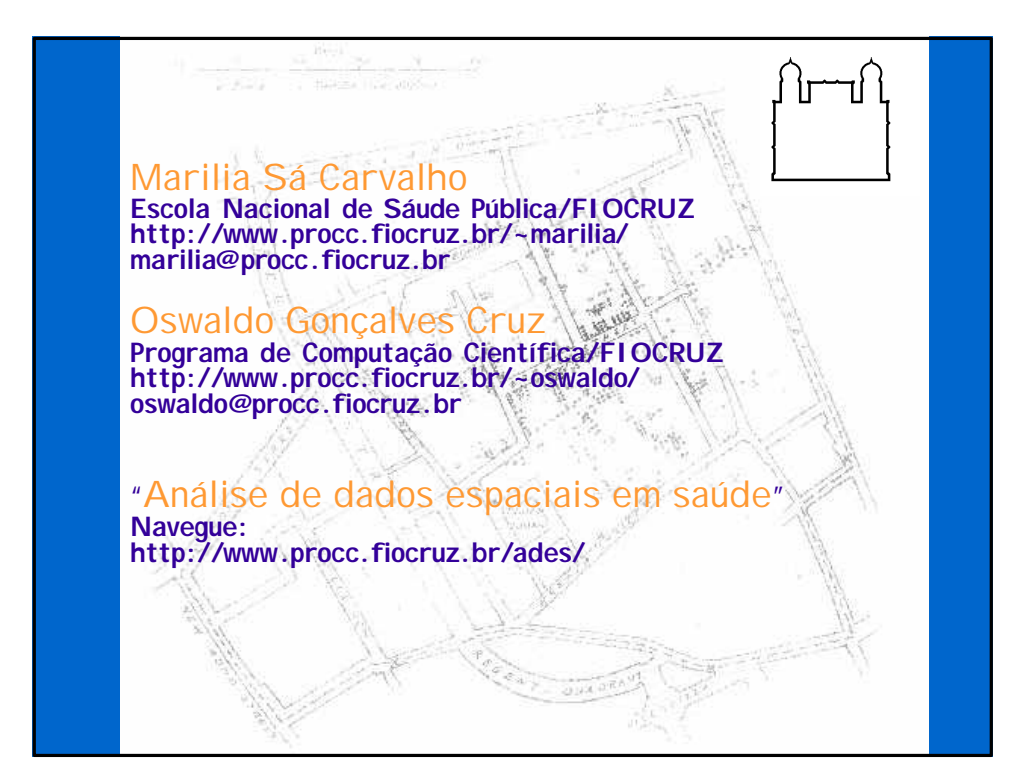

#### **Bibliografia**

As principais referências para **estudos ecológicos** são:

Editorial (1994), *AJPH*, 84(15):715-716

- SCHWARTZ (1994), The fallacy of Ecological fallacy: the potencial misuse of a concept and the consequences. *AJPH*, 84(15):819-824
- SUSSER (1994), The logic in ecological: I The logic of analysis. *AJPH*, 84(15):825-829
- SUSSER (1994), The logic in ecological: II The logic of design. *AJPH*, 84(15):830-835

EVANS – 1° Capítulo do livro *Why are some people healthy and others not ?*

- ROSE (1985) Bol. Epidemiol. OPS, 6(3):1-8, 1985 ou Sick Individuals and Sick Population. Int. J. Epidemiology 14:32-38
- Morgenstern, H. (1998) Ecologic Studies. In Rothman, K.J. & Greenland, S. *Modern epidemiology*, 2ª Edição

#### Para análise de **séries temporais**:

- Martinez-Schnell, B. & Zaidi, A. (1989) Time series analysis of injuries, *Statistics in Medicine*, 8:1497-1508.
- Morettin,P.A. & Toloi, C.M.C. (1987) Previsão de Séries Temporais. Atual Editora, 2ª Edição.
- Morettin,P.A. & Toloi, C.M.C. (1987) Séries Temporais. Atual Editora, 2ª Edição. (versão reduzida, sem modelagem ARIMA)
- Diggle, P. (1990) Time Series : A Biostatistical Introduction. Oxford Statistical Science Series, No. 5 (ISBN: 0198522266 )

Para análise **espacial**:

- Bailey, T.C. & Gatrell, A. (1995) *Interactive Spatial Data Analysis*, Longman Scientific & Technical.
- Cressie, N.A.C. (1991) *Statistics for Spatial Data*, John Wiley, Chichester.
- Haining, R. (1990) *Spatial Data Analysis in the Social and Environmental Sciences*, Cambridge University Press.
- Isaaks, E. H. and Srivastava, R. M. (1989) *An Introduction to Applied Geostatistics*, Oxford University Press, Oxford.
- Câmara, G (org.). Geoprocessamento: Teoria e Aplicações. Livro em preparação, disponível "on line" em http://www.dpi.inpe.br/ ~gilberto/livro/

#### **Os trabalhos nacionais apresentados e os dados utilizados nos exercícios foram, na maioria, provenientes de trabalhos de tese de diversos pesquisadores:**

- Eleonora d'Orsi (1996). *Perfil de nascimentos e condições sócio-econômicas no Município do Rio de Janeiro: uma análise espacial*. Tese de mestrado aprovada pela Escola Nacional de Saúde Pública/Fundação Oswaldo Cruz. (orientação de Marilia Sá Carvalho e Maria Zulmira de Araújo Hartz).
- Enirtes Caetano Prates de Melo (1996) *Heterogeneidade do padrão da doença isquêmica do coração na Região Sudeste - Brasil: mortalidade e utilização de serviços hospitalares*. Tese de mestrado aprovada na ENSP/FIOCRUZ. (orientação de Marilia Sá Carvalho e Maria Zulmira de Araújo Hartz).
- Marilia Sá Carvalho (1997) *Identificação de áreas segundo risco: uma análise espacial*. Tese de doutorado aprovada pela COPPE/UFRJ, orientação de Flávio F. Nobre. (http://www.procc.fiocruz.br/~marilia/)
- Mirian Carvalho de Souza (em curso) *O problema da escala na análise de dados espaciais - aplicações em epidemiologia*. Tese em andamento na ENSP/FIOCRUZ, orientação de Marilia Sá Carvalho e Oswaldo G. Cruz.
- Oswaldo Gonçalves Cruz (1996) Homicídios no Estado do Rio de Janeiro: análise da distribuição espacial e sua evolução. Tese de mostrado aprovada pela FSP/USP, orientação de Maria Lúcia Lebrão. (http://www.procc.fiocruz.br/~oswaldo/)
- Simone Maria dos Santos (1999) *Análise da distribuição espacial das nmortes violentas em Porto Alegre, no ano de 1996, e do seu contexto social*. Tese de mestrado aprovada pela Escola Nacional de Saúde Pública/Fundação Oswaldo Cruz. (O projeto foi selecionado em concurso promovido pela OPAS para financiamento de projetos de pos-graduação na América Latina e Caribe - orientação de Marilia Sá Carvalho e Christovam Barcellos).
- Tatiana Campos (1997) *Perfil de nascimentos e óbitos infantis: a busca da assistência*. Tese de mestrado aprovada pela Escola Nacional de Saúde Pública/Fundação Oswaldo Cruz. (orientação de Marilia Sá Carvalho e Christovam Barcellos)